#### **République Algérienne Démocratique et Populaire**

#### **Ministère de l'enseignement supérieur et de la recherche scientifique**

#### **UNIIVERSITE DE BLIDA 1**

**Faculté de Technologie**

Département de Génie Civil

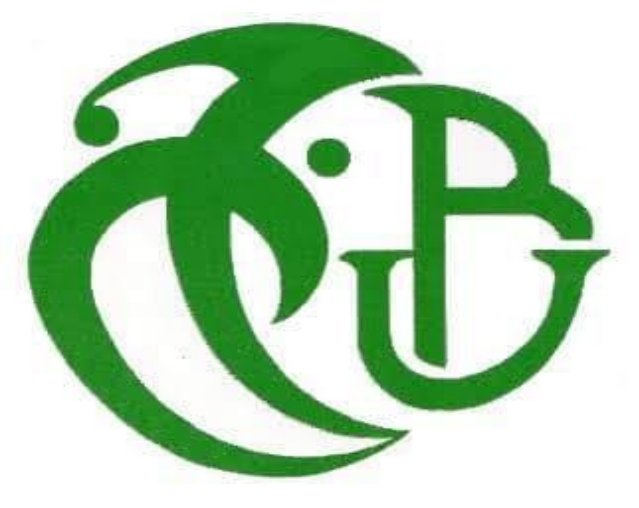

### **MEMOIRE DE MASTER**

Spécialité : Géotechnique

ANALYSE NUMERIQUE ET EXPERIMENTALE DU COMPORTEMENT D'UN PIEU ISOLE SOUS UN CHARGEMENT COMBINE AINSI QUE DE L'EFFET DE L'ENCASTREMENT

Présenté par : <br>
Présenté par : <br>
Encadré par :

**Mile. Chamma Fatma Zohra M. Arezki Salem** 

 **Mile.** Kadouri Ilhem **Pr. Bouafia Ali** 

2020/2021

#### **TABLE DE MATIERS**

ملخص

RESUME

ABSTRACT

REMERCIEMENTS

Dédicace

.

LISTE DES FIGURES

LISTE DES TABLEAUX

LISTE DES SYMBOLES

#### INTRODUCTION GENERALE

CHAPITRE 1 : ETUDE BIBLIOGRPHIQUE D'UN PIEU CHARGE LATERALEMENT

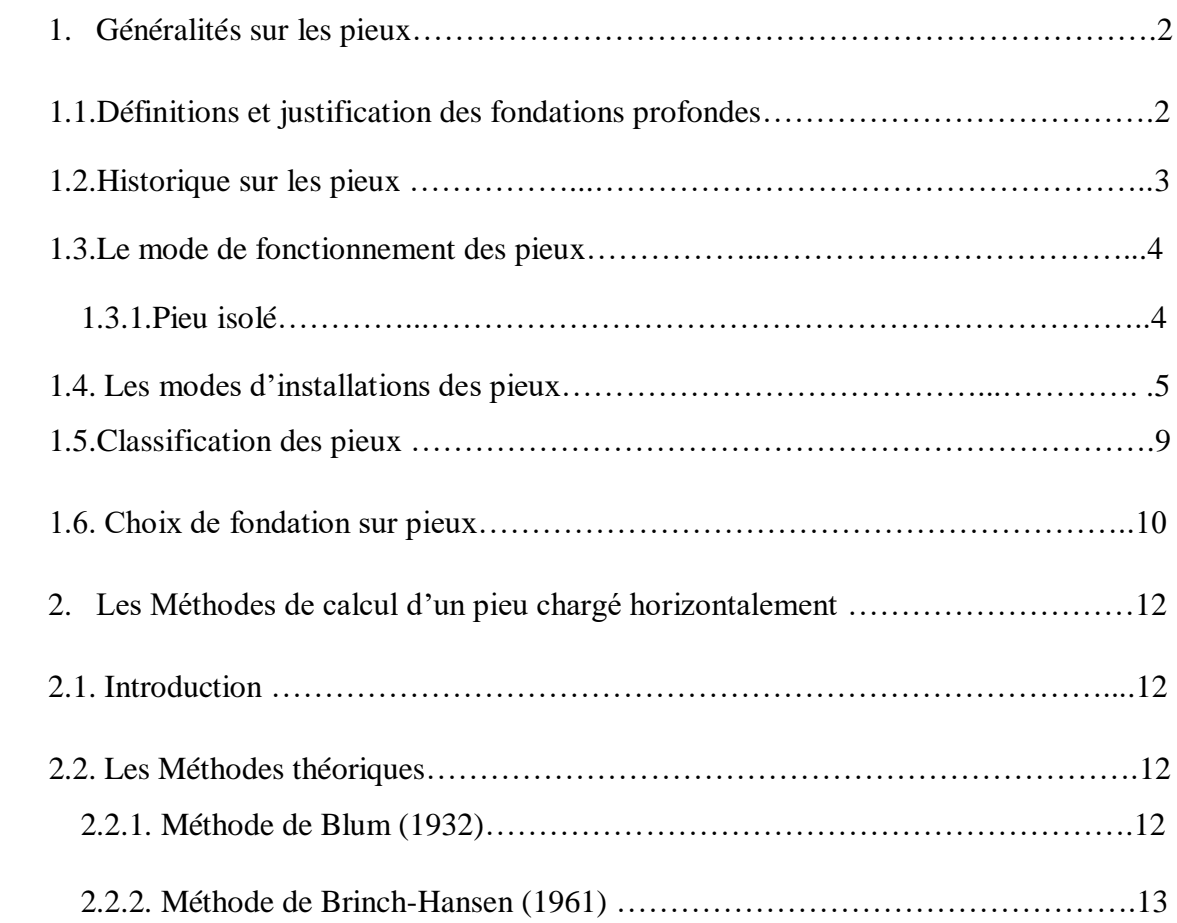

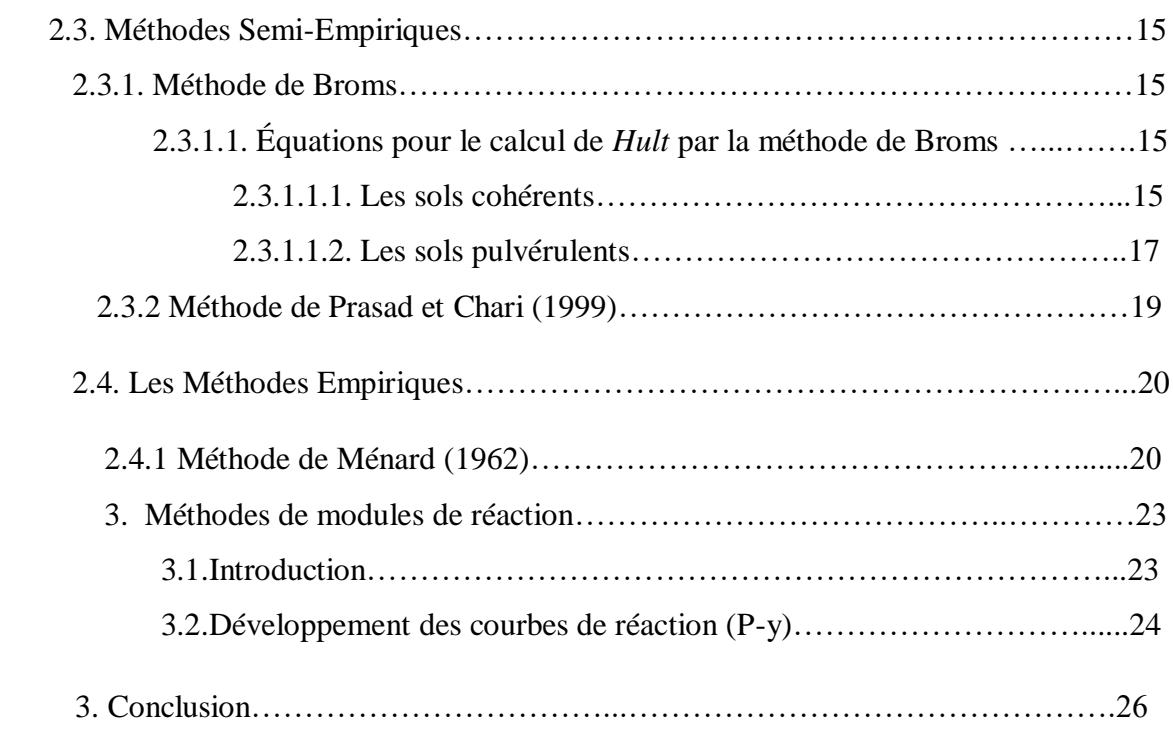

#### CHAPITRE 2 : DEVELOPPEMENT D'UN PROGRAMME DE CALCUL D'UN PIEU ISOLE SOUS CHARGEMENT LATERAL.

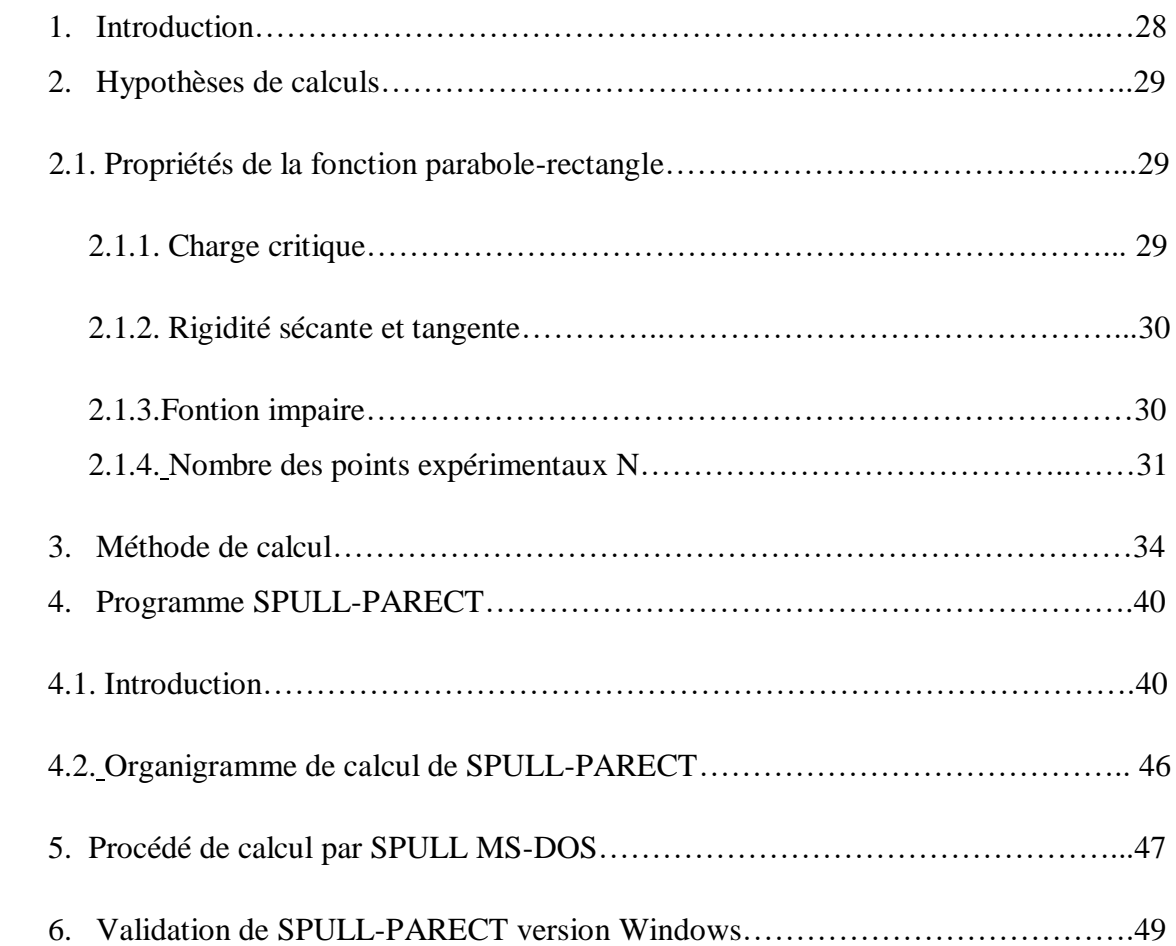

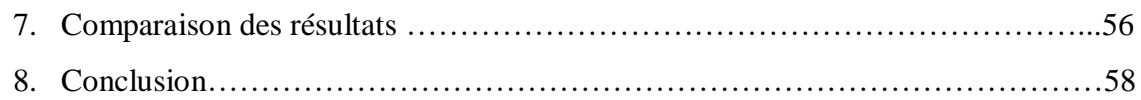

#### CHAPITRE 3: DEVELOPPEMENT D'UN PROGRAMME DE CALCUL D'UN PIEU ISOLE SOUS CHARGEMENT COMBINE.

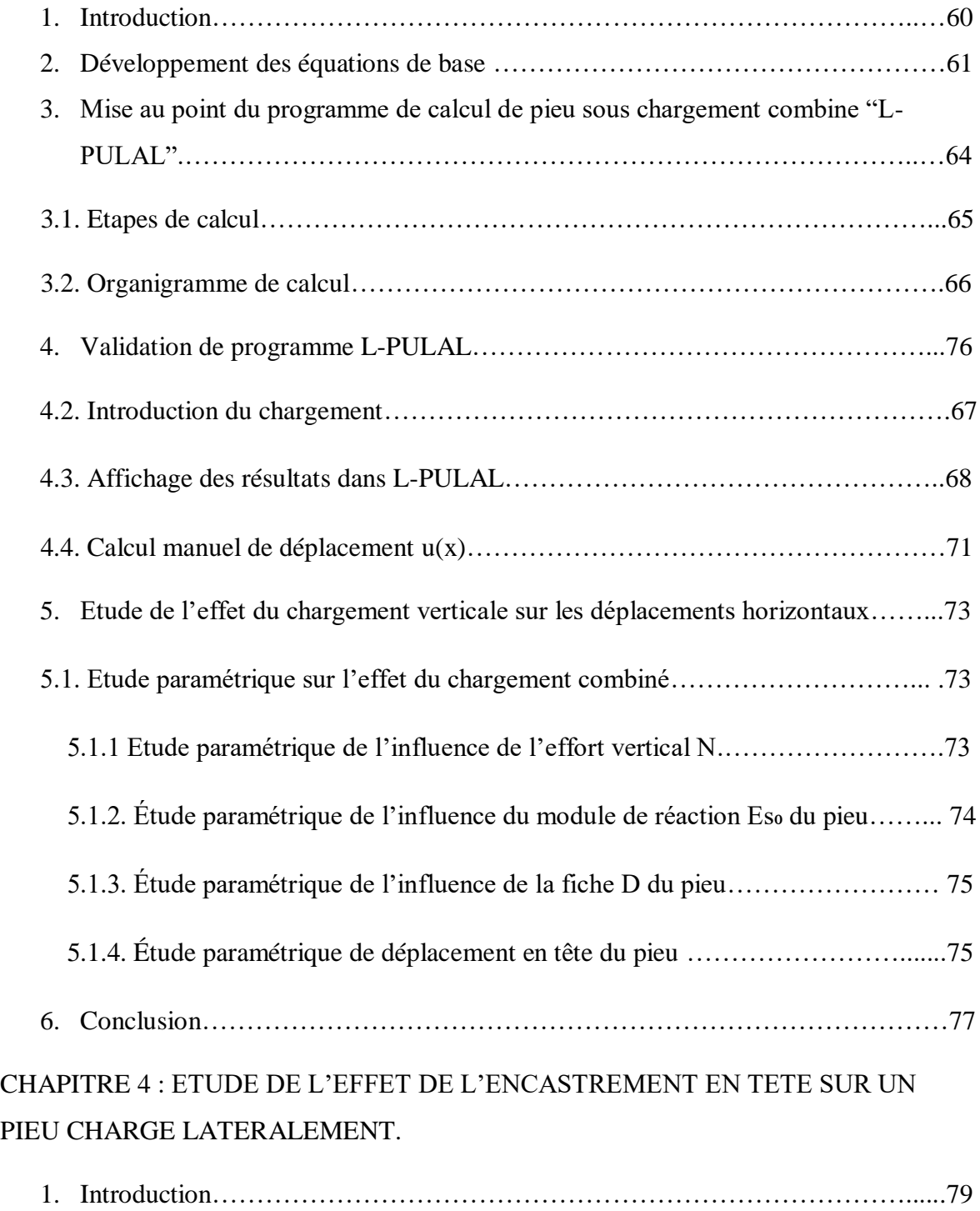

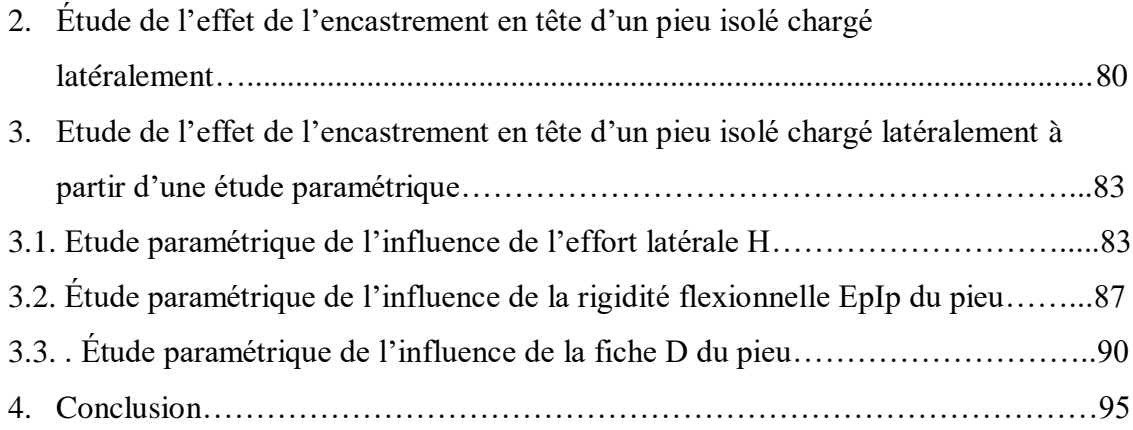

#### **ملخص**

غالبا ما تكون القواعد المرتكزة على أوتاد خاضعة لقوى أفقية ناشئة عن الأعمال الإنشائية أو البيئة المحيطة بالنظام تربة –قاعدة. يوجد الكثير من الطرق لحساب الأوتاد من أجل تحديد سعة الإزاحة الأفقية والدوران الرأسي للوتد وكذلك قوى الثني على طول الوتد.

تعتمد طرق الحسابات على مفهوم وحدة التفاعل الجانبي. لقد عرفت هذه الأساليب خلال هذه العقود الماضية ازدهارًا كبيرًا في جميع أنحاء العالم بسبب مرونتها التي يجب أن تأخذ في الاعتبار كلا من اللاخطية لسلوك علاقة النظام التربة/ الوتد وعدم تجانس خصائص التربة. ثم نصل بعد ذلك إلى تطوير هام للبرنامج استنادًا إلى منحنيات التي تم تكييفها أيضًا مع حساب الأو تاد باعتبار ها دعمًا للشاشات اللينة.

يقترح هذا العمل تحليل سلوك وتد معزول تحت الحمل المشترك (القوة الرأسية والقوة الأفقية ولحظة الانحناء) من ناحية، من خالل تطوير برنامج فورتران، ومن ناحية أخرى دراسة سلوك وتد تحت شرطان مختلفان للحدود: الرأس الحر والرأس المثبت، من أجل تحليل تأثير التثبيت على الإزاحة والقوى (قوة القص ولحظة الانحناء) على طول الوتد. في الجزء الأول أخذنا المبادرة لتذكر بعض المفاهيم الأساسية حول الأوتاد. في الجزء الثاني قمنا بتطوير برنامج فورتران يقوم بحساب اإلزاحة األفقية من خالل نقل إصدار"DOS "، من"PARECT SPULL" ، إلى إصدار " WINDOWS" ، باستخدام " net,Vb" ، في الجزء الثالث درسنا سلوك وتد معزول تحت الحمل المشترك. الجزء الرابع يهتم بدراسة تأثير التثبيت على رأس وتد محمل بشكل جانبي. أخيرًا، خاتمة عامة تقدم توصيات عملية وتلخص اهتمامات الدراسة.

كلمات مفتاحية: وتد، تحميل افقي، إزاحة، تثبيت، العناصر المنتهية، اختبار التحميل األفقي.

#### **RESUME**

Une fondation sur pieux est couramment soumise à des efforts provenant de l'ouvrage ou de l'environnement entourant le système sol-fondation. Il existe une diversité de méthodes de calcul du pieu en vue de déterminer l'amplitude de déplacement horizontal et de la rotation, et des efforts de flexion le long du pieu.

Les méthodes de calcul à la base du module de réaction latérale, ont connu ces dernières décennies un épanouissement mondiale considérable à cause de leur flexibilité permettant de tenir compte d'une part de la non linéarité du comportement du système sol/pieu et de la non homogénéité des propriétés du sol d'autre part. On assiste ainsi à un développement important des logiciels basés sur les courbes P-y, adaptés aussi bien au calcul des pieux qu'aux écrans souples de soutènement.

Ce travail se propose d'analyser d'une part le comportement d'un pieu isolé sous un chargement combiné (force verticale, force horizontale et moment de flexion) en développant un programme en Fortran, et d'autre part il étudier le comportement d'un pieu sous deux conditions aux limites différents : tête libre et tête encastré, en vue d'analyser l'effet de l'encastrement sur les déplacements et les efforts (effort tranchant et moment de flexion) le long du pieu. En première partie nous avons pris l'initiative de rappelés quelques notions de bases concernant les pieux. En seconde partie nous avons développé un programme en Fortran qui calcul les déplacements horizontaux à partir de la transposition de la version DOS de SPULL-PARECT a une version Windows en utilisant Vb net. En troisième partie nous avons étudié le comportement d'un pieu isolé sous un chargement combiné. La quatrième partie s'intéresse à l'étude de l'effet d'un encastrement en tête d'un pieu chargé latéralement. Enfin une conclusion générale qui présente des recommandations pratiques et résume les intérêts de l'étude.

**Mots clé**: Pieu, Chargement horizontal, Déplacement, Encastrement, Eléments finis, Essai de chargement horizontal.

#### **ABSTRACT**

A piled foundation is usually subjected to horizontal efforts coming from the structure or environment surrounding the soil-foundation system. There are several methods of calculation of the pile in order to determine the amplitude of lateral displacement and rotation at pile head and bending force along the pile.

The calculations methods based on the concept of the lateral's reaction module. These methods have known during these last decades a world-wide considerable bloom because of their flexibility which to take count both of the non-linearity of the behavior of the system relation soil/pile and the non-homogeneity of the ground's properties. We, then get to an important development of the software based on the P-y curves adapted as well to the pile calculations as the sustain of the soft screens.

This work proposes to analyze on the one hand the behavior of an isolated pile under a combined loading (vertical force, horizontal force and bending moment) by developing a program in Fortran, and on the other hand it study the behavior of 'a pile under two different boundary conditions: free head and embedded head, in order to analyze the effect of embedding on displacements and forces (shear force and bending moment) along the pile. In the first part, we took the initiative to recall some basic notions about piles. In the second part we developed a program in Fortran which calculates the horizontal displacements from the transposition of the DOS version of SPULL-PARECT to a Windows version using Vb net. In the third part we studied the behavior of a pile isolated under a combined load. The fourth part is concerned with the study of the effect of embedding at the head of a laterally loaded pile. Finally, a general conclusion which presents practical recommendations and summarizes the interests of the study.

**Key-word**: Pile, Horizontal loading, displacement, Embedding, Finite elements, Horizontal loading test.

### **Remerciement**

Nous adressons nos remercîments à nos encadreurs Monsieur **Salem Arezki** et le Professeur **Ali Bouafia** qui nous ont fait l'honneur d'accepter de diriger ce travail, leurs soutiens, leurs compétences ont été une aide inestimable

Par ailleurs nous remercions les membres de jury d'avoir accepter d'évaluer ce travail

Nous tenons à remercier également tous les enseignants de la spécialité géotechnique

Nos remerciements les plus chaleureux à nos chères parents, nos familles, et tous nos camarades de la promo géotechnique 2020/2021

### **Dédicace**

Nous dédions ce mémoire

A nos parents pour leurs amours inestimables, leurs sacrifices, leur confiance, leur soutien

A nos familles pour tous leurs précieux encouragements

A nos camarades de l'université de Blida 1 filière de génie civil, spécialité géotechnique

A toutes les personnes qu'on a perdues, ils restent toujours dans nos mémoires

## **Liste des figures**

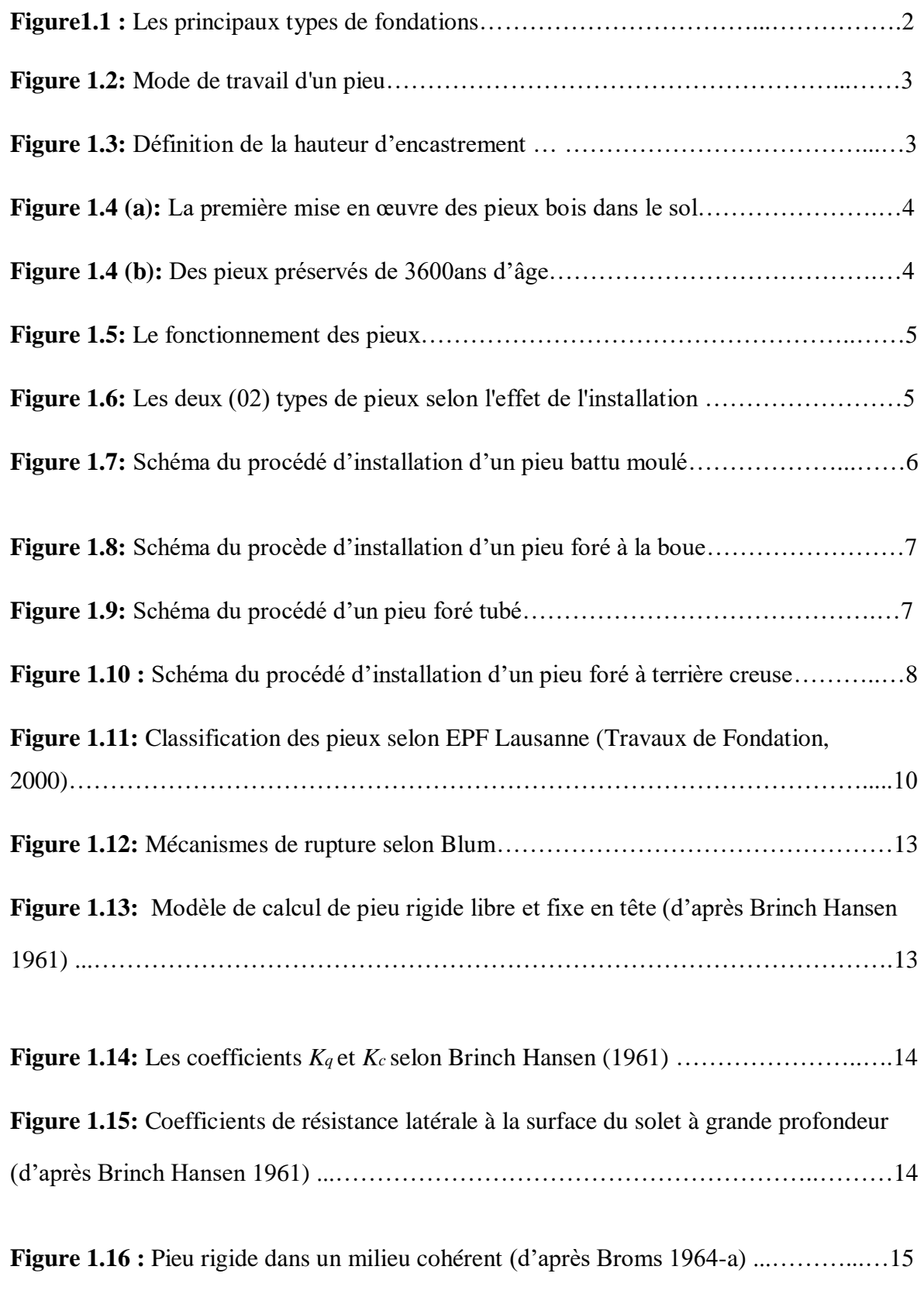

**Figure 1.17 :** Pieu flexible dans un milieu cohérent (d'après Broms 1964-a) ……………16

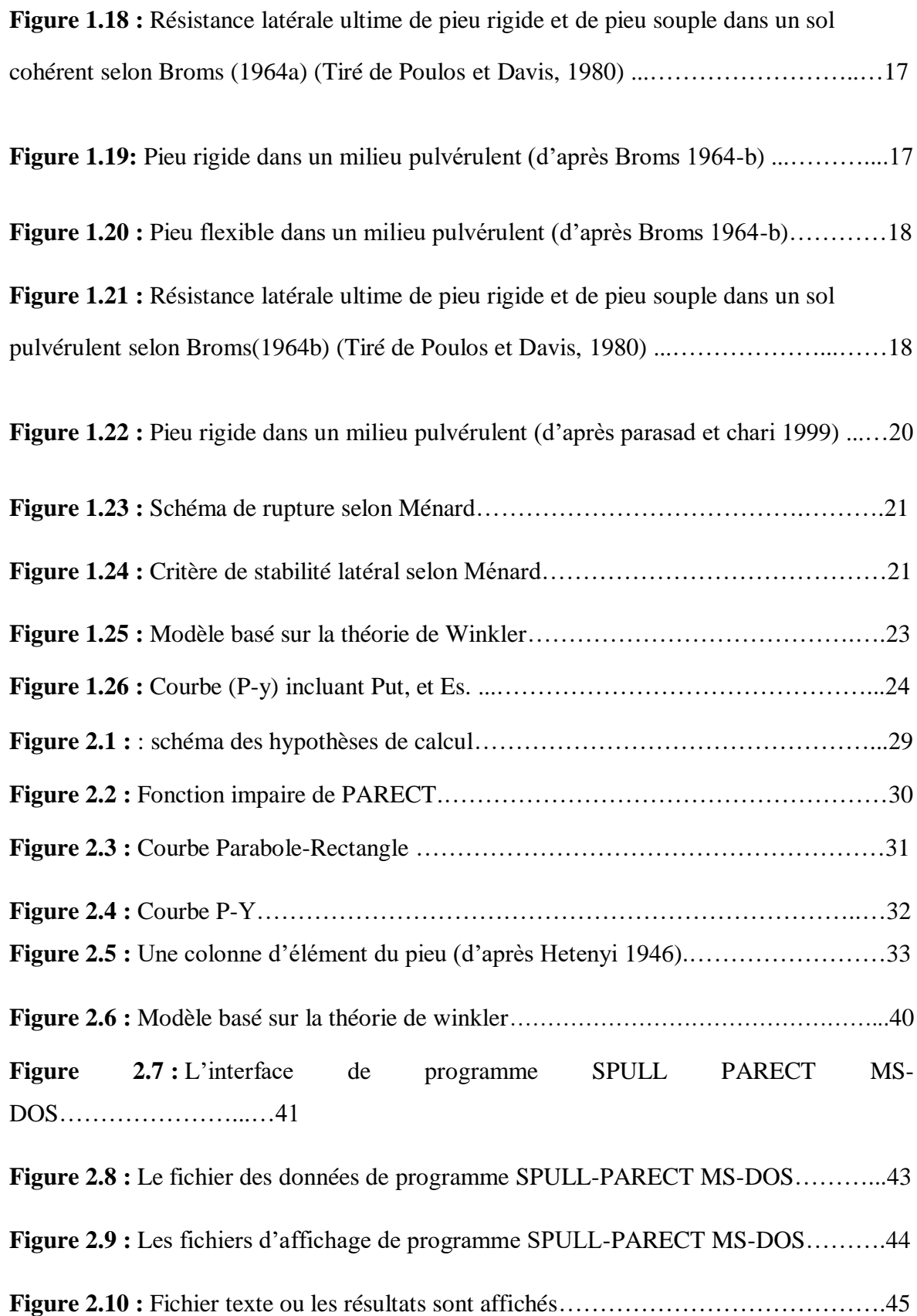

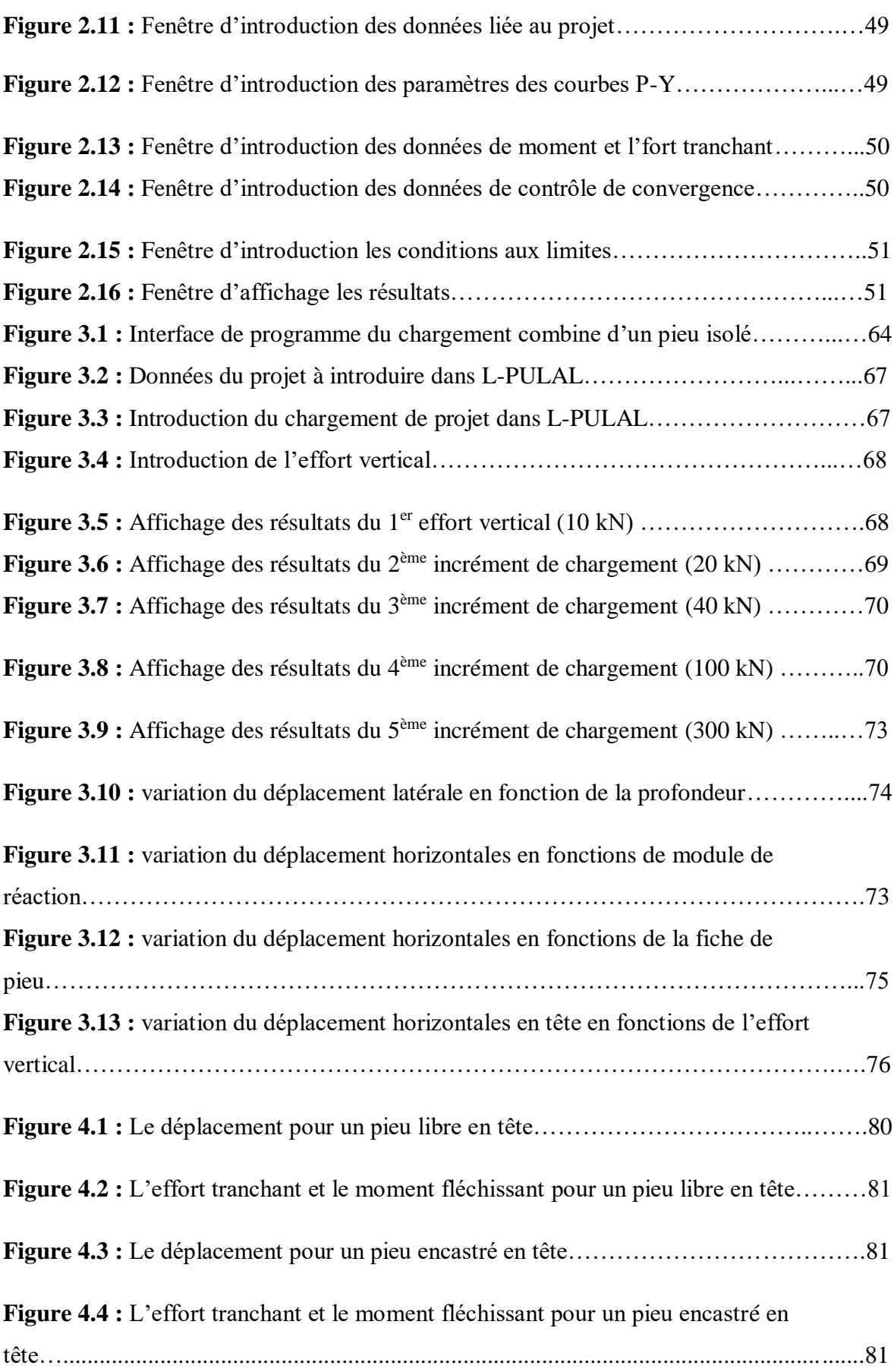

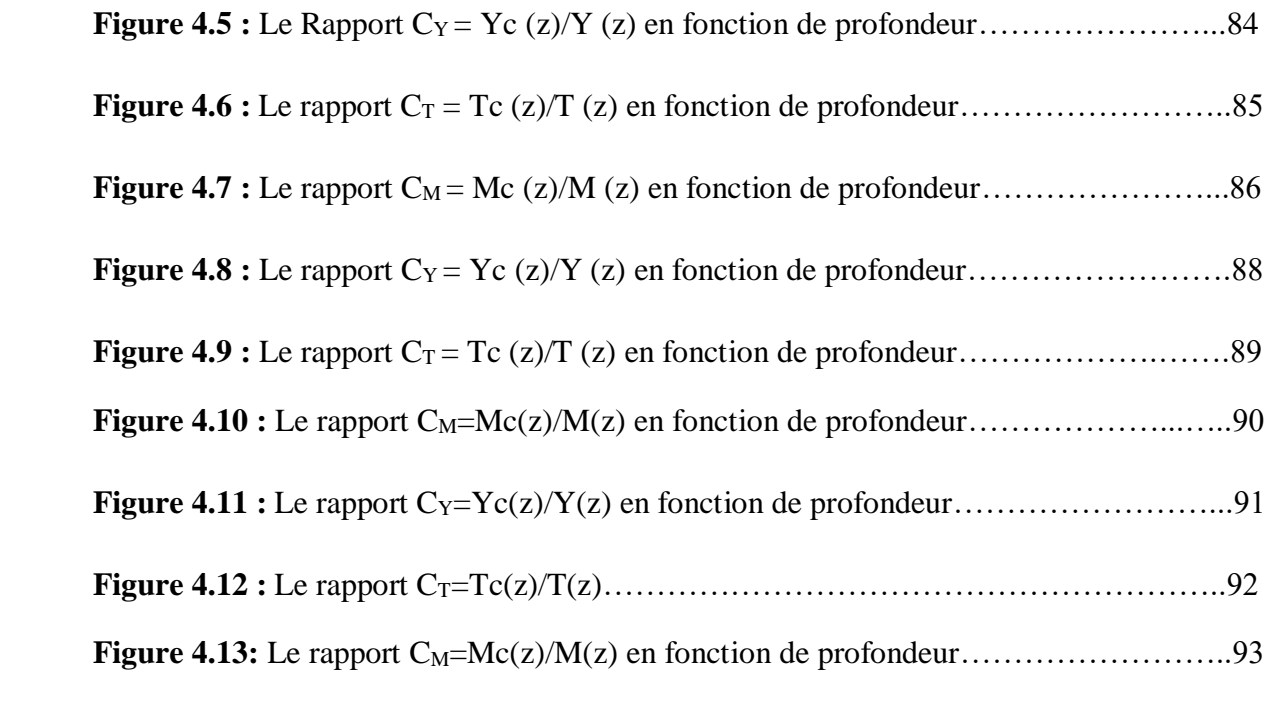

## **Liste des tableaux**

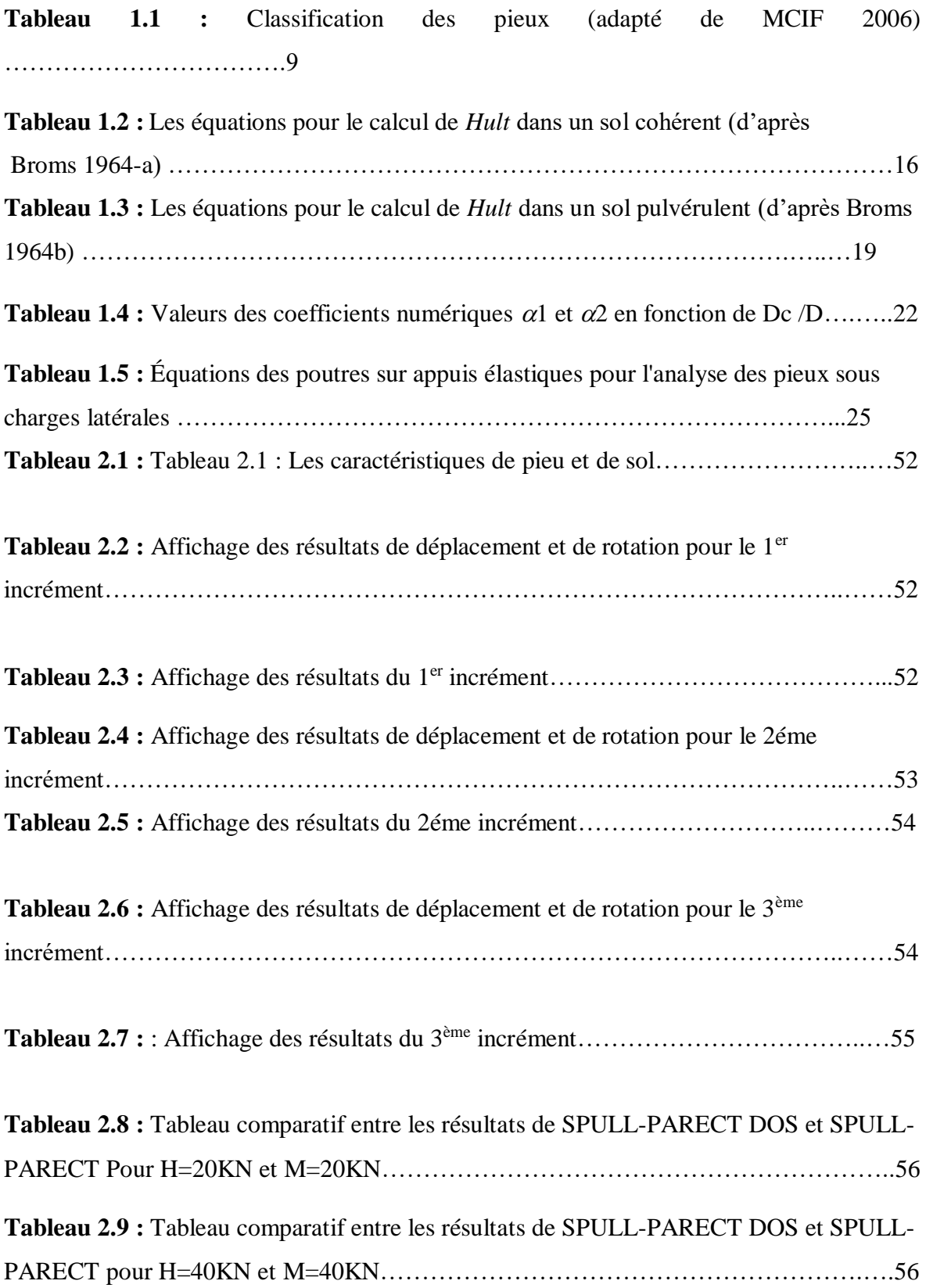

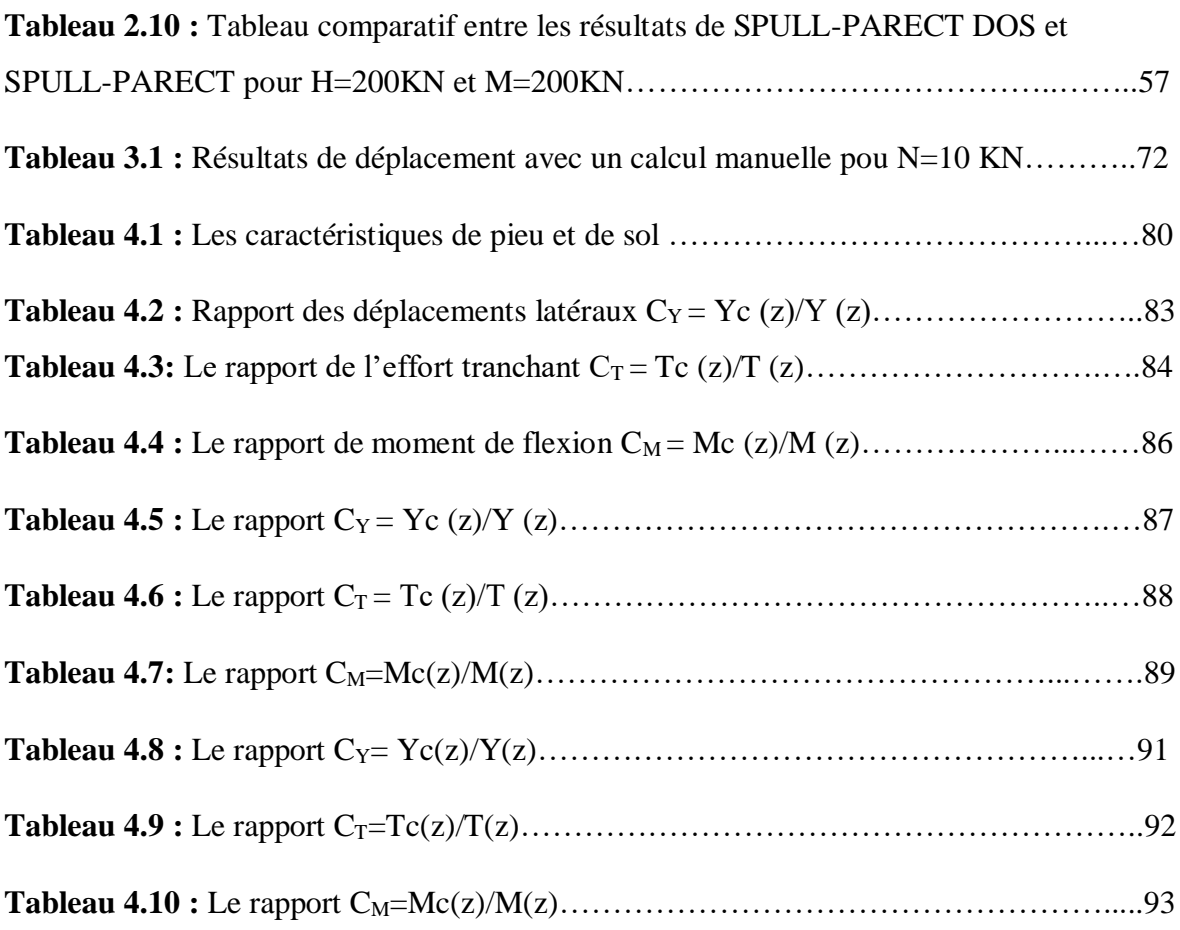

## **Liste des Symboles**

- B : Le diamètre du pieu (m)
- c : La cohésion du sol (KPa)
- c': La cohésion effective du sol (KPa)

 $C_M$ : Le coefficient d'un moment de flexion d'un pieu encastré par un moment de flexion d'un pieu libre

 $C_T$ : le coefficient d'un effort tranchant d'un pieu encastré par un effort tranchant d'un pieu libre

c<sup>u</sup> : la cohésion non drainé du sol (KPa)

C<sup>Y</sup> : Le coefficient d'un déplacement latéral d'un pieu encastré par un déplacement latéral d'un pieu libre

D : La fiche du pieu (m)

D/B : L'élancement du pieu

D<sub>c</sub>: la profondeur critique du chargement latérale (m)

e : cote d'application de l'effort latérale (m)

EpIp: La rigidité flexionnelle du pieu  $(MN.m^2)$ 

E<sup>P</sup> : Le module de Young le long du pieu

E<sup>S</sup> : Le module de réaction du sol (KPa)

Eti : le module de réaction initiale du sol (KPa)

f : emplacement de moment depuis l'effort tranchant égal à zéro

H : L'effort horizontal (KN)

- H<sup>0</sup> : l'effort horizontal en tête du pieu (KN)
- H<sup>u</sup> : l'effort tranchant ultime (KN)
- I<sup>P</sup> : Le moment d'inertie du pieu
- K : la raideur de pieu
- $K_1, K_2, K_3, K_4$ : les coefficients d'intégration
- K<sup>P</sup> : coefficient de pression des terres
- Kqz ,Kcz : coefficient de la résistance latérale ( d'après Brinch Hansen 1961)
- $K_{qz}^{0}$ ,  $K_{cz}^{0}$  : coefficient de la résistance latérale à la surface du sol
- Ks: la rigidité sécante
- $K_t$ : la rigidité tangente
- L : la longueur du pieu, ou la fiche de pieu dans le sol (m)
- Lo : la longueur élastique de pieu (m)
- M : le moment fléchissant du pieu (KN.m)
- M<sup>0</sup> : le moment fléchissant en tête du pieu (KN.m)
- M0c : le moment de l'encastrement (KN.m)
- Mc : Le moment de flexion d'un pieu encastré en tête (KN.m)
- Mmax : le moment fléchissant maximale (KN.m)
- M<sup>p</sup> : le moment fléchissant en pointe de pieu (KN.m)
- M<sup>u</sup> : Le moment fléchissant ultime (KN.m)
- $M_Y$ : le moment plastique (KN.m)
- P(KN/m) : La réaction latérale du pieu
- P<sup>0</sup> : la réaction latérale à la surface
- $P_z$ : la pression passive

#### ROTP : la rotation en pointe du pieu

- T : l'effort tranchant du pieu (KN)
- Tc : l'effort tranchant d'un pieu encastré en tête (KN)
- T<sup>p</sup> : l'effort tranchant en pointe du pieu
- U : le déplacement horizontal du pieu
- Y(z) : Le déplacement latéral du pieu
- Y'<sup>p</sup> : la rotation en pointe du pieu (rad)
- Y₀ : le déplacement latéral en tête du pieu (mm)
- Y0c : le déplacement latéral en surface d'un pieu encastré en tête
- Yc : le déplacement latéral d'un pieu encastré en tête (mm)
- yc: Le déplacement critique (mm)
- Y<sup>P</sup> : le déplacement latéral en pointe du pieu (mm)
- yr: Le déplacement de référence (mm)
- Z : La profondeur (m)
- z/B : la profondeur relative
- γ: Le poids volumique du sol  $(KN/m^3)$
- $\gamma$ ': Le poids volumique déjaugé du sol (KN/m<sup>3</sup>)
- σ<sup>h</sup> :la contrainte passive horizontale (KPa)
- σv: la contrainte verticale du sol (KPa)
- σ'<sup>v</sup> : la contrainte verticale effective du sol (KPa)
- ε : la tolérance
- η : le facteur de forme pour la réaction frontale normale
- θ : La rotation (Rad)

 $\tau$   $_{\rm max}$  : la résistance maximale de cote du pieu

Φ : L'angle de frottement du sol (°)

#### **INTRODUCTION GENERALE**

Les Ouvrages en génie civil sont souvent réalisés sur des sols de différents types. Lorsque la résistance du sol en surface n'est pas suffisante pour utiliser des fondations superficielles, les ingénieurs optent pour des fondations profondes qui permettent de reporter les charges de la structure sur des couches plus profondes. Parmi celles-ci, les fondations sur pieux constituent une solution souvent préconisée en construction. Cependant, de nombreuses structures doivent pouvoir résister aussi bien à des charges axiales qu'à des charges latérales. Les pieux sont des éléments structuraux couramment utilisés en génie civil. Ils sont dimensionnés pour reprendre à la fois des efforts axiaux, des efforts latéraux et des moments. Leur comportement mécanique a déjà fait l'objet de nombreux travaux de recherches qui ont abouti à des méthodes de dimensionnement largement adoptées dans la profession.

Actuellement, les pieux verticaux sont dimensionnés pour reprendre aussi bien les sollicitations axiales mais aussi les sollicitations latérales. Ces dernières peuvent être de type quasi-statique (choc d'accostage d'un navire, freinage brusque d'un convoi sur un pont…) ou dynamique (houle, effet du vent sur les structures, séisme...).

L'analyse de la réponse latérale et axiale d'un système des fondations sur pieux était depuis plusieurs décennies un thème fécond d'études et de recherches aussi bien numériques qu'expérimentales, en vue en premier lieu de comprendre le phénomène de la réponse, et en deuxième lieu de mettre au point des méthodes pratiques de dimensionnement des pieux.

Or, ce type de phénomènes est assez complexe et a fait l'objet de peu de recherches. Par ailleurs, le fait que la conception de ce type de fondations fait appel à deux spécialités, la géotechnique et la structure (interaction sol-structure), rend l'accès à ce domaine frontière difficile. Le calcul de déplacement en tête et les efforts le long des pieux libres et encastrés sous charges horizontale et verticale est un critère essentiel pour leur dimensionnement.

Les travaux présentés dans ce mémoire sont structurés en six (05) chapitres une introduction générale qui situe le contexte du sujet, son importance et le plan de travail mis en œuvre.

**Le chapitre 1** Présente une synthèse bibliographique sur le comportement latéral des pieux isolés.

**Le chapitre 2** Sera consacré à la transposition d'un programme de calcul d'un pieu isolé sous chargement horizontale d'une version DOS à une version sur VB.NET.

**Le chapitre 3** Présente une étude du comportement d'un pieu isolé sous chargement

combiné .

**Le chapitre 4** Présente un étude de l'effet d'un encastrement en tête d'un pieu chargé latéralement .

**Le chapitre 5** Présente des recommandations pratiques et une conclusion générale qui résume les intérêts de l'étude

# **Chapitre 01 : Recherche** bibliographique du comportement latéral des pieux isolés

#### 1. Généralités sur les pieux :

#### 1.1.Définitions et justification des fondations profondes :

La fondation d'un ouvrage de construction est la partie qui reprend les charges de la superstructure et les transmet par contact au sol support. Elle joue un rôle important pour une bonne tenue des ouvrages.

On distingue généralement trois types de fondations classés en fonction du rapport de la longueur d'encastrement D par rapport à la largeur ou le diamètre B de la fondation. Ainsi on a :

- Fondation superficielle :  $D/B \leq 4$  à 5
- Fondation semi-profonde :  $4 \leq D/B \leq 10$
- Fondation profonde :  $D/B \ge 10$

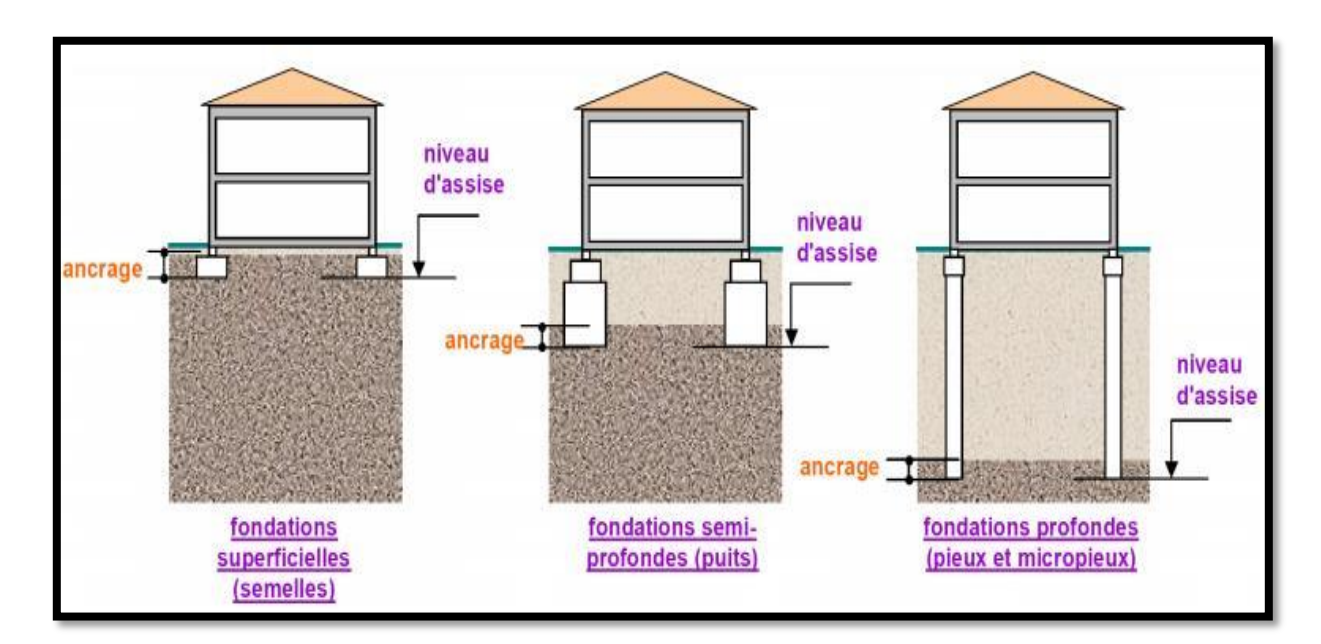

Figure 1.1 : Les principaux types de fondations [1].

Les fondations superficielles sont utilisées lorsque le terrain résistant se trouve à une faible profondeur et qu'il est facilement accessible. Par ailleurs lorsque les caractéristiques mécaniques du sol support des fondations superficielles sont insuffisantes pour supporter des charges importantes, il faut recourir à des fondations de profondeur plus élevées dites fondations profondes. Du point de vue résistance, les deux types de fondations (profondes et superficielles) se différencient essentiellement par la prise en compte d'un frottement sur les parois latérales.

Les fondations profondes, notamment les pieux, transmettent les charges non seulement par leur base (résistance de pointe) mais aussi par leur fut latérales (frottement latéral le long du pieu) (Figure 1.2). Ils permettent de reprendre les charges pour les transmettre à des couches compactes et profondes susceptibles de les supporter dans des conditions satisfaisantes de stabilité et de tassement.

On opte pour ce mode de fondation, lorsque les charges à transmettre au sol sont très importantes, lorsque le terrain en surface est de mauvaise portance et lorsque les couches résistantes du sol sont situées à une grande profondeur on utilise les fondations profondes.

Dans un pieu, on distingue essentiellement 03 parties : **« la tête »** qui reçoit la charge de la superstructure, **« la pointe »** qui délivre cette charge au sol qui se trouve en bas et **« le fût »** qui partage une partie de la charge sur le sol adjacent [3].

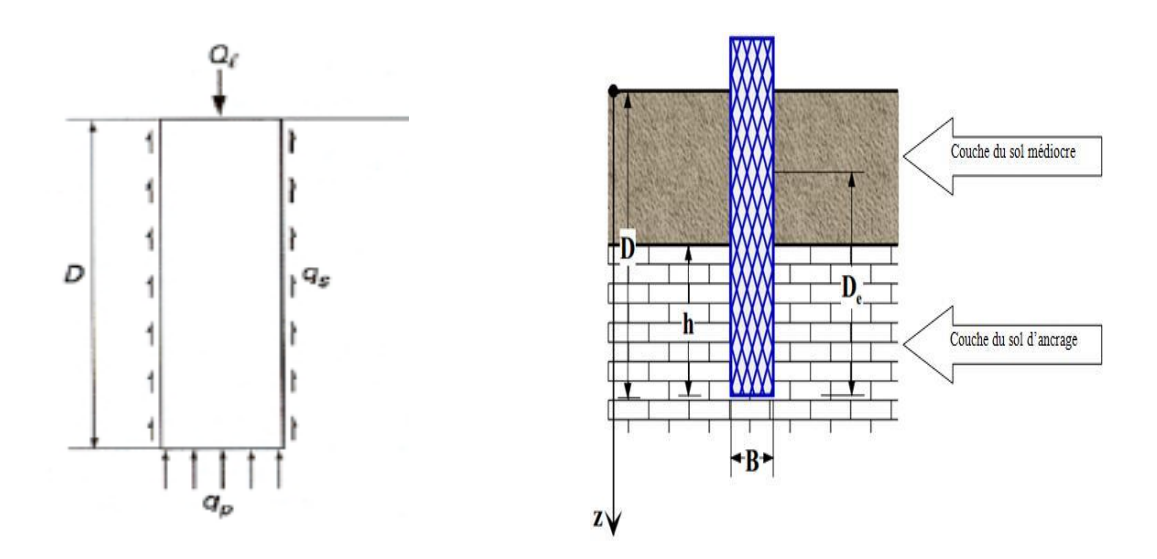

Figure 1.2 : Mode de travail d'un pieu [2]. Figure 1.3: Définition de la hauteur d'encastrement [3].

#### 1.2. Historique sur les pieux :

L'utilisation des fondations sur pieux dans les travaux de construction peut être retracée au début de la civilisation. Herodotus, l'écrivain Grec du 4ème siècle aussi connu par « père de l'histoire », a proposé le 1<sup>er</sup> document historique sur les pieux qui mentionne que les 1<sup>ers</sup> pieux dans le monde sont fabriqués par les Egyptiens, les Romains, les Grecs et autres qui ont utilisé des pieux pour ériger des clôtures pour se protéger des envahisseurs, soutenir les routes et les structures. Les pieux étaient généralement fabriqués à partir de pierres et de bois. Certains éléments de construction de pile dans les civilisations du passé peuvent encore être vus dans diverses régions à travers le monde [4].

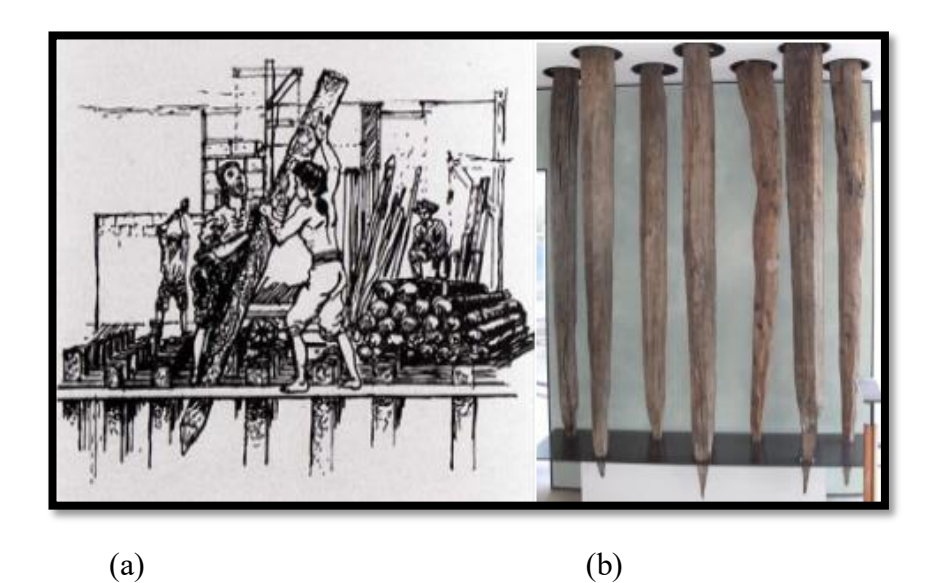

Figure 1.4:(a) La première mise en œuvre des pieux bois dans le sol (Source: venicethefuture.com), (b) Des pieux préservés de 3600ans d'âge [4].

#### 1.3. Le mode de fonctionnement des pieux :

#### 1.3.1. Pieu isolé :

La stabilité d'un pieu isolé est assurée soit par, la pointe du pieu, par frottement latéral ou bien les deux combinés :

- **Résistance en pointe** : un pieu résiste par sa pointe lorsque la pointe de ce dernier repose sur un sol assez rigide (substratum) et que le confinement autour du pieu est négligeable, Dans ce cas le pieu est dit : pieu colonne.

L'effort de pointe est conditionné par :

- La section de la base du pieu.
- La résistance du substratum rocheux.

**-Le frottement latéral** : on définit que le frottement latéral n'est mobilisable qu'en cas de déplacement relatif entre le pieu et le sol avoisinant. Et si le pieu a tendance à s'enfoncer dans un sol stable, le frottement sol-pieu crée un effort vertical ascendant et le frottement est alors dit frottement positif, dans l'autre cas, c'est-à dire que lorsque le pieu reste figé et le sol a tendance à tasser alors le frottement est appelé frottement négatif.

Ceci a pour effet de surcharger le pieu et dans ce cas de figure le pieu est chemisé par un tubage pour diminuer l'effet du frottement négatif. Dans ce cas-là le pieu est dit : pieu flottant.

**-La résistance en pointe et le frottement latéral :** le pieu est dit combiné lorsqu'il résiste par sa pointe et tel que par le frottement latérale, ce pieu est dit : pieu intermédiaire.

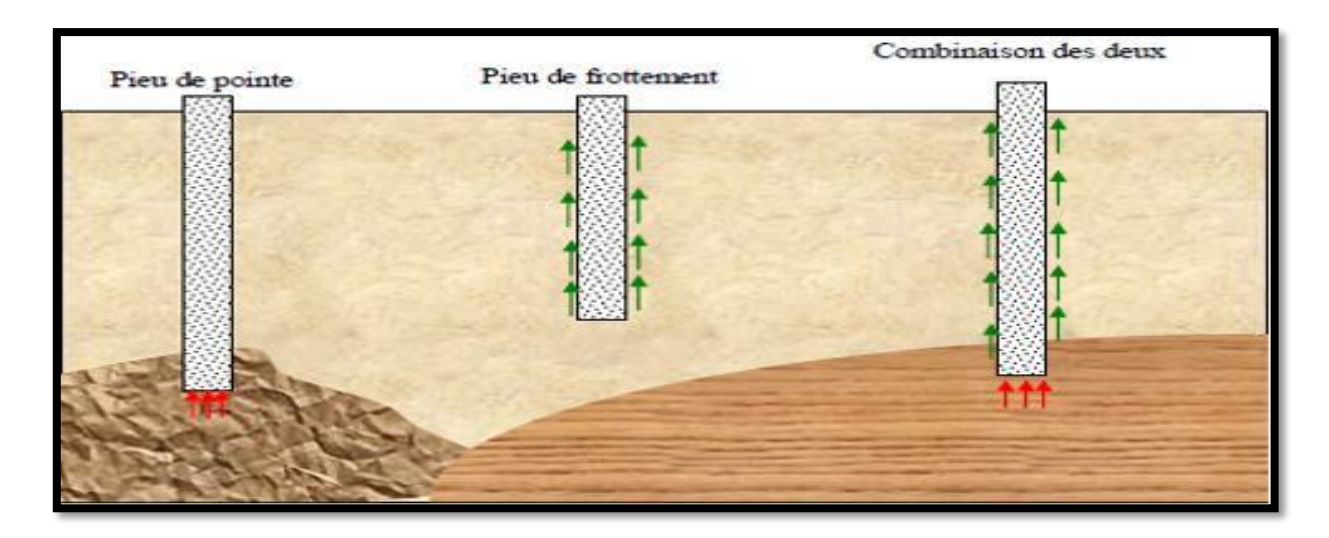

Figure 1.5 : Le fonctionnement des pieux [1].

1.4. Les modes d'installations des pieux :

Pour la mise en place des pieux, on distingue généralement deux mode d'installation : par refoulement du sol ou non refoulement.

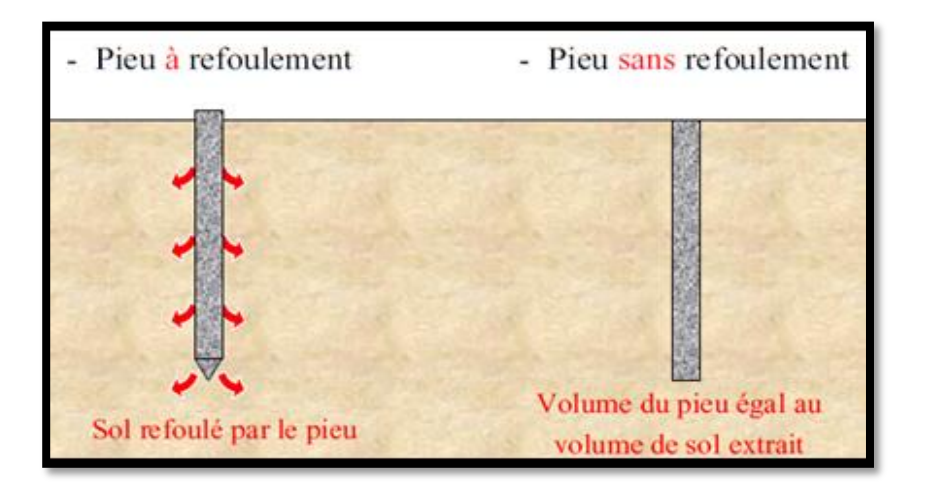

Figure 1.6: Les deux (02) types de pieux selon l'effet de l'installation [1].

 .La catégorie des pieux refoulant le sol lors de l'installation comporte principalement :

-Les pieux battus : ce sont des pieux préfabriqués en béton armé ou précontraint, ou des pieux métalliques à base obturée sont enfoncés dans le sol par battage en tête. Appartiennent aussi à cette catégorie les pieux battus par pilonnage, par moulage, ou par enrobage.

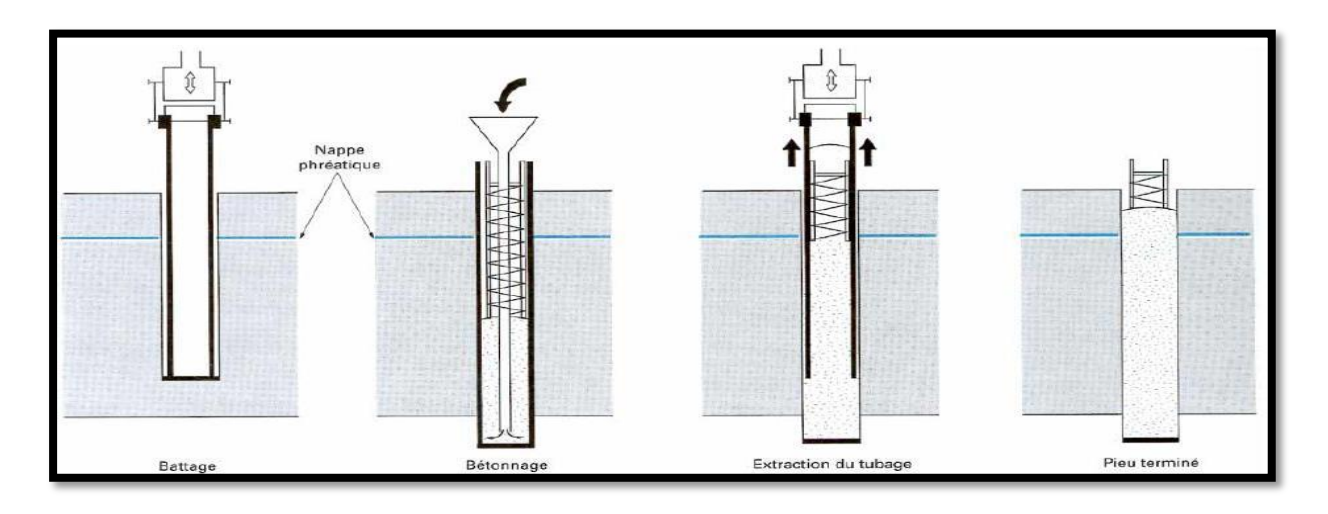

Figure 1.7 : Schéma du procédé d'installation d'un pieu battu moulé [2].

-Les pieux foncés : ce sont des pieux en béton armé préfabriqué, ou des pieux métalliques qui sont installés dans le sol par fonçage, avec un vérin s'appuyant sur un massif de réaction.

-Les pieux visés moulés : ce sont des pieux installés dans les sols par vissage préalable d'un outil en forme de double vis surmonté d'une colonne cannelée.

> Les pieux appartenant à la catégorie d'installation sans refoulement du sol sont :

-Les pieux forés simple : sont réalisés par excavation de matériaux puis remplacer le sol excaver par du béton. Suivant la nature des terrains traversés, il existe de nombreuses techniques de forage. Différents outils sont utilisés selon la dureté des sols (tarière creuse, etc.). Dans le cas de sols de faible cohésion, un tubage ou l'utilisation de boues permet d'assurer la tenue des terres durant les opérations de forage.

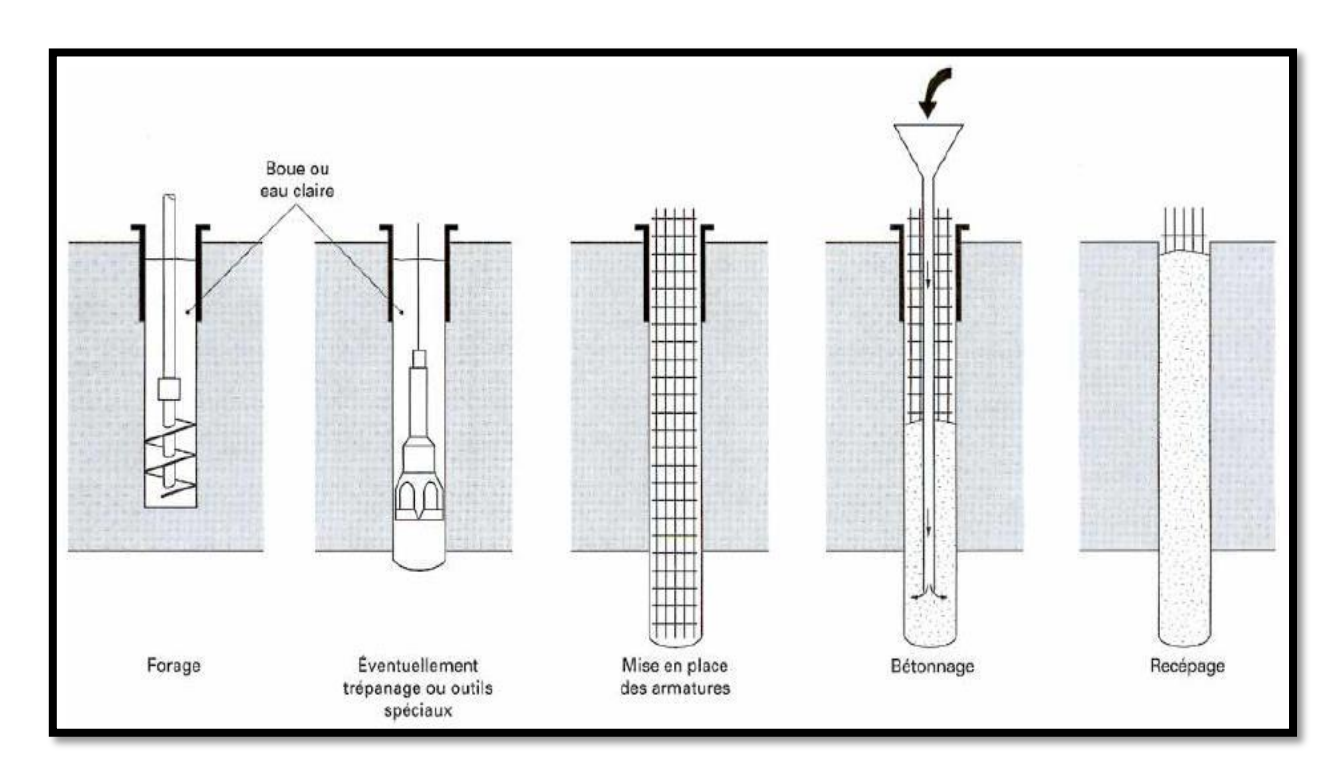

-Les pieux forés à la boue : ce sont des pieux réalisés à partir d'un forage avec maintien des parois avec la boue.

Figure 1.8 : Schéma du procède d'installation d'un pieu foré à la boue [2].

-Les pieux forés tubés : la mise en œuvre de ces pieux est à partir d'un forage exécuté dans le sol par des moyens mécaniques tels que tarière, benne, etc., sous protection d'un tubage dont la base est toujours située au-dessous du fond de forage.

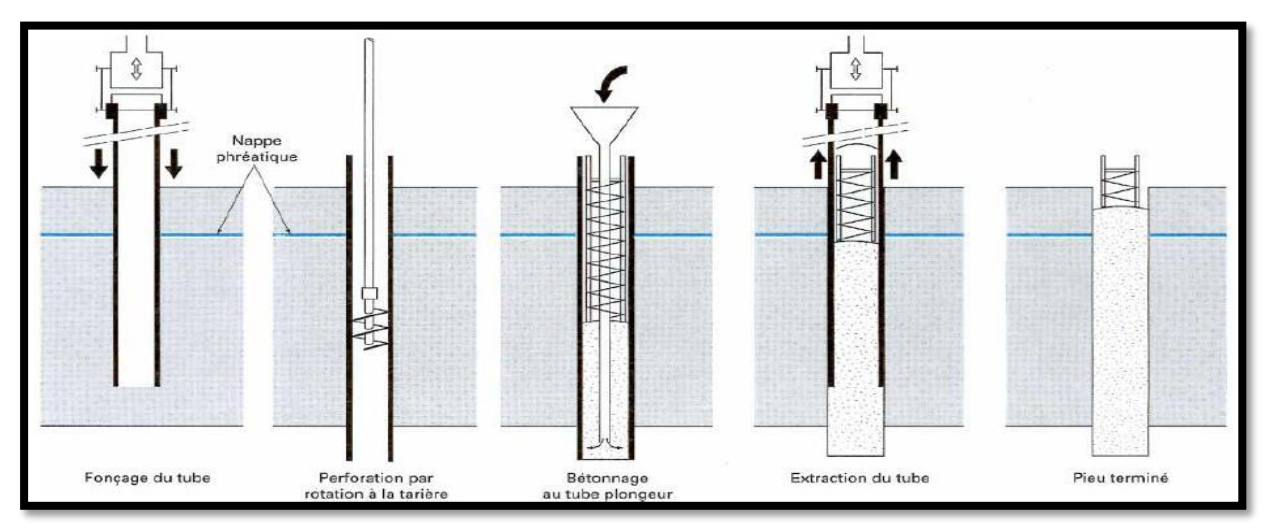

Figure 1.9 : Schéma du procédé d'un pieu foré tubé [2].

-Les pieux forés à tarière creuse : la mise en œuvre avec une tarière à axe creux, d'une longueur totale au moins égale à la profondeur des pieux à exécuter, vissée dans le sol sans extraction notable de terrain.

La tarière est extraite du sol sans tourner pendant que, simultanément, du béton est injecté dans l'axe creux de la tarière, prenant la place du sol extrait

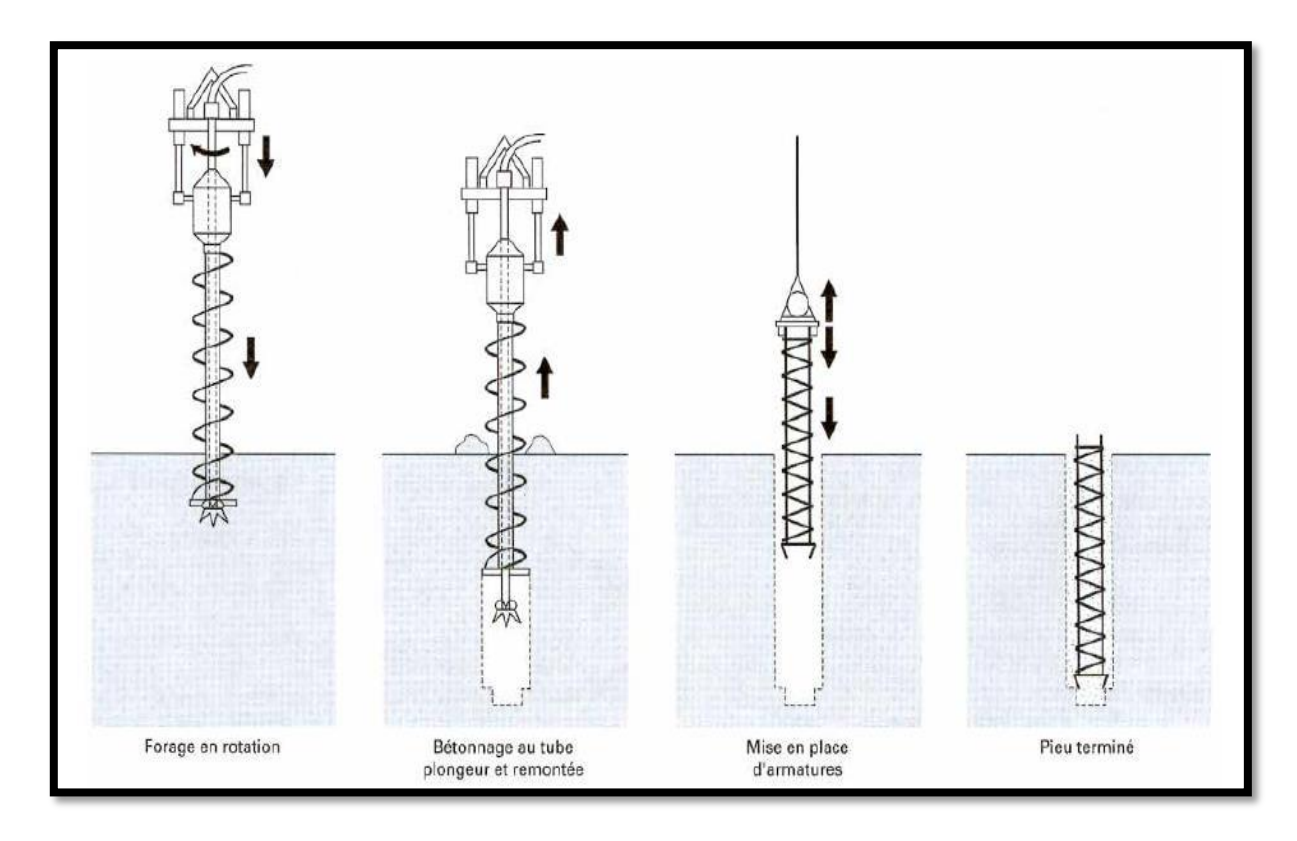

Figure 1.10 : Schéma du procédé d'installation d'un pieu foré à terrière creuse [2].

Micro-pieux : sont des pieux de faible diamètre inférieure 250mm à réalisés par forage puis injection d'un coulis de ciment, ils sont largement utilisé dans le renforcement du sol.

Puits : Sont généralement utilisés pour la reconnaissance et pour la vérification de la lithologie du site en plus de la capacité de l'obtention des échantillons pour les essais au laboratoire.

#### 1.5. Classification des pieux :

Les pieux peuvent être classés de différentes façons selon les paramètres d'intérêt. Ces paramètres sont regroupés dans le tableau 1.1, adapté au Manuel Canadien d'ingénieur des fondations (MCIF,2006).

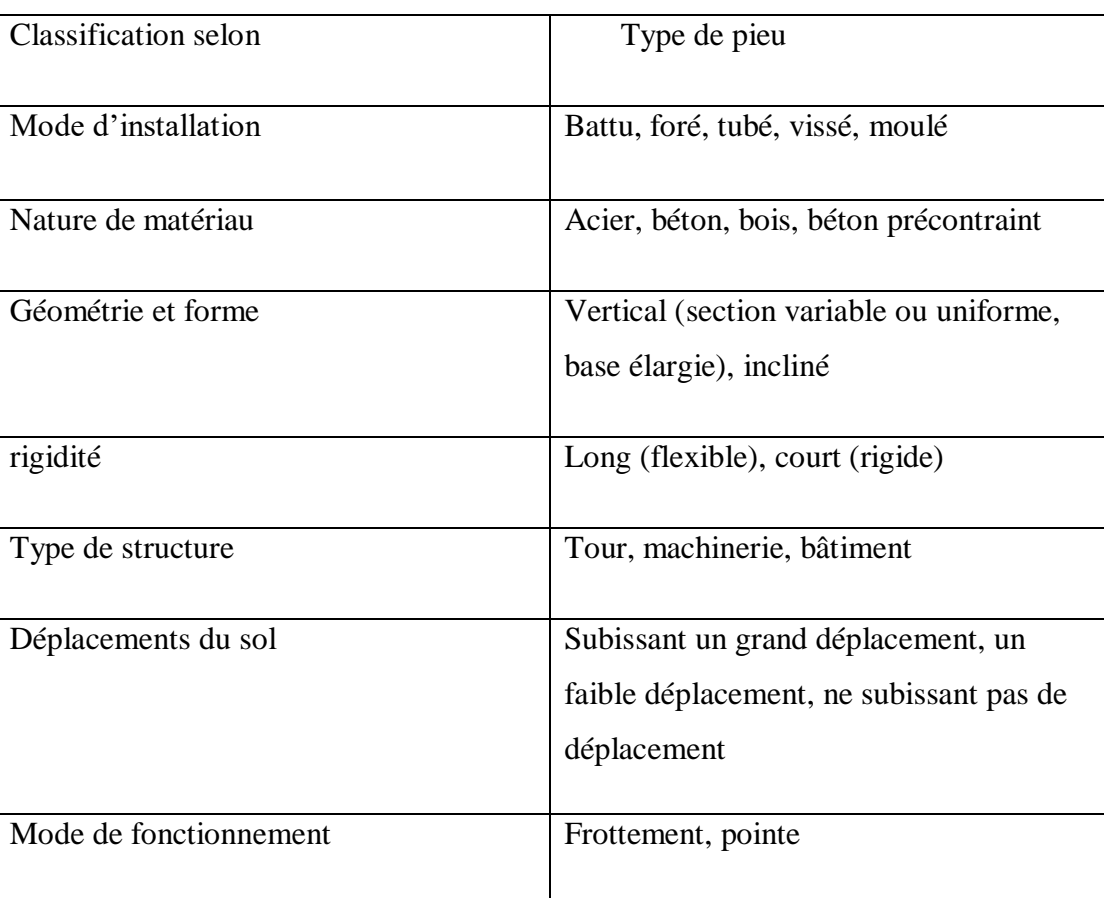

Tableau 1.1 : classification des pieux (adapté de MCIF 2006) [5].

Schéma de Classification des pieux:

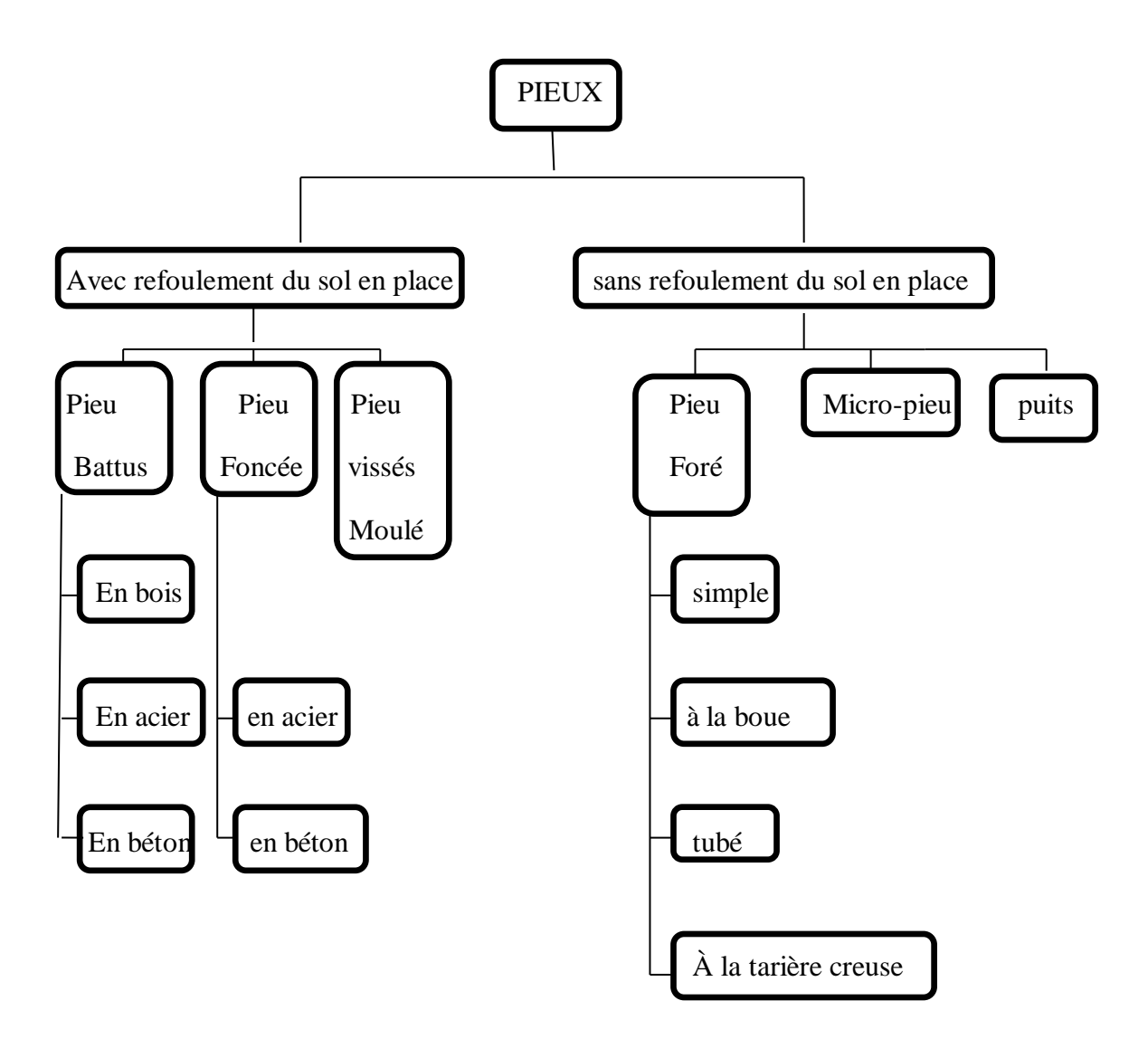

Figure1.11 : Classification des pieux selon EPF Lausanne (Travaux de Fondation, 2000) [5].

#### 1.6. Choix de fondation sur pieux :

Le choix du type, de la longueur et de la capacité est généralement fait à partir de l'estimation sur la base des conditions du sol et la grandeur de la charge. Dans les grandes villes, où les conditions de sol sont bien connues et où un grand nombre de fondations sur pieux ont été construits, l'expérience acquise dans le passé est extrêmement utile. En général, la conception de la fondation est faite sur les valeurs préliminaires estimées. Avant le début de la construction proprement dite, des essais de chargement de pieux doivent être menées afin de vérifier les valeurs de conception. La conception de la fondation doit être révisée en fonction des résultats des essais.

Les facteurs qui régissent la sélection des pieux sont :

- La longueur du pieu en relation à la charge et type de sol.
- La disponibilité de matériau.
- Le type de chargement.
- Les facteurs qui causent la détérioration.
- L'estimation du cout de la réalisation des pieux en comparant avec d'autres types de fondations [6].

#### 2. Les Méthodes de calcul d'un pieu chargé horizontalement :

#### 2.1. Introduction :

La capacité portante horizontale  $H_u$  (et/ou  $M_u$ ) dépend essentiellement de la rigidité relative pieu/sol, de l'élancement D/B et des propriétés mécaniques du sol autour du pieu. Un pieu rigide peut mobiliser la résistance latérale du sol autour du pieu lorsque l'effort latérale atteint une valeur limite Hu, un pieu flexible peut par contre se rompre par flexion avant que le sol mobilise sa résistance latérale. De ce fait la capacité portante horizontale H<sup>u</sup> est par définition l'effort horizontal minimum causant la rupture du sol ou de pieu.

L'étude de comportement du pieu sous chargement horizontale se fait à l'état limite ultime (L'ELU), les efforts exercés doivent être inférieurs à la capacité portante latérale du sol, de plus les pieux doivent assurer le bon fonctionnement de l'ouvrage en dessus pour cela on fait la vérification à L'ELS.

Il existe plusieurs méthodes analytiques pour l'estimation de l'effort latérale limite

 $H_u$  et du moment de flexion limite  $M_u$ :

- Les méthodes théoriques
- Les méthodes semi-empiriques
- Les méthodes empiriques

#### 2.2. Les Méthodes théoriques :

Elles sont basées sur un mécanisme de rupture par coin, telles que celles de Blum (1936) et Brinch Hansen (1961).

La résistance horizontale du sol est assimilée à un profil de pression composée en partie supérieure d'une butée et en partie inferieure d'une contrebutée, avec passage discontinu d'une zone à l'autre (centre de rotation).

#### 2.2.1 Méthode de Blum (1932) :

La plus ancienne méthode qui a été développée; Blum (1932) considère la rupture du sol pulvérulent à partir du coin vers la surface (figure 1.12), la distribution de la pression du sol est déterminée par la théorie de coulomb.

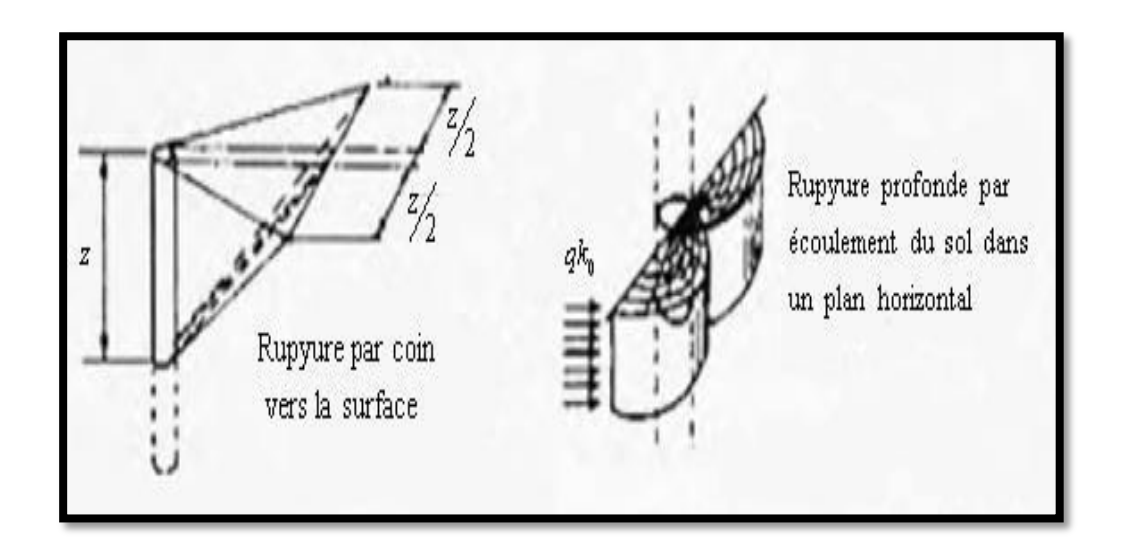

Figure 1.12 : Mécanismes de rupture selon Blum [7].

#### 2.2.2 Méthode de Brinch-Hansen (1961) :

Brinch-Hansen a proposé une méthode pour calculer la résistance ultime latérale d'un pieu court (rigide) dans un sol cohérent (c-φ), il juge que la rupture se produit non seulement à partir du coin mais qu'elle est aussi profonde et se localise autour de pieu (Figure 1.13). Dans cette méthode les paramètres inconnus sont la profondeur de rotation *x* et la valeur de l'effort ultime H<sub>u</sub>, qui se déterminent à partir des deux conditions d'équilibres (forces horizontales et l'équation des moments).

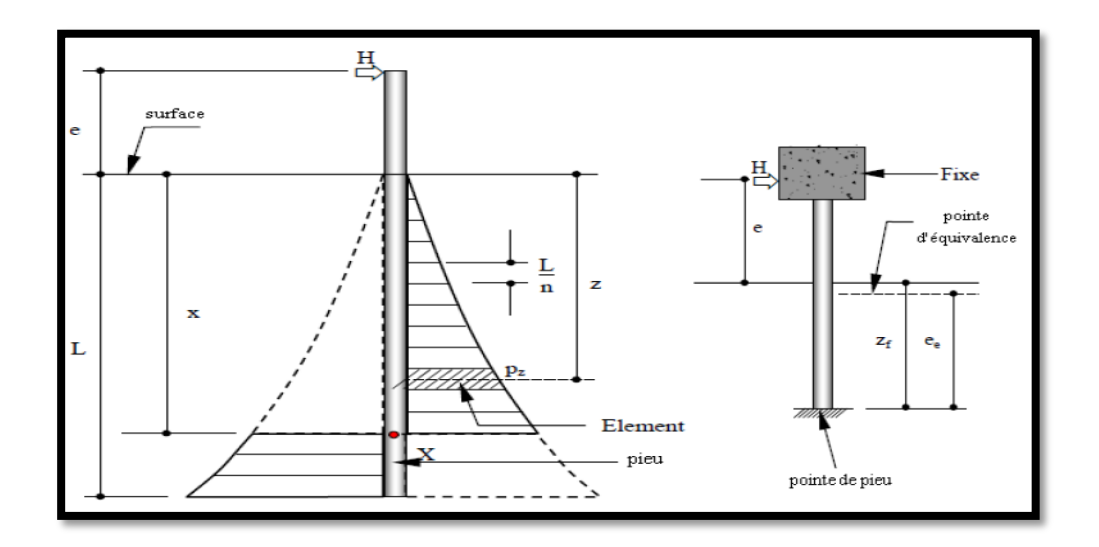

Figure 1.13: Modèle de calcul de pieu rigide libre et fixe en tête (d'après Brinch Hansen 1961) [8].

Calculer la pression passive  $P_Z$  comme suite :

$$
P_{z} = \sigma_{v}^{2} K_{qz} + C^{2} K_{cz}
$$
 (1.1)

$$
Avec : \sigma'_{v} = \gamma'.z \tag{1.2}
$$

 $K_{qz}$  et  $K_{cz}$ : Coefficient de la résistance latérale dépendent de la profondeur relative  $z/B$ Et l'angle de frottement interne (Figure1.14).

La différence entre la résistance en surface et la résistance à grande profondeur est schématisée sur la figure 1.15.

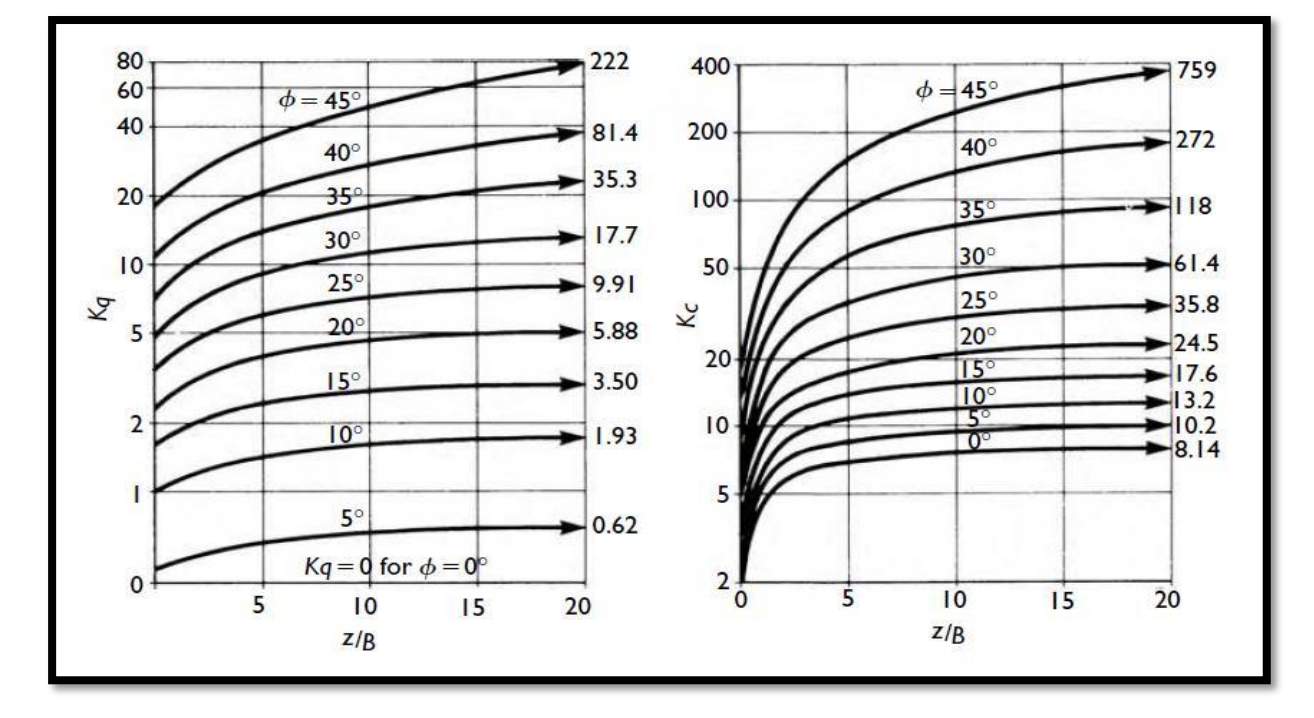

Figure 1.14 : Les coefficients *Kq* et *Kc* selon Brinch Hansen (1961) [9].

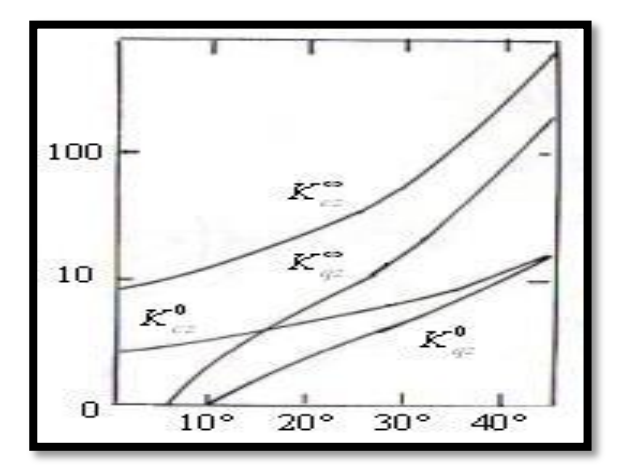

Figure 1.15 : Coefficients de résistance latérale à la surface du sol et à grande profondeur (d'après Brinch Hansen 1961) [9].
#### 2.3. Méthodes Semi-Empiriques :

#### 2.3.1 Méthode de Broms :

La méthode de Broms est basée sur la théorie classique où le sol est entièrement à l'état de rupture. Broms a posé des hypothèses simplificatrices pour développer sa méthode. Parmi celles-ci on peut citer :

- La pression ultime du sol est supposée égale à zéro à 1.5B de la surface du sol (B étant le diamètre ou la largeur de pieu). Cette hypothèse est justifiée par la faible résistance du sol en surface quand le pieu fléchit. En dessous de cette distance, la pression est supposée égale à 9Cu*B* dans le cas d'un sol cohérent.
- La contrainte passive du sol en arrière du pieu est considérée négligeable et la pression ultime en avant du pieu est égale au produit de 3 fois la contrainte passive horizontale par le diamètre du pieu  $3\sigma_h B$  (ou la largeur) dans le cas d'un sol pulvérulent.

#### 2.3.1.1. Équations pour le calcul de *Hult* par la méthode de Broms :

 Broms a développé des équations et a construit des abaques à l'aide de celles-ci pour calculer la capacité portante horizontale ultime H ult. Les tableaux résument les équations développées pour les sols cohérents et pulvérulents et pour chaque type de pieu (rigide ou souple) selon les conditions aux limites (tête fixe ou tête libre).

$$
2.3.1.1.1. \t Les sols cohérents :
$$

$$
L=1.5B+f+g\tag{1.3}
$$

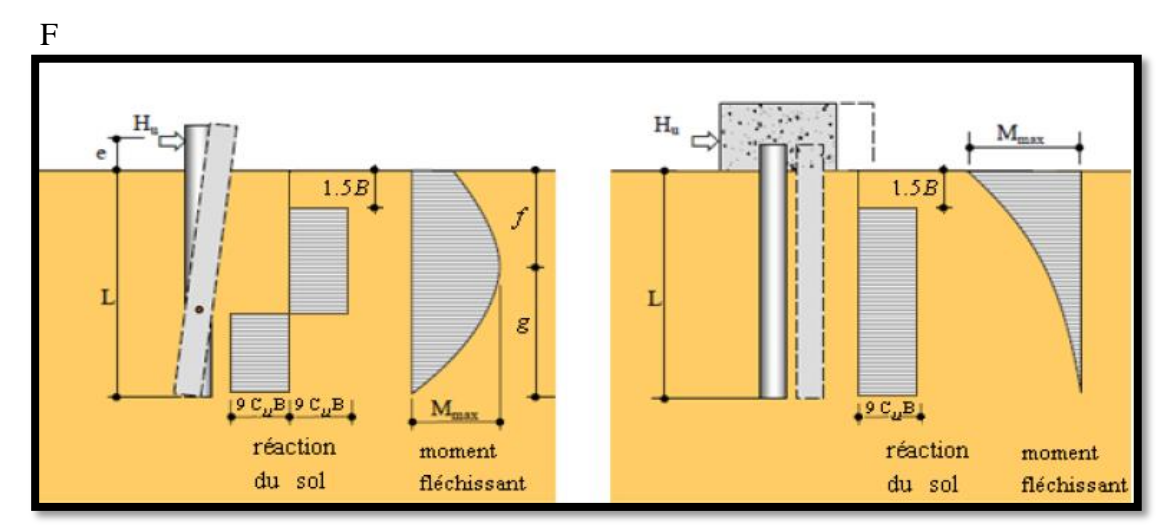

Pieu rigide dans un milieu cohérent (d'après Broms 1964-a) [8].

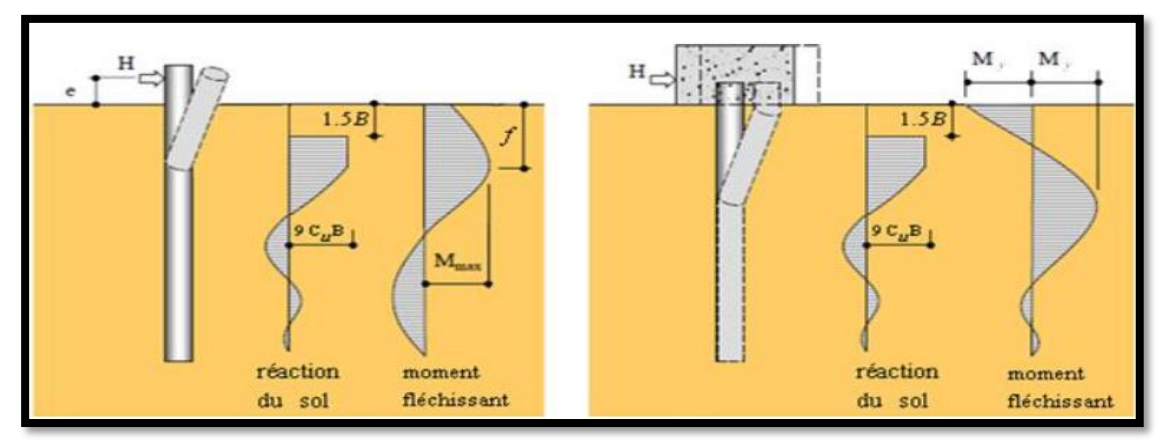

Figure 1.17: Pieu flexible dans un milieu cohérent (d'après Broms 1964-a) [8].

Tableau 1.2: Les équations pour le calcul de H ult dans un sol cohérent (d'après Broms 1964-a) [8].

| Type de<br>pieu | <b>Type de</b><br>tête | Capacité horizontale $H_{ub}$                                                                                                    |  |  |  |  |
|-----------------|------------------------|----------------------------------------------------------------------------------------------------|--|--|--|--|
| Rigide          | Libre                  | $H_{ult} = 9C_u B \sqrt{2\left(L^2 + 2eL + \frac{9B^2}{4} + 3eB + 2e^2\right)} - 9C_u B(L + 2e + 1.5B)$<br>$f = \frac{H_{ult}}{9C_{v}B}$<br>$M_{\text{max}} = H_{ub}(e+1.5B+0.5f) = 2.25Bg^{2}C_{u}$ |  |  |  |  |
|                 | Fixe                   | $H_{ub} = 9C_{u}B(L-1.5B)$<br>$M_{\text{max}} = H_{ult} (0.5L + 0.75B)$                                                                                                    |  |  |  |  |
|                 | Libre                  | $H_{\text{lat}} = \frac{2.25 B g^2 C_u}{e + 1.5 B + 0.5 f}$                                                                                                    |  |  |  |  |
| Souple          | Fixe                   | $H_{ult} = \frac{2M_y}{1.5B + 0.5f}$<br>$M_v = 2.25C_uBg^2 - 9C_uBf(0.5L + 0.75B)$                                                                                                    |  |  |  |  |

On peut calculer la capacité portante horizontale ultime H ult d'un pieu court ou long selon les conditions aux limites foncé on milieux pulvérulent soit par le tableau ou par les schémas de la figure 1.18, selon les équations suivant :

$$
\frac{H_{ult}}{9C_u B^2} = \sqrt{2} \sqrt{\left(\frac{L}{B}\right)^2 + \frac{2e}{B} \left(\frac{L}{B}\right) + \left(\frac{2e^2}{B^2} + \frac{3e}{B} + \frac{9}{4}\right)} - \left(\frac{L}{B} + \frac{2e}{B} + 1.5\right)
$$
\n(1.4) Pour les pieux  
\nrigides  
\n
$$
\frac{H_{ult}}{9C_u B^2} = \sqrt{2} \sqrt{\left(\frac{e}{B} + 1.5\right)^2 + \frac{2M_{max}}{9C_u B^3}} - \left(\frac{e}{B} + 1.5\right)
$$
\n(1.5) Pour les pieux  
\nflexibles

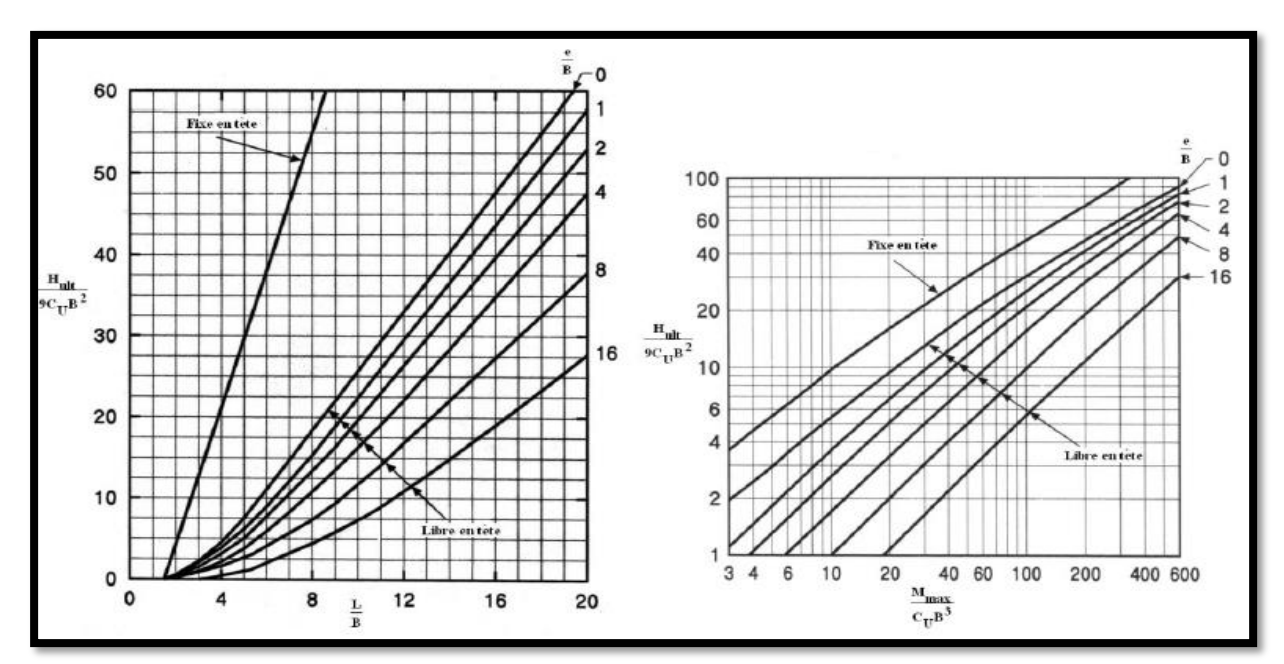

Figure 1.18: Résistance latérale ultime de pieu rigide et de pieu souple dans un sol cohérent selon Broms (1964a) (Tiré de Poulos et Davis, 1980) [11].

2.3.1.1.2. Les sols pulvérulents :

$$
k_p = \tan^2 \left( 45 + \frac{\varphi}{2} \right) = \frac{1 + \sin \varphi}{1 - \sin \varphi}
$$
 (1.6)

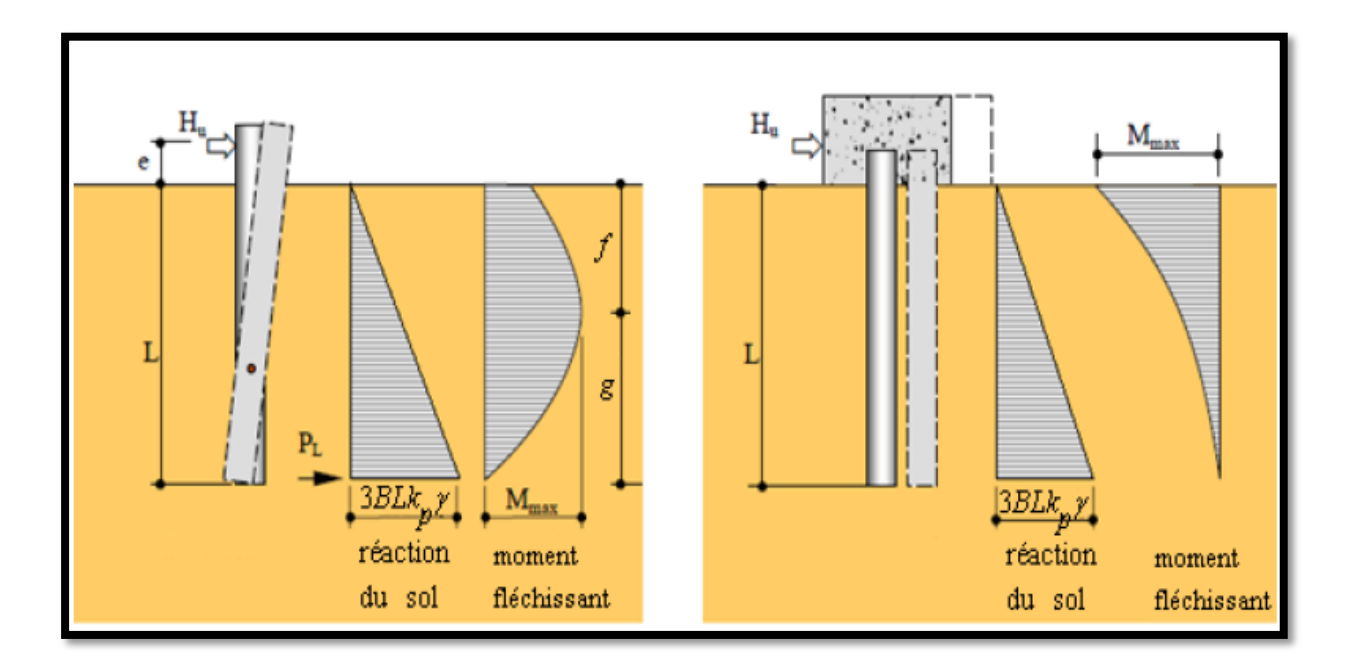

Figure 1.19 : Pieu rigide dans un milieu pulvérulent (d'après Broms 1964-b) [8].

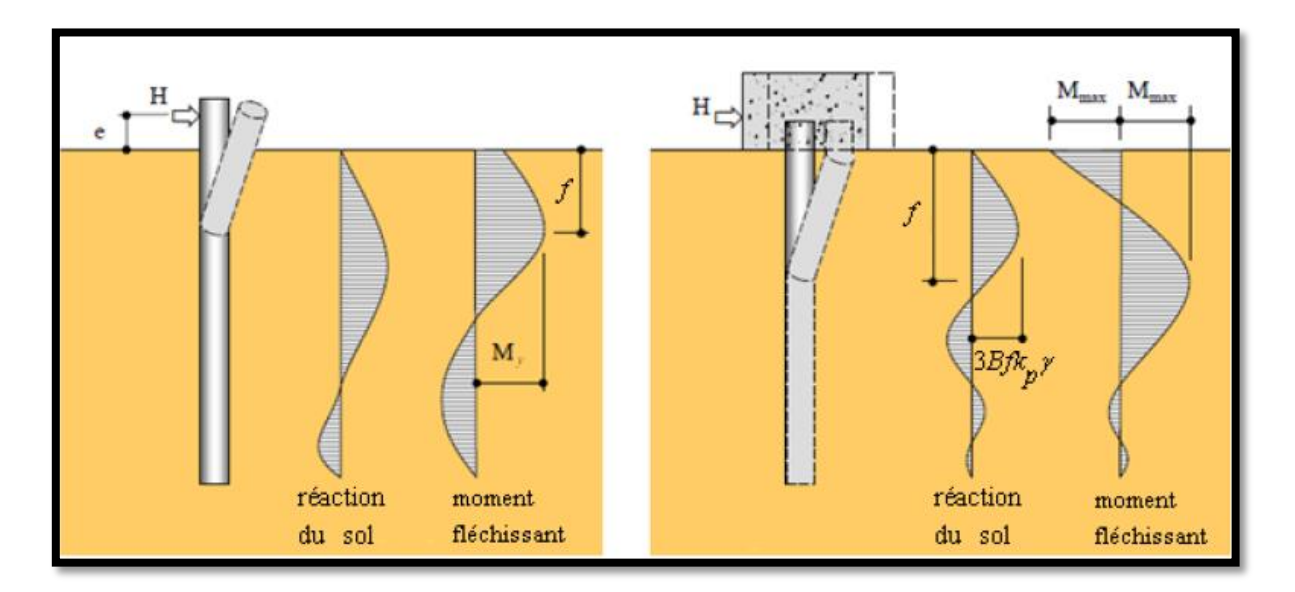

Figure 1.20: Pieu flexible dans un milieu pulvérulent (d'après Broms 1964-b) [8].

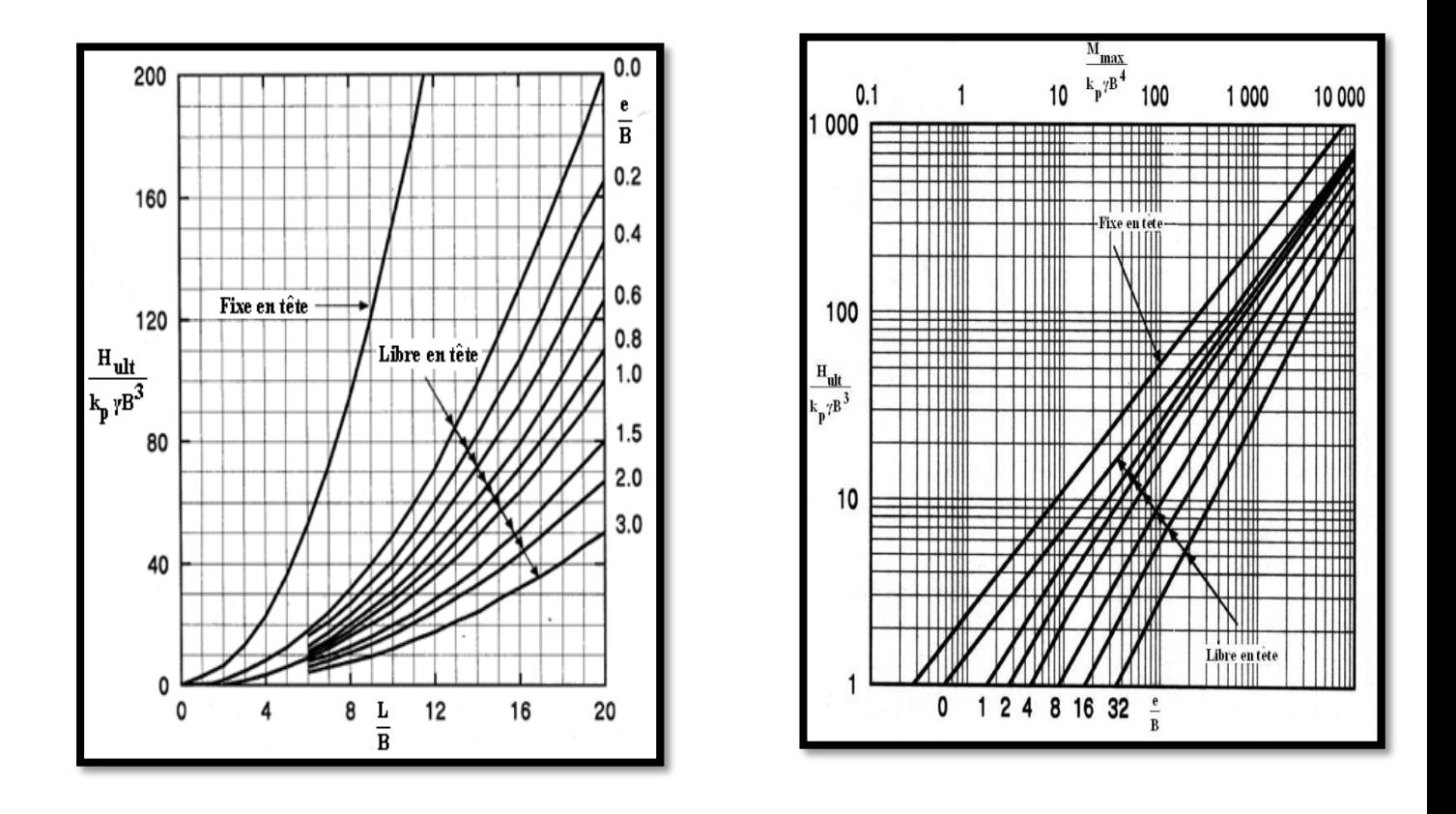

a)Pieu rigide b) Pieu flexible

Figure 1.21: Résistance latérale ultime de pieu rigide et de pieu souple dans un sol pulvérulent selon Broms(1964b) (Tiré de Poulos et Davis, 1980) [11].

On peut calculer la capacité portante horizontale ultime H ut d'un pieu court ou long selon les conditions aux limites foncé on milieux pulvérulent soit par le tableau 1.2 ou par les schémas de la figure 1.21.

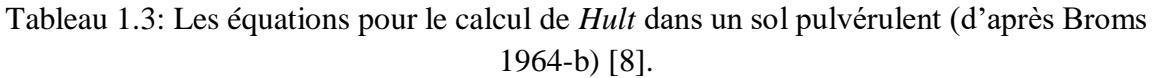

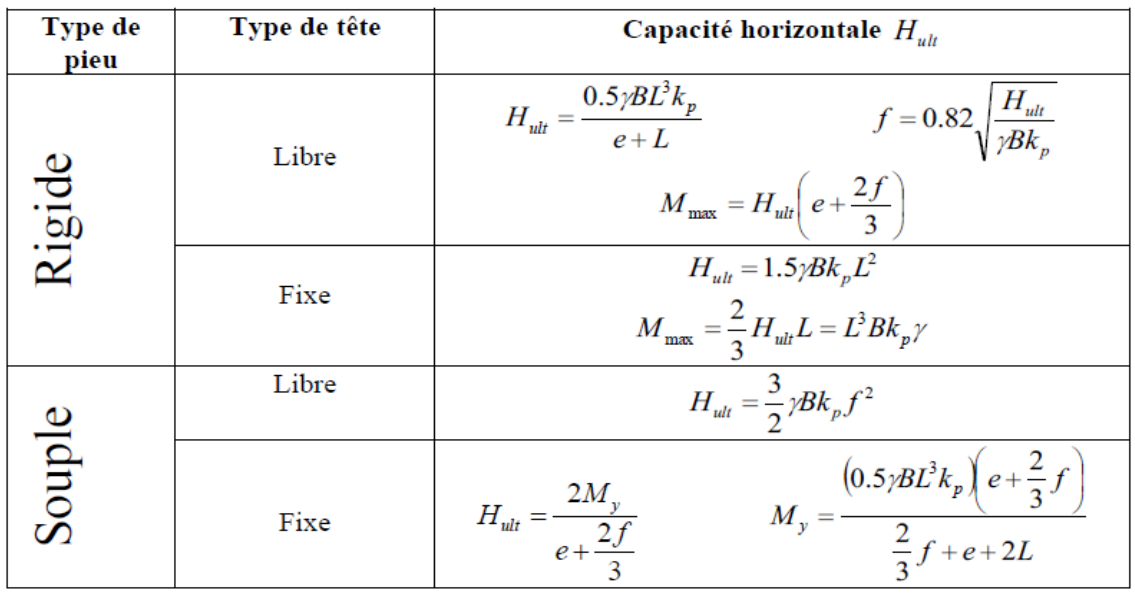

#### 2.3.2 Méthode de Prasad et Chari (1999) :

Elle Est basée sur le même mécanisme de rupture qui utilise les résultats de test et ne considère aucune résistance du sol au point de rotation. Nous utiliserons cette forme de la distribution pour les deux réactions frontales normale et latérale du frottement. La résistance latérale ultime Hult d'un pieu rigide à la force horizontale en tête peut être obtenu par :

$$
H_{ult} = \int_0^L Pult \cdot B dz = \int_0^L (\eta \cdot p_{max} + \varepsilon \tau_{max}) B dz \qquad (1.7)
$$

$$
H_{ult}e = \int_0^L Pult \cdot Bzdz = \int_0^L (\eta.p_{max} + \epsilon \tau_{max})Bzdz
$$
 (1.8)

La profondeur de rotation *x* est définie comme suite :

$$
x = \frac{-(0.567L + 2.7e) + (5.307L^2 + 7.29e^2 + 10.541eL)^{0.5}}{2.1996}
$$
(1.9)

H<sub>ult</sub>=0.3(η. $K_p^2$ +ε.K.tanδ)γBx(2.7x-1.7L)

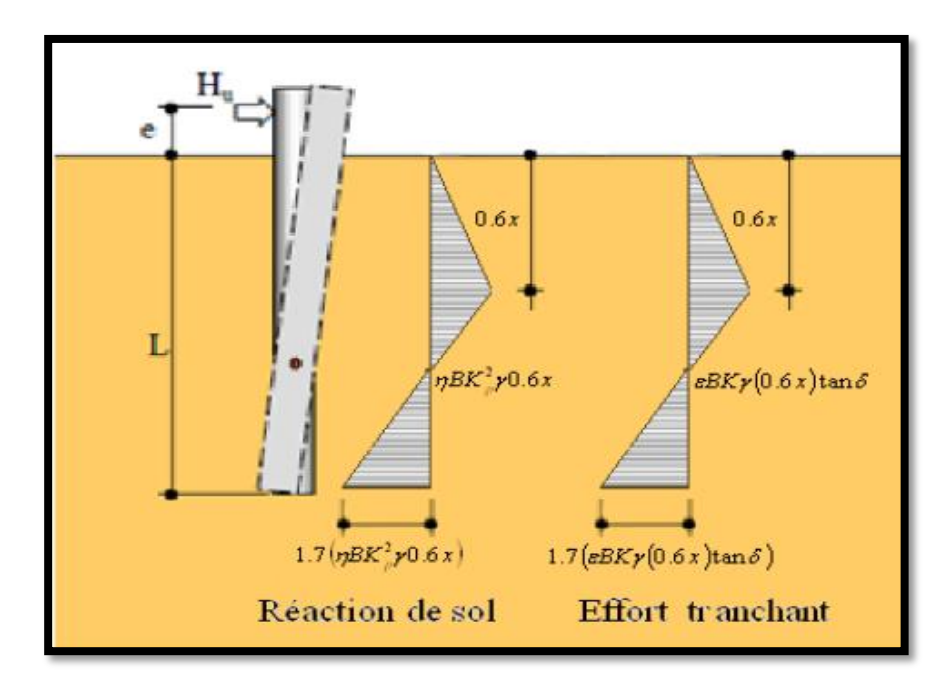

Figure 1.22: Pieu rigide dans un milieu pulvérulent (d'après parasad et chari 1999) [11].

#### 2.4. Les Méthodes Empiriques :

Elles sont basées en départ sur l'observation du comportement des pieux en essais de chargement latéral, telles que celles de Ménard (1962).

#### 2.4.1 Méthode de Ménard (1962) :

Ménard (1962) a établi une méthode pratique qui permet de déterminer en fonction des essais pressiomètriques, d'une part les valeurs limites Hu et Mu des efforts tranchants et des moments de renversement applicables sur un pieu rigide, et d'autre part les déformations et les réactions correspondant à des efforts donnés inférieurs ou au plus égaux à ces valeurs limites affectées d'un coefficient de sécurité en général égal à 3. Il a adopté le schéma de rupture illustré à la (Figure 1.23) dans lequel les trois résultantes partielles F1, F2 et F3 sont exprimées en fonction de la pression limite Pl, la pression des terres au repos P0 et la profondeur critique Dc. Ménard recommande de prendre une profondeur critique égale à 2 diamètres pour un sol cohérent et 4 diamètres pour un sol pulvérulent [12]. L'intensité des forces F1, F2, F3 et la profondeur de leur point d'application sont comme suit :

- *F1= 3/4 B Dc*(*pl – p0*) *D1=5/9 Dc* (1.10)
- $F2 = B (Z Dc E D) (p1 p0)$   $D2 = 1/2 (z + Dc E D)$  (1.11)
- $F3 = B (Z D E D) (pl p0)$   $D2 = 1/2 (z + D + E D)$  (1.12)

Le facteur Ɛ, de l'ordre de 0.05, peut en général être négligé.

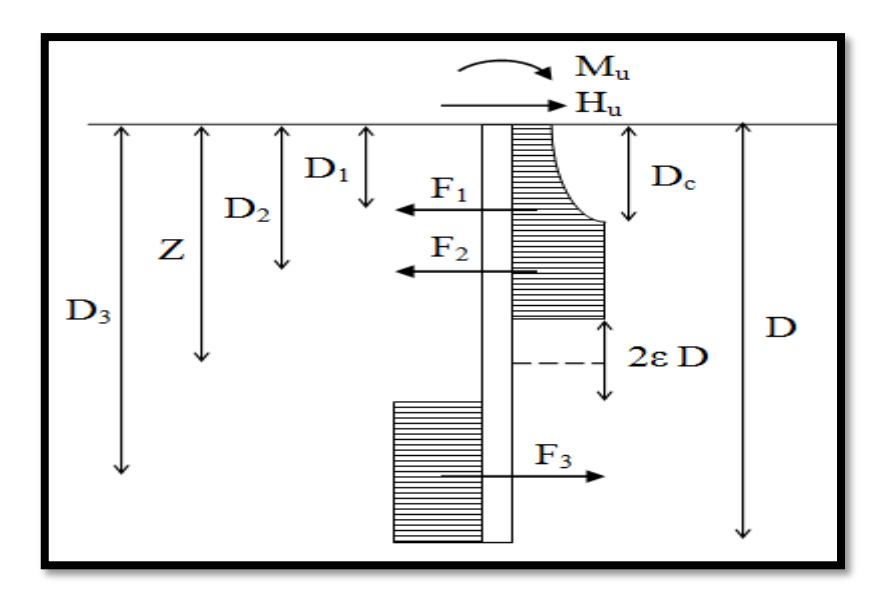

Figure 1.23: Schéma de rupture selon Ménard [12].

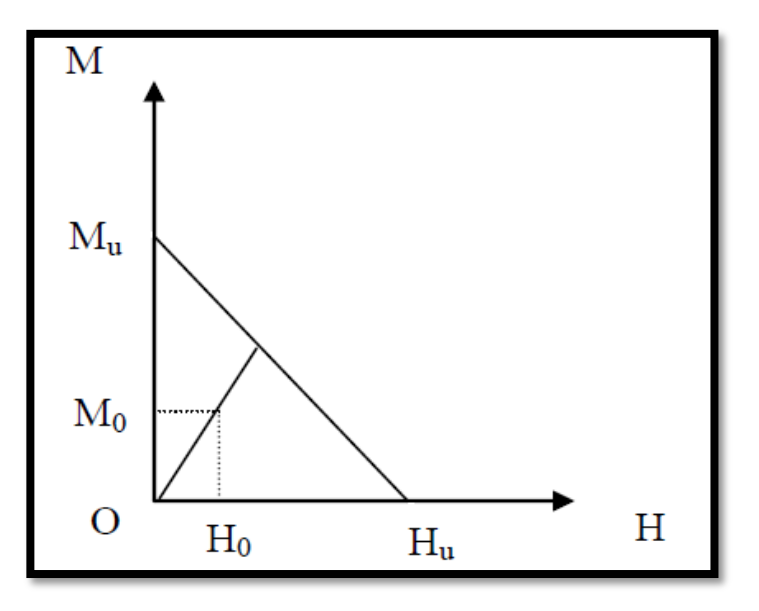

Figure1.24: Critère de stabilité latéral selon Ménard [12].

Une zone neutre de passage de la butée à la contre butée, épaisse de 2*Ɛ*D, est introduite pour tenir compte de la faible mobilisation des pressions dans cette zone. Le facteur *Ɛ* de l'ordre de 0.05 peut être en général être négligé. L'auteur a proposé d'écrire Les valeurs limites à partir de l'équilibre statique, ce qui donne :

$$
H_u = \alpha \, B \, D \, (p \mapsto p \, 0) \tag{1.13}
$$

$$
M_u = \alpha_2 B D_2 (p_l - p_0) \tag{1.14}
$$

α1 et α2 sont des coefficients numériques fonction du rapport Dc/D et qui sont donnés dans le Tableau ci-après :

| $D_c/D$  | $\alpha_1$ | $\alpha_2$ |
|----------|------------|------------|
| 0.00     | 0.41       | 0.25       |
| 0.25     | 0.36       | 0.22       |
| 0.50     | 0.32       | 0.19       |
| 0.66     | 0.30       | 0.17       |
| $\infty$ | 0.20       | 0.13       |

Tableau 1.4 : Valeurs des coefficients numériques  $\alpha$ 1 et  $\alpha$ 2 en fonction de Dc /D.

Si le pieu est sollicité simultanément en tête par un effort horizontal H0 et un moment M0, il est nécessaire de vérifier le critère de stabilité en s'assurant que le point représentatif des efforts dans un système de coordonnées (M,H) est situé à l'intérieur du triangle limité par les axes de coordonnées et la droite joignant les points de coordonnées (Hu,0) et (Mu,0). Les efforts admissibles en tête seront tel que :  $H_0 \leq H_u/3$ ,  $M_0 \leq M_u/3$ .

# 3. Méthodes de modules de réaction : 3.1. Introduction :

La méthode de Broms (1964) est simple pour estimer la capacité latérale ultime mais ne convient pas pour évaluer les déplacements de pieux. Le recours aux ressorts élastiques pour modéliser le comportement du sol peut présenter cet avantage. La méthode des ressorts assimile le comportement d'un pieu à celui d'une poutre élastique reposant sur une série de ressorts rapprochés découplés (Figure 1.25). Cette méthode relie le comportement du sol (réaction du sol (P)) au comportement du pieu (déplacement (y)) sous un chargement avec un coefficient de proportionnalité dit le module de réaction (Es).

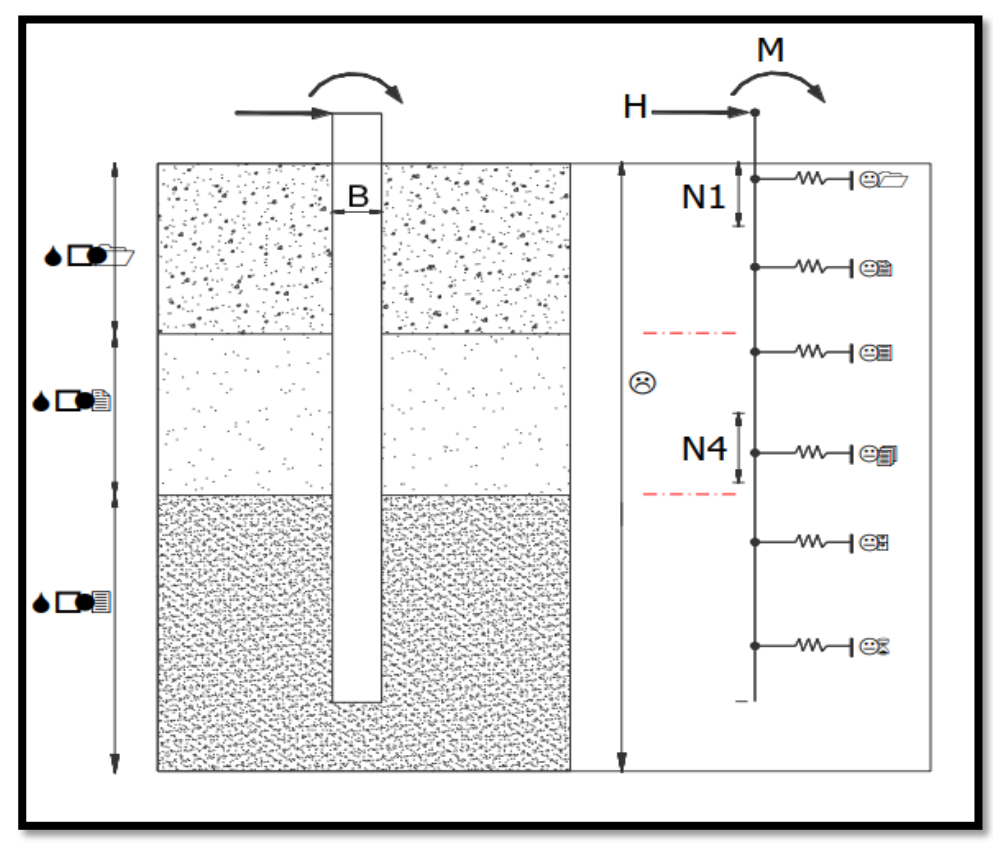

Figure 1.25 : Modèle basé sur la théorie de Winkler [7].

#### 3.2. Développement des courbes de réaction (P-y) :

Le problème majeur pour calculer un pieu sous charges horizontales est la prévision des courbes de réaction (P-y) à chaque profondeur. Des courbes (P-y) ont été développées par de nombreux chercheurs avec plusieurs approches comme par exemple: essais sur modèle réduit ou en vraie grandeur ou par des équations empiriques (MCIF, 2006). Deux éléments importants caractérisent les courbes (P-y) : Es et P ult. (Figure 1.26). En général, ces courbes sont non linéaires et varient avec la profondeur. Par ailleurs, elles sont en fonction de type du sol et des caractéristiques de pieux. Même, dans un continuum élastique linéaire, parfaitement plastique, la courbe (P-y) ne se présente pas réellement comme une droite qui représente la réponse linéaire puis à un palier (limite élastique et début de la plastification autour du pieu).

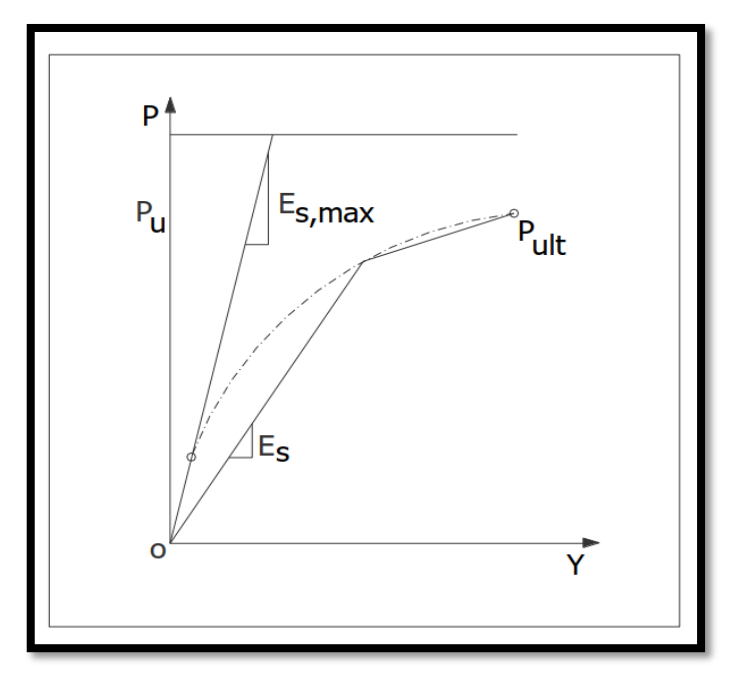

Figure 1.26 : Courbe (P-y) incluant Put, et Es [7].

La résolution des équations des poutres sur des appuis élastiques (Tableau 1.5) (Timoshenko, 1955; Hetenyi, 1946) donne les efforts tranchants, les moments fléchissant, les déplacements et la réaction du sol à toutes les profondeurs dans le cas où le module de réaction (Es) est constant (Reese et al, 2006; Frank, 1984; 1995). Par contre, dans les cas tels que le module de réaction du sol et la rigidité (El) de pieux forés sont non linéaires, le pieu soumis à des poussées latérales du sol et pour les différentes conditions aux limites de pieu (tête et pointe), on doit avoir recours à des logiciels spécialisés (ex : LPILE).

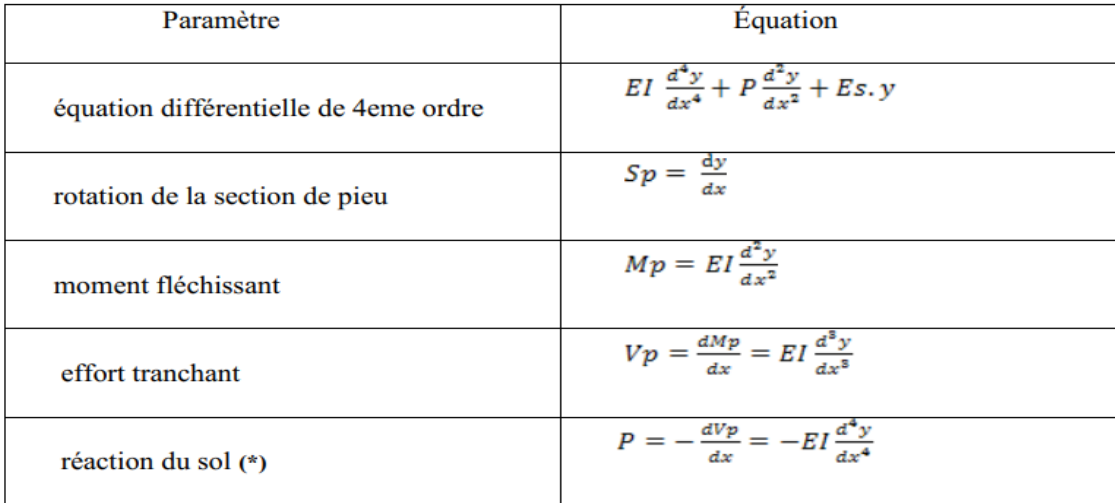

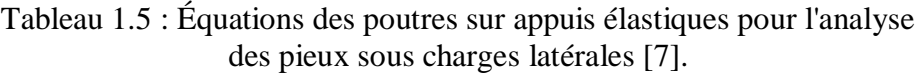

*Note* : x = coordonnée (origine en tête de pieu), y = déplacement latéral de pieu,  $Es = module du sol, P = charge axiale (compression) et EI = rigidité à la flexion du pieu.$ (\*) : Le signe de la réaction du sol est contraire de signe de l'effort tranchant.

#### 4. Conclusion :

Nous avons présenté dans ce chapitre une synthèse bibliographique donnant des généralités sur les pieux, leurs modes de fonctionnement, leurs modes d'installations et ainsi leurs classifications. Cette étude permet de définir les différents critères influant le choix de type de pieu à utiliser dans l'ouvrage à réaliser.

Nous avons aussi fait une présentation des méthodes de calcul théoriques, semi-empirique set les méthodes empiriques simplifiées de chargement latéral, ainsi que les possibilités et les limites de chaque méthode.

# **Chapitre 02 : Développement** d'un programme de calcul d'un pieu isolé sous chargement latéral

## 1. Introduction :

Les enjeux sociaux et économiques de nos jours amènes l'ingénieur à résoudre des problèmes géotechniques de plus en plus complexes. Pour l'exécution et la mise au point de ces projets et vu l'incapacité des méthodes analytiques à résoudre des problématiques complexe et pointu, l'ingénieur a recours aux méthodes qui lui permettent de simuler ce type de problèmes.

Dans le cas des pieux, ces derniers sont sujets à différentes modes de chargement (axiales, latérales, et combinés). Dans le cas des pieux sous chargement latérales, la méthode a jour de ces dernières années est la méthode du module de réaction communément appelée théorie des courbes P-Y. Elle se considère la plus performante vu son grand champ d'application.

Pour intérêt de raccourcir les longues étapes de calcul, nous allons développer un programme, cela veut dire la rédaction d'un code source afin d'accomplir des taches de besoin

L'exploitation de Codage se fait à partir d'un des outils de programmation suivant qui vont traduire le code introduit à des méthodes de calculs. On peut citer: Python, FORTRAN, Matlab, VB.NET…etc.

De ce faite, l'objectif de ce chapitre consiste à mettre au point un programme de calcul de pieux sous chargement latéral à partir de courbe P-y et ceci en utilisant le langage de programmation VB.NET.

## 2. Hypothèses de calculs :

Les hypothèses de calcul sur lesquelles se base le logiciel SPULL-PARECT sont les suivantes :

- Parfaite adhérence de système sol/pieu.
- Contraintes de cisaillement horizontal sont négligeable.
- τ(z) vertical et uniforme autour de la section du pieu (périmètre).
- La courbe de réaction est décrite par une fonction PARECT (parabole-rectangle).

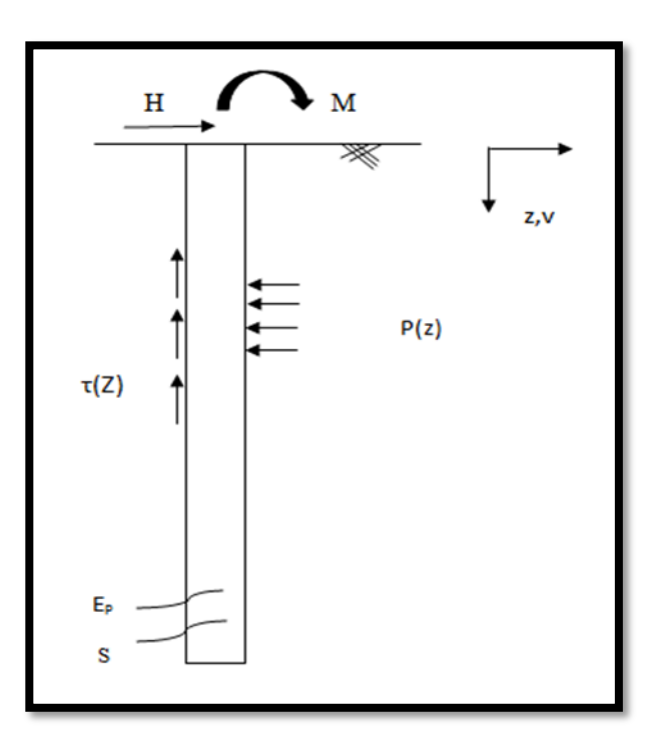

Figure 2.1 : schéma des hypothèses de calcul.

### 2.1.Propriétés de la fonction parabole-rectangle :

2.1.1. Charge critique :

On voit que :

 $x_c = \frac{y_1}{g}$  $\frac{y_1}{a}$  déplacement critique = seuil du comportement non linéaire (domaine des moyens déplacements).

- Calculons la charge critique :

$$
y_c = 2y_1(\frac{xc}{x_1})(1-\frac{1}{2}\frac{xc}{x_1}) = 2y.\frac{y_1}{ax_1}(1-\frac{1}{2}\frac{y_1}{ax_1}).
$$
\n(2.1)

 $y_c = y(1 - \frac{1}{4})$  $\frac{1}{4}$ ) =  $\frac{3y_1}{4}$  $\frac{y_1}{4}$  y<sub>c</sub> =  $\frac{3y_1}{4}$  $\frac{y_1}{4}$  : est la charge critique. Elle correspond au déplacement critique  $x_c = \frac{3y_1}{4}$  $\frac{y_1}{4}$ .

Le seuil du comportement plastique ( $x \geq x_1$ ) est appelé déplacement du référence ou déplacement ultime :  $x_r = \frac{2y_1}{x_r}$  $\frac{y_1}{a} = X_1.$ 

On croit que :  $x_r = 2x_c$ .

- 2.1.2. Rigidité sécante et tangente :
- Rigidité sécante :  $k_t = \frac{dy}{dt}$  $rac{dy}{dx} = a - \frac{ax}{x_1}$  $\frac{ax}{x_1} = a(1-\frac{x}{x_1})$  $x_1$  $(2.2)$
- Rigidité tangente : $k_s = \frac{y}{x}$  $\frac{y}{x} = a - \frac{1}{2}$  $rac{1}{2}a(\frac{x}{x_1})$  $(2.3)$

On voit que lorsque 'on atteint le comportement plastique :

- $x=x_R \rightarrow k_s=a-\frac{ax_1}{2m}$  $\frac{ax_1}{2x_1} = \frac{a}{2}$  $\frac{u}{2}$  →la rigidité diminue de la moitié.
- 2.1.3. Fonction impaire :

On écrit dans ce cas :  $Y = 2y \cdot \frac{x}{x_1} (1 - \frac{1}{2})$ 2  $|x|$  $x_1$  $(2.4)$ 

![](_page_51_Figure_11.jpeg)

Figure 2.2 : fonction impaire de PARECT.

#### 2.1.4. Nombre des points expérimentaux N :

Pour que l'ajustement par une parabole soit possible il faut que N≥ 3, et pour ajuster les derniers points ( $N_{i+1}$ , N) par une droite horizontale il faut que N-N<sub>1</sub> $\geq$  3):

 $N-N_1 \geq 3 \rightarrow N \geq N_1+3 \geq 6$  points.

Le nombre minimum de points expérimentaux est donc 6.

On a les caractéristiques de la fonction PARECT :

$$
\begin{cases}\nF(x)=a.x - \frac{a.x^2}{2x_1} & \text{si } : x \le x_1 \quad (\text{avec } x_1 = x_r) \\
F(x)=y_u & \text{si } : x \ge x_1\n\end{cases}
$$
\n(2.5)

![](_page_52_Figure_7.jpeg)

Figure 2.3 : Courbe Parabole-Rectangle.

$$
Et : x_r=2.y_u/ab \longrightarrow by_r=2.P_{ult}/E_S
$$
 (2.7)

- La fonction PARECT devient:

$$
\begin{cases}\nP(z)=E_S.y(z)-\frac{Es.y^2(z)}{4\frac{Pult}{Es}} & \text{si}: \qquad y \leq y_r\n\end{cases} (2.8)
$$

$$
P(z)=P_{ult} \t\t\t si: \t y \ge y_r \t\t\t(2.9)
$$

- L'avantage de cette formule est qu'elle permet d'atteindre l'asymptote horizontale (la réaction latérale ultime du sol  $P_{ult}$ ) pour un déplacement y(z) fini
- Le comportement de l'interface sol-pieu à chaque profondeur Z est représenté par la réaction du sol  $P(z) = ES(z) \cdot y(z)$ .
- Dans un cas simple d'un sol homogène et dont les déplacements suivent un comportement linéaire on peut utiliser les méthodes traditionnelles ; mais on ne peut pas traiter ce type de problème dans un cas plus compliqué comme un sol hétérogène et une réponse latéral non linéaire du système sol/pieu.
- La méthode des courbes p-y est largement utilisé pour les pieux rigides, sa courbe aux petits déformations est défini par une pente Eti qui est le module de réaction initiale, une réaction latérale ultime Pu et les déplacements y comme le schématise la figure 2.4 ; et pour les grands déplacements la courbe est définie par une pente dites Es.

![](_page_53_Figure_5.jpeg)

Figure 2.4 : Courbe P-Y.

![](_page_54_Figure_1.jpeg)

On considère une section constante le long du pieu :

Figure 2.5 : Une colonne d'élément du pieu (d'après Hetenyi 1946).

- On calcule la somme des forces horizontal par l'équilibre des forces :

$$
\sum Fy = 0 \qquad \leftrightarrow \qquad T - (T + dT) - P(z).dz = 0 \tag{2.10}
$$

$$
P(z) = -\frac{dT}{dz} \tag{2.11}
$$

- On calcule la somme des moments par rapport au point o :

#### $\Sigma M/0 = 0$

- On néglige l'effort du chargement vertical sur le pieu (N) et on obtient l'équation d'un pieu chargé latéralement :

$$
Tdz + M - (M + dM) = 0 \rightarrow Tdz - dM = 0 \rightarrow T = \frac{dM}{dz}
$$
  

$$
\frac{dT}{dz} \frac{d^2M}{dz^2} = 0
$$
 (2.12)

D'après les lois de mécanisme rationnelle on a :  $\frac{d^2M}{dz^2}$  $\frac{d^2M}{dz^2} = E_P I_P \frac{d^4u}{dz^4}$  $dz^4$ (2.13) D'après les équations (2.10), (2.11), (2.12) et (2.13) on peut écrire l'équation d'équilibre statique sur un tronçon du pieu comme suite :

$$
E_p I_p \frac{d^4 u}{dz^4} + P = 0 \Leftrightarrow E_p I_p \frac{d^4 u}{dz^4} + Es.u = 0
$$
\n(2.14)

#### 3. Méthodes de calcul :

- L'intégration de l'équation différentielle (2.14) ne peut être atteinte seulement si le module de réaction de sol reste constant quel que soit la profondeur z
- L'équation (2.14) devient :

$$
E_p I_p \frac{d^4 u}{dz^4} + Es.u = 0 \tag{2.15}
$$

• On fait un changement de variable : 
$$
x=z/L_0
$$
  
\n
$$
\frac{1}{L_0} \frac{d^4 u}{d(\frac{z}{L_0})^4} + \frac{4}{4} \frac{Es.u}{Ep.lp} = 0
$$
\n(2.16)

• On pose 
$$
L_0 = \sqrt[4]{\frac{4 \cdot Ep \cdot Ip}{Es}}
$$
  $(L_0 : La longueur élastique du pieu)$  (2.17)

• On obtient l'équation différentielle comme suit : 
$$
\frac{d^4u}{dx^4} + 4u = 0
$$
 (2.18)

-Si le sol est homogène, on considère que le module de réaction du sol est constant à une profondeur z donnée, elle peut être résolue par les lois mathématiques.

$$
u(x) = e^{\alpha x} (k_1 \cdot \cos \beta x + k_2 \cdot \sin \beta x) + e^{-\alpha x} (k_3 \cdot \cos \beta x + k_4 \cdot \sin \beta x)
$$
 (2.19)

Avec :  $\lambda$ ,  $\mu$ ,  $\eta$  sont des constantes utilisé pour simplifier les équations.

Les dérivés successifs de l'équation différentielle (2.14) :

$$
\frac{du}{dx} = e^{\alpha x} (\lambda_1 \cdot \cos \beta x + \lambda_2 \cdot \sin \beta x) + e^{-\alpha x} (\lambda_3 \cdot \cos \beta x + \lambda_4 \cdot \sin \beta x)
$$
(2.20)  
avec :  

$$
\lambda_1 = \alpha \cdot k_1 + \beta \cdot k_2, \qquad \lambda_2 = \alpha \cdot k_2 - \beta \cdot k_1
$$

$$
\lambda_3 = -\alpha. k_3 + \beta. k_4, \qquad , \qquad \lambda_4 = -\alpha. k_4 - \beta. k_3
$$
  

$$
\frac{d^2 u}{dx^2} = e^{\alpha x} (\mu_1 \cdot \cos \beta x + \mu_2 \cdot \sin \beta x) + e^{-\alpha x} (\mu_3 \cdot \cos \beta x + \mu_4 \cdot \sin \beta x)
$$
(2.21)

$$
\mu_1 = \alpha.\lambda_1 + \beta.\lambda_2, \qquad \mu_2 = \alpha.\lambda_2 - \beta.\lambda_1
$$
  
\n
$$
\mu_3 = -\alpha.\lambda_3 + \beta.\lambda_4, \qquad \mu_4 = -\alpha.\lambda_4 - \beta.\lambda_3
$$
  
\n
$$
\frac{d^3u}{dx^3} = e^{\alpha x} (\eta_1.\cos\beta x + \eta_2.\sin\beta x) + e^{-\alpha x} (\eta_3.\cos\beta x + \eta_4.\sin\beta x)
$$
  
\n
$$
\eta_1 = \alpha.\mu_1 + \beta.\mu_2, \qquad \eta_2 = \alpha.\mu_2 - \beta.\mu_1
$$
  
\n
$$
\eta_3 = -\alpha.\mu_3 + \beta.\mu_4, \qquad \eta_4 = -\alpha.\mu_4 - \beta.\mu_3
$$
  
\n(2.22)

On a les relations du moment fléchissant, effort tranchant et de la réaction latérale :

$$
P = -\frac{dT}{dz}
$$
 (2.23),  $T = \frac{dM}{dz}$  (2.24),  $M = EI \frac{d^2u}{dz^2}$  (2.25)

-Conditions de continuité :

On a :

$$
\frac{du(x)}{dx} = K_1[\alpha.(\cos\beta x) - \beta.(\sin\beta x)].e^{\alpha x} + K_2[\beta.(\cos\beta x) + \alpha.(\sin\beta x)].e^{\alpha x} + K_3[-\alpha.(\cos\beta x) - \beta.(\sin\beta x)].e^{-\alpha x} + K_4[-\alpha.(\cos\beta x) + \beta.(\sin\beta x)].e^{-\alpha x}
$$
(2.26)

- On pose : T<sub>1</sub>=  $e^{\alpha x}$ . cosβx , T<sub>2</sub>=  $e^{\alpha x}$ . sinβx T<sub>3</sub>=  $e^{-\alpha x}$ . cos $\beta x$ , T<sub>4</sub>=  $e^{-\alpha x}$ . sin $\beta x$
- On obtient les équations suivantes :  $u(x) = T_1.K_1+T_2.k_2+T_3.K_3+T_4.k_4$  (2.27)

$$
\frac{du}{dx} = K_1(\alpha. T_1 - \beta. T_2) + K_2(\alpha. T_2 + \beta. T_1) + K_3(-\alpha. T_3 - \beta. T_4) + K_4(-\alpha. T_4 + \beta. T_3)
$$
 (2.28)

$$
\frac{d^2u}{dx^2} = K_1[T_1(\alpha^2 - \beta^2) + T_2(-2\alpha\beta)] + K_2[T_2(2\alpha\beta) + T_2(\alpha^2 - \beta^2)] + K_3[T_3(\alpha^2 - \beta^2) + T_4(2\alpha\beta)] + K_4[T_3(-2\alpha\beta) + T_4(\alpha^2 - \beta^2)]
$$
\n(2.29)

$$
\frac{d^3 u}{dx^3} = K_1[T_1(\alpha^3 - 3\alpha\beta^2) + T_2(\beta^3 - 3\beta\alpha^2)] + K_2[T_1(3\alpha^2\beta - \beta^3) + T_2(\alpha^3 - 3\alpha\beta)] + K_3[T_3(-\alpha^3 + 3\alpha\beta^2) + T_4(\beta^3 - 3\beta\alpha^2)] + K_4[T_1(3\alpha^2\beta - \beta^3) + T_4(-\alpha^3 + 3\alpha\beta)]
$$
(2.30)

- On pose: S= $\alpha^3$ -3 $\alpha\beta^2$ =λ<sub>1</sub>, U= $\beta^3$ -3 $\beta\alpha^2$ =-λ<sub>2</sub> R= $\alpha^2-\beta^2$  , P= $2\alpha\beta$
- On aura l'écriture suivante:  $u(x) = k_1.T_1+k_2.T_2+K_3.T_3+K_3.T_3$

$$
\frac{du}{dx} = K_1 \cdot (\underbrace{\alpha T1 - \beta T2}_{B_1}) + K_2 \cdot (\underbrace{\alpha T_2 + \beta T_1}_{B_2}) + K_3 \cdot (\underbrace{\alpha T_3 - \beta T_4}_{B_3}) + k_4 (\underbrace{\alpha T_4 + \beta T_3}_{B_4})
$$
(2.31)  
\n
$$
B_1 \qquad B_2 \qquad B_3 \qquad B_4
$$
(2.32)

$$
\frac{d^2u}{dx^2} = K_1 \cdot \frac{[T_1 \cdot R - T_2 \cdot P] + K_2 \cdot [T_1 \cdot P + T_2 \cdot R] + K_3 \cdot [T_3 \cdot R + T_4 P] + K_4 \cdot [-T_3 P + T_4 \cdot R]}{\sqrt{C_1 \cdot C_2 \cdot C_3 \cdot C_4}}
$$
(2.33)

$$
M(z) = \frac{EI}{L_0^2}(K_1.C_1 + K_2.C_2 + K_3.C_3 + K_4.C_4)
$$
\n(2.34)

$$
\frac{d^3u}{dx^3} = K_1 \underbrace{[T_1.S+T_2.U]} + K_2 \underbrace{[-T_1.U+T_2.S]} + K_3 \underbrace{[-T_3.S+T_4.U]} + K_4 \underbrace{[-T_3.U+T_4.S]} \tag{2.35}
$$

$$
E_1 \t E_2 \t E_3 \t E_4
$$
  
\n
$$
T(z) = \frac{EI}{L_0^3} (K_1.E_1 + K_2.E_2 + K_3.E_3 + K_4.E_4)
$$
 (2.36)

-Effort tranchant :

$$
T(z) = EI \cdot \frac{d^3 u}{dz^3} = \frac{EI}{L_0^3} \cdot \left(\frac{d^3 u}{dx^3}\right)
$$
\n(2.37)

Continuité des déplacements à l'interface i :

 $K_1$ <sup>i</sup>. $T_1$ <sup>i</sup>+ $K_2$ <sup>i</sup>. $T_2$ <sup>i</sup>+ $K_3$ <sup>i</sup>. T<sub>3</sub><sup>i</sup>+ $K_4$ <sup>i</sup>. T<sub>4</sub><sup>i+1</sup>. T<sub>4</sub><sup>i+1</sup>. T<sub>1</sub><sup>i+1</sup>+ $K_2$ <sup>i+1</sup>. T<sub>2</sub><sup>i+1</sup>+ $K$ <sup>i+1</sup><sub>3</sub>. T<sub>3</sub><sup>i+1</sup>+ $K_4$ <sup>i+1</sup>. T<sub>4</sub><sup>i+1</sup>

Continuité des rotations :

$$
\frac{1}{L_0}i(K_1^i.B_1^i+K_2^i.B_2^i+K^i_3.\ B_3^i+K_4^i.\ B_4^i)=\frac{1}{L_0^{i+1}}\,(K^{i+1}{}_1.B^{i+1}{}_1+K_2^{i+1}.\ B_2^{i+1}+K_3^{i+1}.\ B_3^{i+1}+
$$

 $K^{i+1}$ <sub>4</sub>. $B_4^{i+1}$ )

Continuité des moments de flexion :

$$
\frac{{\it EI} }{{\it L_0}^2 i}*(K_1^i.C_1^i+K_2^i.C_2^i+K_3^i.C_3^i+K_4^i.C_4^i)=(K_1^{i+1}.C_1^{i+1}+K_2^{i+1}.C_2^{i+}+K_3^{i+1}.C_3^{i+1}+K^{i+1}.C_4^{i+1})\cdot\frac{{\it EI} }{{\it L_0}^2_{i+1}}
$$

$$
L_{0i} = \sqrt[4]{\frac{4Eplp}{Es_i}} \qquad (2.38) \qquad , \qquad L_{0i+1} = \sqrt[4]{\frac{4Eplp}{Es_{i+1}}} \qquad (2.39)
$$

- Continuité des efforts tranchants:  $K_1$ <sup>i</sup>.E<sub>1</sub><sup>i</sup>+K<sub>2</sub><sup>i</sup>.E<sub>2</sub><sup>i</sup>+K<sub>3</sub><sup>i</sup>.E<sub>3</sub><sup>i</sup>+K<sub>4</sub><sup>i</sup>.E<sub>4</sub><sup>i</sup> =K<sub>1</sub><sup>i+1</sup>.E<sub>1</sub><sup>i+1</sup>+K<sub>2</sub><sup>i+1</sup>.E<sub>2</sub><sup>i+1</sup>+K<sub>3</sub><sup>i+1</sup>.E<sub>3</sub><sup>i+1</sup>+K<sub>4</sub><sup>i+1</sup>.E<sub>4</sub><sup>i+1</sup>
- Condition aux limites en tête :

$$
H = E_P I_P \frac{d^3 u}{dz^3} \Big| z = 0 \tag{2.40}
$$

$$
M = E_P I_P \frac{d^2 u}{dz^2} \Big| z = 0 \tag{2.41}
$$

• Conditions aux limites en pointe :

 $y_p = u(x)_{x=D/L0}$  (2.42)

ROTP = Y'p=
$$
\frac{1}{L_0} \frac{du}{dx}
$$
) | x = D/L0 (2.43)

$$
\text{Ou}: \quad \mathrm{M}_{\mathrm{P}} = \mathrm{E}_{\mathrm{P}} \mathrm{I}_{\mathrm{P}} \frac{d^2 u}{dz^2} \Big|_{z} = \mathrm{D} \tag{2.44}
$$

$$
T_{P} = E_{P} I_{P} \frac{d^{3} u}{dz^{3}} \mid z = D
$$

Considérons, pour des raisons clarté, le cas simple d'une bicouche :

- En pointe:  $y_p$  ROTP sont connus
- Y<sup>p</sup> : le déplacement latéral en pointe
- Y'<sup>p</sup> : la rotation en pointe
- M<sup>p</sup> : le moment de flexion en pointe
- T<sup>p</sup> : l'effort tranchant en pointe

Conditions de continuité :

$$
\begin{aligned}\n & K_1^1 \cdot T_1^1 + K_2^1 \cdot T_2^1 + K_3^1 \cdot T_3^1 + K_4^1 \cdot T_4^1 - K_1^2 \cdot T_1^2 - K_2^2 \cdot T_2^2 - K_3^2 \cdot T_3^2 - K_4^2 \cdot T_4^2 = 0 \\
 & K_1^1 \cdot B_1^1 + K_2^1 \cdot B_2^1 + K_3^1 \cdot B_3^1 + K_4^1 \cdot B_4^1 - K_1^2 \cdot B_1^2 - K_2^2 \cdot B_2^2 - K_3^2 \cdot B_3^2 - K_4^2 \cdot B_4^2 = 0 \\
 & \frac{EI}{L_0^2} * (K_1^1 \cdot C_1 + K_2^1 \cdot C_2^1 + K_3^1 \cdot C_3^1 + K_4^1 \cdot C_4^1) - \frac{EI}{L_0^2} * (K_1^2 \cdot C_1^2 - K_2^2 \cdot C_2^2 - K_3^2 \cdot C_3^2 - K_4^2 \cdot C_4^2) = 0 \\
 & K_1^1 \cdot B_1^1 + K_2^1 \cdot B_2^1 + K_3^1 \cdot B_3^1 + K_4^1 \cdot B_4^1 - K_1^2 \cdot B_1^2 - K_2^2 \cdot B_2^2 - K_3^2 \cdot B_3^2 - K_4^2 \cdot B_4^2 = 0 \\
 & K_1^1 \cdot T_1^1 + K_2^2 \cdot T_2^2 + K_3^2 \cdot T_3^2 + K_4^2 \cdot T_4^2 = Y_P \\
 & 0 + 0 + 0 + 0 + K_1^2 \cdot B_1^2 + K_2^2 \cdot B_2^2 + K_3^2 \cdot B_3^2 + K_4^2 \cdot B_4^2 = \text{ROTP} \\
 & K_1^1 \cdot B_1^1 + K_2^1 \cdot E_2^1 + K_3^1 \cdot B_3^1 + K_4^1 \cdot B_4^1 + 0 + 0 + 0 + 0 = H \\
 & \frac{EI}{L_0^2} * (K_1^1 \cdot C_1^1 + K_2^1 \cdot C_2^1 + K_3^1 \cdot C_3^1 + K_4^1 \cdot C_4^1) + 0 + 0 + 0 + 0 = M\n \end{
$$

- D'après les conditions de continuités, on a le système d'équation sous forme matricielle suivant :  $[H]. (X)= (B)$ 
	- [H] : Matrice des coefficients d'ordre 4N\*4N
	- (X) : Vecteur de 4N inconnues des constantes d'intégration
	- (B) : vecteur d'ordre 4N des conditions aux limites

Cette matrice comporte des Blocs sous la forme suivante :

$$
Avec : [Bloc N] = \begin{bmatrix} T_1 & T_2 & T_3 & T_4 \ B_1 & B_2 & B_3 & B_4 \ C_1 & C_2 & C_3 & C_4 \ E_1 & E_2 & E_3 & E_4 \end{bmatrix}
$$

Chapitre 02 : Développement d'un programme de calcul d'un pieu isolé sous chargement horizontal

|         | $[\text{Block } 1]$ $[\text{-Block } 2]$ |                    | 0<br>0                                 |                                                             | 0                                                     |                              |                             | $\rm K_1$          |   |     |  |
|---------|------------------------------------------|--------------------|----------------------------------------|-------------------------------------------------------------|-------------------------------------------------------|------------------------------|-----------------------------|--------------------|---|-----|--|
| 0       | $[\text{Bloc 2}]$ -Bloc 3                |                    | $\overline{\phantom{0}}$               | 0                                                           | 0                                                     | 0                            | 0                           | $\rm K_2$          |   | 0   |  |
| 0       | 0                                        |                    | $[\text{Block 3}]$ $[\text{-Block 4}]$ | 0                                                           |                                                       |                              |                             | $\mathrm{K}_3{}^1$ |   | 0   |  |
|         |                                          |                    |                                        |                                                             |                                                       |                              |                             | K4 <sup>1</sup>    |   | 0   |  |
| 0       |                                          | 0                  |                                        | $\left[\text{Bloc N-3}\right]\left[\text{-Bloc N-2}\right]$ |                                                       | 0                            |                             | $\cdots$           |   | 0   |  |
| 0       | 0                                        | 0                  | 0                                      | 0                                                           | $\Big[\text{Bloc N-2}\Big]\Big[\text{-Bloc N-1}\Big]$ |                              | 0                           |                    | Ξ | 0   |  |
| 0       | 0                                        | 0                  | 0                                      | 0                                                           | 0                                                     | $[\text{Bloc N-1}]$ - Bloc N |                             |                    |   | 0   |  |
| $E_1^1$ | $\mathrm{E}_2{}^1$                       | $E_3^1$            | E4 <sup>1</sup>                        |                                                             | 0                                                     |                              |                             | $\mathrm{K}_1{}^5$ |   | Н   |  |
| $C_1^1$ | $\mathrm{C_2}^1$                         | $\mathrm{C}_3{}^1$ | $C_4^1$                                |                                                             | 0                                                     | 0                            |                             | $K_2^5$            |   | M   |  |
| 0       | 0                                        | 0                  | 0                                      | $\mathrm{T_{1}}{}^{2}$                                      | $\mathrm{T_2}^2$                                      | $\mathrm{T_3}^2$             | $\rm T_4{}^2$               | $K_3^5$            |   | Y,  |  |
| 0       | 0                                        | 0                  | 0                                      | $B_1^2$                                                     | B <sub>2</sub> <sup>2</sup>                           | $B_3^2$                      | B <sub>4</sub> <sup>2</sup> | K45                |   | Rot |  |
|         |                                          |                    |                                        |                                                             |                                                       |                              |                             |                    |   |     |  |

- Le cas au-dessus représente la forme matricielle [H].(X)=(B) c'est le d'une étude d'un sol bicouche divisé en tranches minces avec nombre de tranches = 5 et nombres d'interfaces =4
- H et M sont les conditions en tête du pieu (l'effort tranchant et le moment de flexion)
- Yp, Rotp, Tp, Mp sont les conditions en pointe du pieu (Déplacement horizontal, Rotation, effort tranchant, moment de flexion)
- Il y a 6 cas pour formuler se système matricielle, tout dépend les conditions aux limites en pointe introduites dans le vecteur (X), par contre les conditions aux limites en surface reste inchangeable :
	- 1. Moment  $M_P$  et Effort tranchant  $T_p$
	- 2. Moment  $M_P$  et déplacement  $Y_p$
	- 3. Moment  $M_p$  et Rotation  $Y'_p$
	- 4. Effort tranchant  $T_p$  et Déplacement  $Y_p$
	- 5. Effort tranchant  $T_p$  et déplacement  $Y_p$
	- 6. Déplacement  $Y_p$  et Rotation  $Y_p$
	- 7. Courbe  $M_p=f(Y_p)$  et  $T_p=g(Y_p)$

## 4**.** Programme SPULL-PARECT version DOS :

#### 4.1 Introduction :

Le logiciel SPULL-PARECT MS DOS est basé sur la théorie de module de réaction (courbe P-y) qui permet de faire un calcul automatique du pieu isolé chargé latéralement. Cette dernière est basée sur la théorie de Winkler qui assimile le comportement d'un pieu à celui d'une poutre élastique reposant sur une série de ressort.

La prise en compte du comportement non linéaire de l'interface sol/pieu ainsi que l'hétérogénéité des propriétés du sol avec la profondeur fait du logiciel SPULL-PARECT MS DOS un outil puissant pour la conception et le calcul des pieux dans un projet de Fondations.

![](_page_61_Figure_5.jpeg)

Figure 2.6 : Modèle basé sur la théorie de winkler.

Le logiciel SPULL-PARECT MS DOS a été développé numériquement avec le langage fortran 95 a été toujours le principal langage utilisé dans les champs de programmation scientifique, numérique et de l'ingénieur.

L'interface de logiciel SPULL MS DOS s'affiche comme le montre la figure 2.7 :

![](_page_62_Picture_3.jpeg)

Figure 2.7: L'interface de programme SPULL-PARECT MS-DOS.

Le code source développe en 800 lignes contient 1 programme principal et 3 Sous programmes.

Le programme principal contient 3 fichiers texte, le premier notée **Pieu-1** pour entrer les données, le deuxième notée **res** pour afficher un rapport d'analyse et le troisième fichier pour **grph** pour afficher les résulta pour dessiner les graphiques.

Les 3 sous programmes sont les suivants :

1) le sous-programme **HMAT** : Ce sous-programme lorsqu'il est appelé par le programme principal il effectue le remplissage de la matrice H.

2) le sous-programme **RESOL** : Le sous-programme RESOL à la tâche de résoudre system d'équation et ainsi déterminer les constantes d'intégrations.

3) le sous-programme **TEST**: ce sous-programme effectue le test de convergence des itérations.

-Le fichier des données que le programme principal importe, doit être sous un format texte. Le fichier texte doit suivre l'ordre suivant :

- 1e ligne : Nom du projet,
- 2e ligne : Localisation du projet,
- 3e ligne : Date
- 4e ligne : Nom de l'opérateur,
- 5e ligne : mode de contrôle de la convergence des résultats

Mode = 1 : contrôle convergence par différence relative

Mode = 2 : contrôle convergence par différence absolue

- 6e ligne : epsilon
- 7e ligne : diamètre du pieu, fiche du pieu, rigidité relative pieu/sol, rigidité à la flexion du pieu, nombre de tranches.
- 8 e linge : les tranches, les profondeurs, les réactions latérales limite du sol, le module de réaction du sol.

Le fichier des données est comme suite:

| Pieu-1.txt - Bloc-notes            | □<br>x                                                                                                    |  |
|------------------------------------|----------------------------------------------------------------------------------------------------|--|
| Fichier Edition Format Affichage ? |                                                                                                    |  |
| Validation de SPULL-PARECT         |                                                                                                    |  |
| Somewhere                          |                                                                                                    |  |
| 5/08/2020                          |                                                                                                    |  |
| Ali                                |                                                                                                    |  |
|                                    |                                                                                                    |  |
| 0.05                               |                                                                                                    |  |
| 0.9 5 741000 1 10                  |                                                                                                    |  |
| 150<br>5000                        |                                                                                                    |  |
| 5000                               |                                                                                                    |  |
| 5000                               |                                                                                                    |  |
| 5000                               |                                                                                                    |  |
|                                    |                                                                                                    |  |
|                                    |                                                                                                    |  |
|                                    |                                                                                                    |  |
|                                    |                                                                                                    |  |
|                                    |                                                                                                    |  |
|                                    |                                                                                                    |  |
|                                    |                                                                                                    |  |
|                                    |                                                                                                    |  |
|                                    |                                                                                                    |  |
|                                    | d.                                                                                                    |  |
|                                    | 0.5<br>1.0<br>150<br>1.5<br>150<br>2.0<br>150<br>2.5<br>150<br>5000<br>3.0<br>150<br>5000<br>3.5<br>150<br>5000<br>4.0<br>150<br>5000<br>4.5<br>150<br>5000<br>5.0<br>150<br>5000<br>13<br>20 20<br>0<br>0 |  |

Figure 2.8: Le fichier des données de programme SPULL-PARECT MS-DOS.

Une fois on fait entré le nom du fichier des résultats est on exécute le programme, ce dernier crée un fichier texte dans lequel on trouve tous les résultats, comme l'indique la figure ci-dessous, ou on trouve les informations suivantes:

1. Le fichier des données « Pieu-1 » :

Les données nécessaires seront introduites sous forme d'un fichier texte avec un ordre précis Comme suit :

![](_page_65_Figure_4.jpeg)

Figure 2.9 : Les fichiers d'affichage de programme SPULL-PARECT MS-DOS.

# 2. Les fichiers des résultats « res » et « grph » :

![](_page_66_Picture_31.jpeg)

Figure 2.10: Fichier texte ou les résultats sont affichés.

![](_page_67_Figure_1.jpeg)

#### 4.2 Organigramme de calcul de SPULL-PARECT:

## 5. Procédé de calcul de SPULL-PARECT version VB.NET:

La méthodologie du processus itératif est comme suite :

- Etape 1 : introduire les caractéristiques du pieu et de sol
	- Ntt : nombre de tranches
	- B : diamètre du pieu (m)
	- La rigidité flexionnelle du pieu EpIp  $(MN.m^2)$
	- $-D$ : la fiche du pieu (m)
	- Z : la profondeur (m)
	- $-$  Es(z) : le module de réaction du sol (KPa)
	- $-$  Pu(z) : La réaction latéral du sol
- Etape 2 : appel du sous-programme **Hmat** et calcul les paramètres de continuité et remplissage de la matrice H aux interfaces et aux limites.
- Etape 3 : Une fois la matrice [H] remplit, le programme principal fait appelle au second sous-programme qui est (RESOL), pour résoudre la forme matricielle  $[H](A) = (R)$ .
	- Etape 4 : calcul de U $_0(z)$ ,  $\theta_0(z)$ , M<sub>0</sub>(z), H<sub>0</sub>(z)
	- Etape 5 : calcul de la réaction latéral du sol pour chaque interface i avec l'expression de la fonction Parabole-Rectangle suivante :

$$
P_0(z) = E_S.y(z) - \frac{Es.y_0^2(z)}{4\frac{Pult}{Es}}
$$

- Etape 6: calcul le module de réaction à partir du rapport  $E_{s1}(z) = \frac{p_0(z)}{z}$  $\frac{\mu_0(z)}{y_0(z)}$  pour chaque interface i, ce dernier sera réintroduit comme donnée pour calculer les déplacements, les rotations, les moments fléchissant et les efforts tranchant correspondants à la première itération.
- Etape 7: Une fois les paramètres calculés, le programme principal appelle du sousprogramme (TEST).
- Etape 8 : Choisir le type d'erreur (erreur relative, erreur absolue).

 Différences relatives : On impose un critère de convergence, en estimant que la convergence des itérations est atteinte si l'écart relatif ∆(exprimé en %) est inférieur ou égal à ζ. L'écart relatif exprime comme suit :

$$
\Delta = \frac{||y_1(Z)| - |y_0(Z)||}{|y_0(Z)|} * 100 \qquad \text{pour} \qquad \qquad y(Z) \ge \frac{Pult(z)}{Et(z)}
$$

Dans le domaine des grands déplacements on constate une augmentation rapide des déplacements horizontale, alors que la réaction horizontale évolue faiblement, pour cela on propose de contrôler la convergence des itérations à partir d'un test sur les déplacements.

Lorsque le déplacement est inférieur à Pult(z)/Eti(z) on est dans le domaine des petits déplacements et la partie linéaire de notre courbe PARECT, l'évolution de la réaction horizontale est plus rapide alors que les déplacements horizontaux varient peu, on procède donc d'imposer le même critère de convergence des itérations qui sera effectué sur les réactions comme suit :

$$
\Delta = \frac{||p_1(zj)| - |p_0(zj)||}{|p_0(zj)|} * 100 \qquad \text{pour} \qquad \qquad y(Z) \le \frac{Pult(z)}{Et(z)}
$$

#### Différences absolue :

Etape 1 : dans l'erreur absolue on imposer un critère de convergence, en estimant que la convergence des itérations est atteinte si l'écart relatif ∆1(exprimé en m) et si l'écart relatif ∆2(exprimé en kN) est inférieur ou égal à ζ1 et ζ2successive comme suit :

$$
\Delta_1 = \left| |y_i(Zj)| - |y_{i-1}(Zj)| \right| \qquad \text{pour} \qquad \left| y(Zj) \right| \ge \frac{Pult}{Eti}
$$

$$
\Delta_2 = 0
$$

$$
\Delta_1 = 0 \qquad \qquad \text{pour} \qquad |y(Zj)| < \frac{Pult}{Eti}
$$

$$
\Delta_1 = |p_i(Zj)| - |p_{i-1}(Zj)|
$$

Etape 2 : Si  $\Delta_1 > \zeta_1$  et  $\Delta_2 > \zeta_2$  on refait les calculs à partir de l'étape 5 et si  $\Delta_1 \leq \zeta_1$  et

 $Δ<sub>2</sub> ≤ ζ<sub>2</sub>$  le calcule est achevé, ce qui permet d'obtenir U(z),  $θ(z)$ , M(z), H(z), P(z).

## 6. Validation de SPULL-PARECT versionVB.NET:

#### 1. Introduction des données:

La 1ére étape est l'introduction des caractéristiques de pieu et les paramètres des

Courbes p-y comme le schématise les figures suivantes :

![](_page_70_Figure_5.jpeg)

Figure 2.11 : Fenêtre d'introduction des données liée au projet.

![](_page_70_Figure_7.jpeg)

Figure 2.12 : Fenêtre d'introduction des paramètres des courbes P-Y.

Nous allons ajouter le nombre des lignes avec le bouton « ajouter » et nous allons remplir le tableau par les paramètres qui lui contient ensuite on lance le calcul pour Yc/B et Yr/B,

On peut aussi supprimer le tableau en utilisant le bouton « supprimer »

Après avoir introduire tous les paramètres mentionné au-dessus, nous allons introduire notre premier incrément de chargement le moment de flexion et l'effort tranchant imposés en surface

![](_page_71_Figure_4.jpeg)

Figure 2.13: Fenêtre d'introduction des données de moment et l'fort tranchant.

L'étape suivante est de choisir le mode de contrôle de convergence qu'on veut travailler avec. Et nous allons introduire les paramètres nécessaires pour lancer le test de convergence, dans notre cas on choisira le contrôle de convergence par erreur relative et nous allons introduire la tolérance

![](_page_71_Picture_93.jpeg)

Figure 2.14: Fenêtre d'introduction des données de contrôle de convergence.
Ensuite on choisit l'une des 6 conditions pour remplir la matrice H, nous allons choisir la 1ére condition « Effort tranchant et moment de flexion »

Figure 2.15: Fenêtre d'introduction les conditions aux limites.

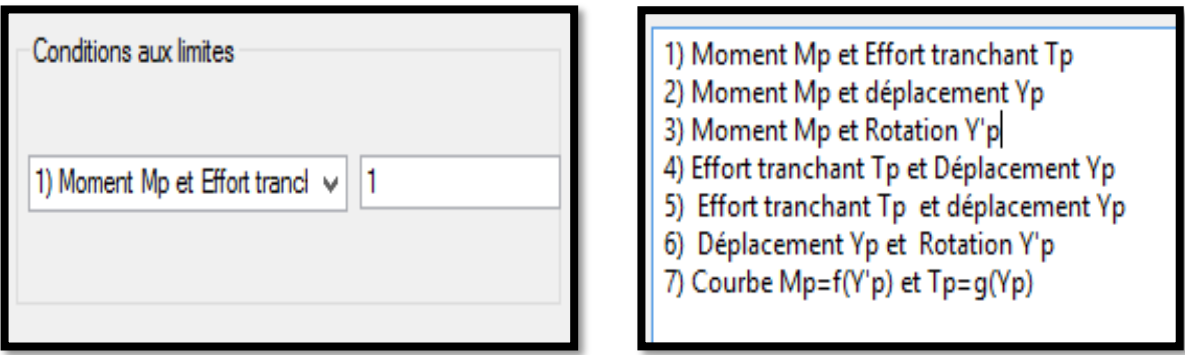

Figure 2.15: Fenêtre d'introduction les conditions aux limites.

Et finalement nous allons cliquer sur le bouton « Calcul » pour afficher les résultats de la résolution de notre forme matricielle

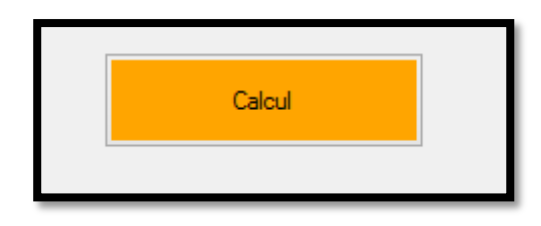

Figure 2.16: Fenêtre d'affichage les résultats.

#### 2. Affichage des résultats :

Tableau 2.1 : Les caractéristiques de pieu et de sol.

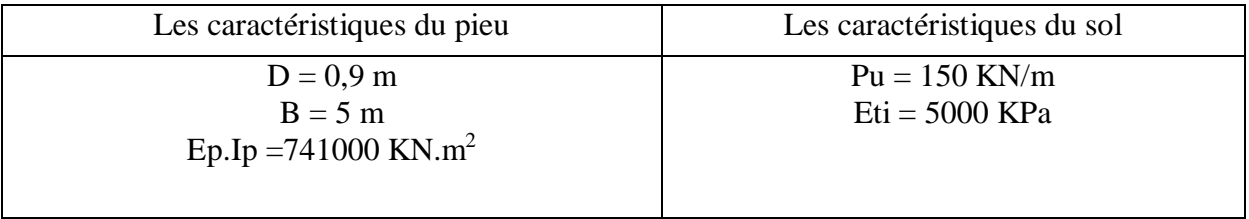

• Pour le 1ér incrément on a :  $H_0=20$  et  $M_0=20$  (en surface), et : H=0 et M=0 (en pointe) Nous allons obtenir lorsqu'on lance le calcul les tableaux suivants :

Tableau 2.2 : Affichage des résultats de déplacement et de rotation pour le 1<sup>er</sup> incrément.

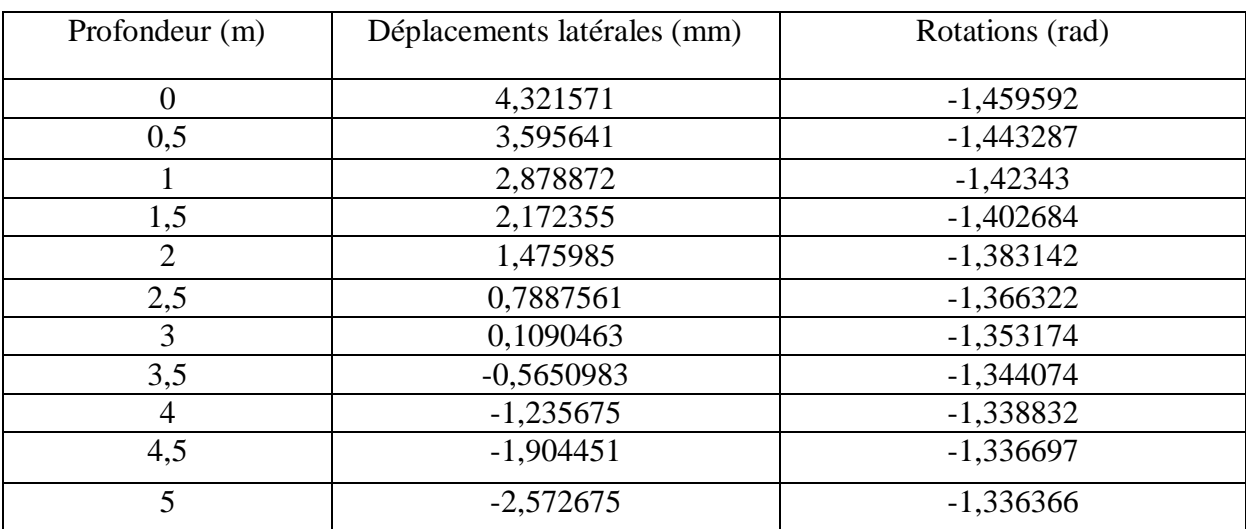

- Déplacement en tête : Yh=5,79016mm

Tableau 2.3 : Affichage des résultats du 1<sup>er</sup> incrément.

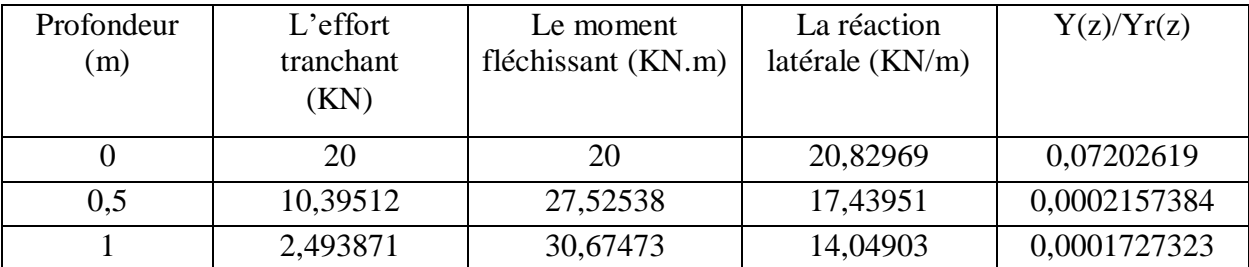

#### Chapitre 02 : Développement d'un programme de calcul d'un pieu isolé sous chargement horizontal

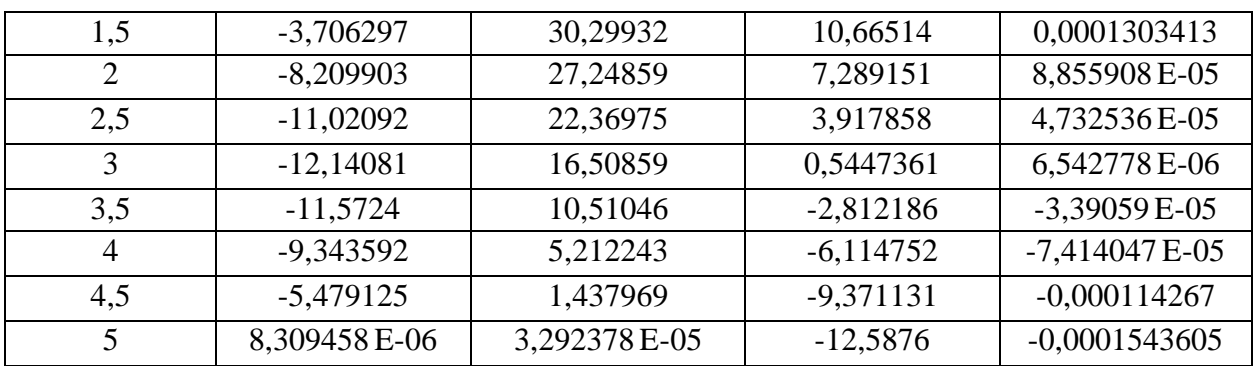

-Les résultats qui s'affichent dans le 1<sup>er</sup> tableau représente le déplacement latéral en tête, les déplacements latéraux et les rotations concernant le 2éme tableau les résultats représente les efforts internes : l'effort tranchant, le moment de flexion, la réaction latérale et le rapport de déplacement latéral sur le déplacement de référence pour chaque interface.

• Pour le 2éme incrément on a :  $\text{H}_0$ =40 KN et M<sub>0</sub>=40KN.m (en surface), et : H=0 et M=0 (en pointe)

> Tableau2.4 : Affichage des résultats de déplacement et de rotation pour le 2éme incrément.

- Déplacement en tête : Yh =11,86701 mm

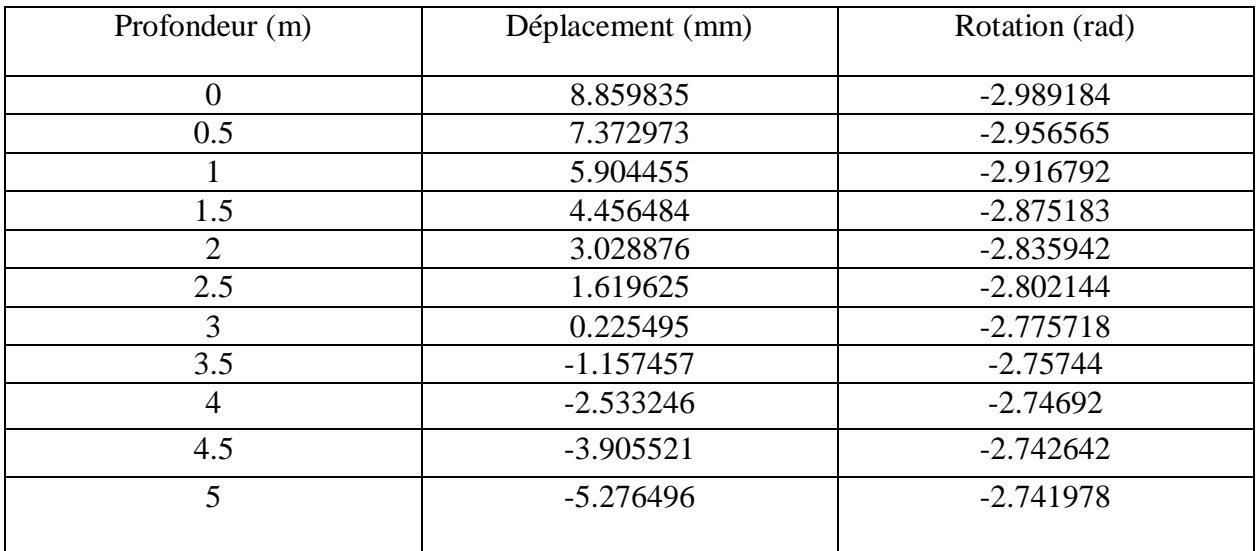

| Profondeur     | Effort         | Moment fléchissant | Réaction    | Y(z)/Yr(z)         |
|----------------|----------------|--------------------|-------------|--------------------|
| (m)            | tranchant (KN) | (KN.m)             | latérale    |                    |
|                |                |                    | (KN/m)      |                    |
| $\overline{0}$ | 40             | 40                 | 41.02848    | 0.1476639          |
| 0.5            | 20.95622       | 55.09364           | 34.59984    | 0.0004423784       |
|                | 5.178276       | 61.48185           | 28.06967    | 0.0003542678       |
| 1.5            | $-7.288828$    | 60.80891           | 21.45491    | 0.000267389        |
| $\overline{2}$ | $-16.40595$    | 54.74026           | 14.76213    | 0.0001817326       |
| 2.5            | $-22.13477$    | 44.96033           | 7.988826    | 9.717751 E-05      |
| 3              | $-24.43414$    | 33.17315           | 1.125356    | 1.35297 E-05       |
| 3.5            | $-23.27851$    | 21.10227           | $-5.731466$ | $-6.944744 E - 05$ |
| $\overline{4}$ | $-18.76126$    | 10.45196           | $-12.39884$ | $-0.0001519948$    |
| 4.5            | $-10.97387$    | 2.879957           | $-18.89159$ | $-0.0002343253$    |
| 5              | 3.952273 E-05  | 9.152064 E-05      | $-25.22242$ | $-0.0003165898$    |
|                |                |                    |             |                    |

Tableau 2.5 : Affichage des résultats du 2éme incrément.

Pour le 3éme incrément :

Ho=200 KN et Mo=200KN.m (en surface), et : H=0 et M=0 (en pointe)

Tableau 2.6 : Affichage des résultats de déplacement et de rotation pour le 3ème incrément.

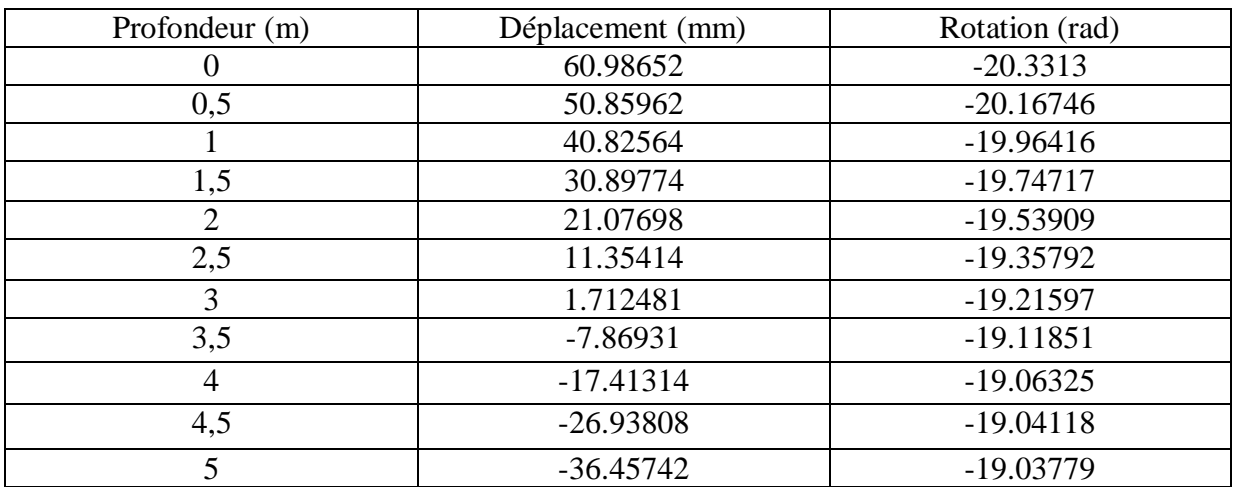

#### - Le déplacement en tête : Yh=81,40778 mm

| Profondeur (m) | L'effort        | Le moment de     | La réaction       | Y(z)/Yr(z)      |  |
|----------------|-----------------|------------------|-------------------|-----------------|--|
|                | tranchant (KN)  | flexion $(KN.m)$ | latérale $(KN/m)$ |                 |  |
| $\theta$       | 200             | <b>200</b>       | 150               | 1.016442        |  |
| 0,5            | 117.3833        | 278.7225         | 146.5189          | 0.003051577     |  |
|                | 40.40771        | 317.4682         | 134.681           | 0.002449539     |  |
| 1,5            | $-26.96497$     | 320.0509         | 114.7108          | 0.001853865     |  |
| 2              | $-80.91398$     | 292.2313         | 86.87493          | 0.001264619     |  |
| 2,5            | $-117.7407$     | 241.6488         | 51.39917          | 0.0006812483    |  |
| 3              | $-133.8376$     | 177.7604         | 8.440215          | 0.0001027489    |  |
| 3,5            | $-126.6191$     | 111.7137         | $-36.7663$        | $-0.0004721586$ |  |
| 4              | $-99.43933$     | 54.34464         | $-74.43163$       | $-0.001044788$  |  |
| 4,5            | $-56.01155$     | 14.70326         | $-104.4546$       | $-0.001616285$  |  |
| 5              | $-0.0001938697$ | 0.0004768248     | $-126.9061$       | $-0.002187445$  |  |

Tableau 2.7 : Affichage des résultats du 3ème incrément.

## 7. Comparaison des résultats :

Nous allons comparer les résultats obtenus de SPULL-PARECT version DOS avec celles obtenues de SPULL-PARECT version VB.NET , nous allons trouver les mêmes résultats par comparaisons avec les résultats obtenus de la part de SPULL-PARECT version DOS, par exemple on prend les résultats obtenus en surface de tous les paramétrés précédents en ont fait la comparaison pour les chargements suivants :

-  $1<sup>er</sup> Chargement : H = 20KN et M = 20KN$ 

Tableau 2.8 : Tableau comparatif entre les résultats de SPULL-PARECT DOS et SPULL PARECT Pour H=20KN et M=20KN.

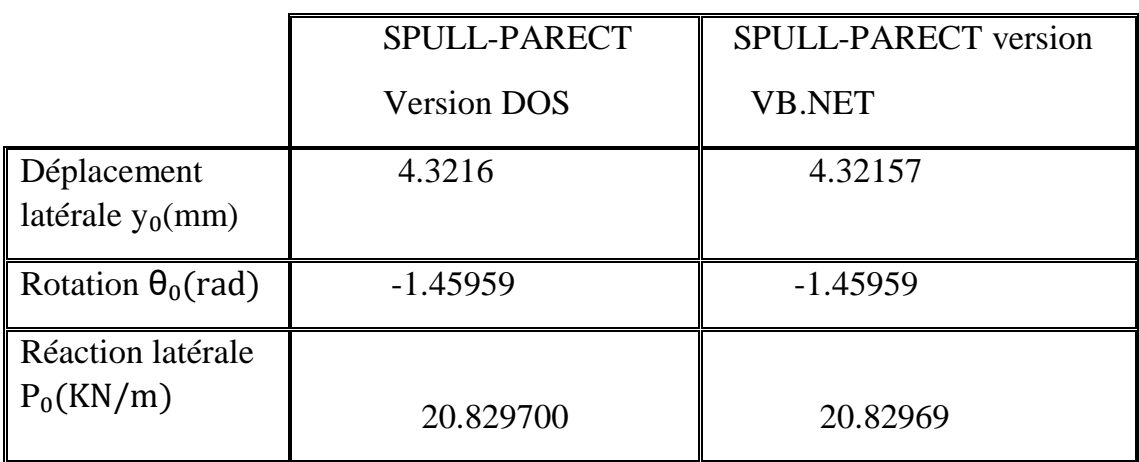

- 2éme Chargement : H=40KN, M=40KN

Tableau 2.9: Tableau comparatif entre les résultats de SPULL-PARECT DOS et SPULL-PARECT pour H=40KN et M=40KN.

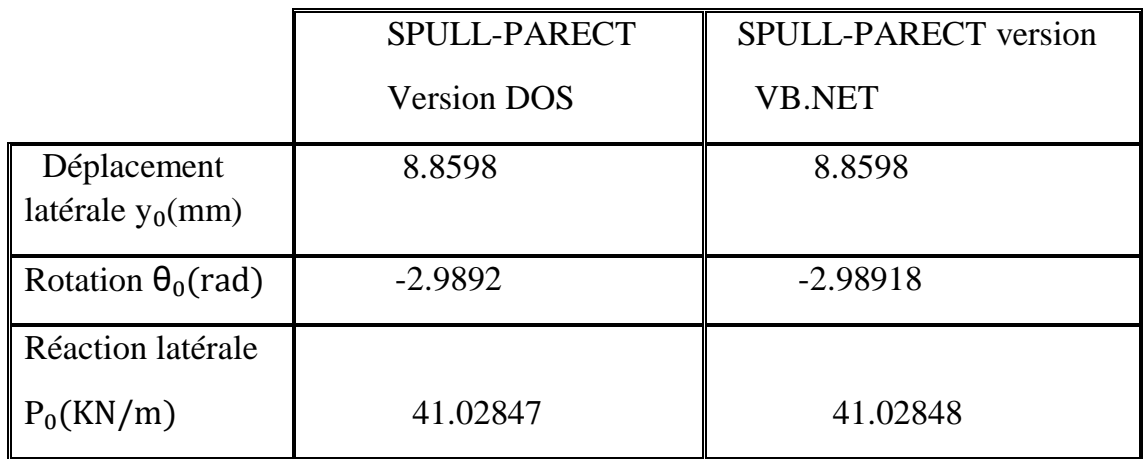

#### - 3éme Chargement : H=200KN, M=200K

Tableau 2.10 : Tableau comparatif entre les résultats de SPULL-PARECT DOS et SPULL-

PARECT pour H=200KN et M=200KN.

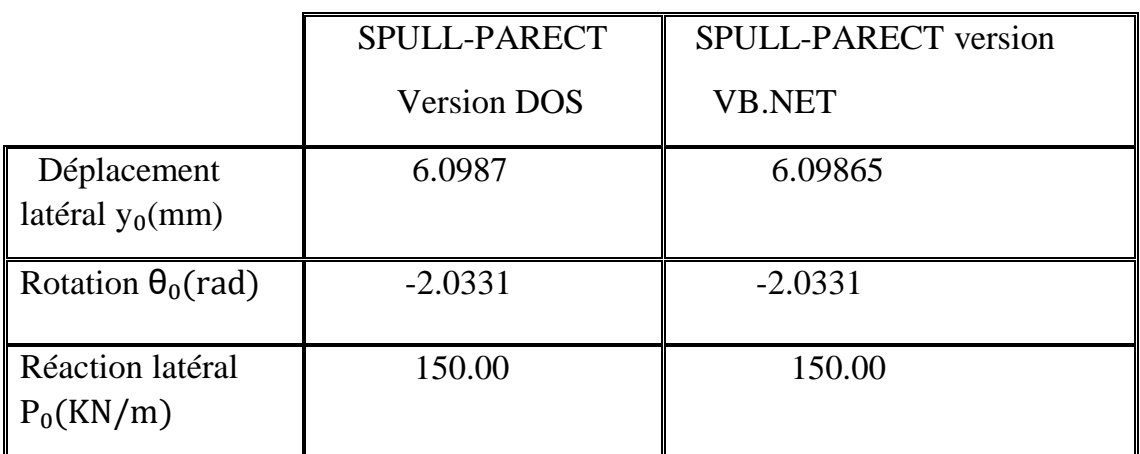

#### 8. Conclusion :

Dans ce chapitre, on a présenté une méthode de calcul d'un pieu isolé chargé latéralement à la base de la théorie de module de réaction (courbe P-y) qui est présenté dans le programme SPULL-PARECT de système d'exploitation MS-DOS et on a présenté les grandes lignes d'un programme de calcul adopté SPULL-PARECT été par ailleurs implémenté et dont la mise en œuvre numérique a été faite en langage FORTRAN 90. On a développé aussi une version VB.NET de SPULL, cette version constitue un outil de

calcul du pieu sur une charge latérale par la méthode des courbes (P-Y), qui effectue un calcul rapide de déplacement, rotation, moment fléchissant et effort tranchant du pieu et la réaction du sol par rapport au calcul manuelle.

# **Chapitre 03 : Etude de** comportement D'un pieu isolé sous **Chargement combiné**

#### 1. Introduction :

Dans le but d'étudier le comportement d'un pieu isolé sous un chargement combiné on a développé un programme "L-PULAL" (Linear Pile Under Lateral and Axial Loading).

"L-PULAL" est un programme pour le calcul de déplacement des pieux chargés latéralement et axialement. Il a été développé à l'Université de BLIDA en aout 2021.

Le principal objectif de ce chapitre est étudier l'effet d'une charge verticale sur un comportement d'un pieu chargé latéralement, en s'intéressent aux déplacements latéraux du pieu et au moment fléchissant le long du pieu.

Dans le but de valider le programme "L-PULAL", on va comparer les résultats de déplacements en absence de l'effort vertical (N=0) et aux présence de l'effort vertical. On tirera une conclusion sur l'effet d'une charge verticale sur le comportement d'un pieu sous chargement latéral.

#### 2. Développement des équations de base :

On suppose dans ce qui suit que le pieu est flexible (pointe au repos) et que le sol est un monocouche homogène (module de réaction  $E_{s0}$  constant avec la profondeur).

On considère le cas courant des faibles charges verticales :

Donc on a : b
$$
\rightarrow
$$
 0 et b= $\frac{Nl^2_0}{Eptp} < 4$ . (c'est le cas  $\Delta \le 0$ ).

L'équation de déformation du pieu s'écrit comme suit :

$$
E_p I_p \frac{d^4 u}{dz^4} + N \frac{du}{dz} + E_{s0} . y = 0
$$
\n(3.1)

La solution générale est :

$$
u(x)=e^{\alpha x}\Big(K_1.\cos(\beta x)+K_2.\sin(\beta x)\Big)+e^{-\alpha x}\Big(K_3.\cos(\beta x)+k_4.\sin(\beta x)\Big) \tag{3.2}
$$

On a besoin des conditions aux limites suivantes pour déterminer les constantes d'intégration  $K_1$ ,  $K_2$ ,  $K_3$ ,  $K_4$ .

On considère le cas simple d'un pieu souple et long, c'est-à-dire sa fiche  $D \geq 3L_0$ 

$$
Avec: L_0 = \sqrt[4]{\frac{4Eplp}{Es_0}}
$$
\n(3.3)

Conditions aux limites :

- En pointe ( Z=∞) : pas de déplacement (u=0) et pas de rotation ( $\frac{du}{dt}$  $\frac{du}{dz}$ ) = 0.

D'après l'équation (3.1) :  $x=\frac{z}{l}$  $\frac{2}{L_0} \to \infty \to \text{nous donnent}:$  K<sub>1</sub>=K<sub>2</sub>=0.

En tête  $(Z=0)$  : Effort tranchant en tête du pieu T  $(0) = H_0$  (3.4) Moment fléchissant en tête du pieu M  $(0) = M_0=H.e$  (3.5)

On a l'équation de l'effort tranchant suivante :

$$
T(\zeta) = \frac{dM}{dz} + N \cdot \frac{du}{dz} \tag{3.6}
$$

Page | 61

et puisque M(3)=E<sub>p</sub>.I<sub>p</sub>.
$$
\frac{d^2u}{dz^2}
$$
: équation de déformée d'une pourre, on aura : (3.7)

$$
T(\zeta) = E_p I_p \frac{d^3 u}{dz^3} + N \frac{du}{dz}
$$
\n(3.8)

$$
u(x) = e^{-\alpha x} (K_3 \cdot cos(\beta x) + k_4 \cdot sin(\beta x))
$$
\n(3.9)

$$
\begin{aligned}\n\text{Avec} &: \int k_3 = e^{-\alpha x} \cdot \cos(\beta x) \\
\downarrow k_4 = e^{-\alpha x} \cdot \sin(\beta x) \\
\text{Et} &: \Phi_1 = \arccos(-\frac{b}{4})\n\end{aligned} \tag{3.10}
$$

$$
x_1 - \arccos(\theta/1) \tag{3.1}
$$

$$
\alpha = \sqrt{2} \left| \cos \left( \frac{\varphi_1}{2} \right) \right| \tag{3.11}
$$

$$
\beta = \sqrt{2 - \alpha^2} \tag{3.12}
$$

- Les dérives successives de l'équation (3.1) ont donné les résultats suivants :
	- 1. L'équation de rotation :

$$
\frac{du}{dz} = K_3. B_3 + K_4. B_4 \tag{3.13}
$$

$$
Avec : \begin{cases} B_3 = -\alpha T_4 - \beta T_4 \\ B_4 = -\alpha T_4 + \beta T_3 \end{cases}
$$

2. L'équation du moment fléchissant :

$$
M(z) = \frac{Ep \cdot lp}{L_0^2} (K_3 C_3 + K_4 C_4)
$$
\n(3.14)

Avec: 
$$
\begin{cases}\nC_{3} = T_{3} \cdot R + T_{4} \cdot P \\
C_{4} = -T_{3} \cdot P + T_{4} \cdot R\n\end{cases}
$$
 et: 
$$
\begin{cases}\nR = \alpha^{2} - \beta^{2} \\
P = 2\alpha\beta\n\end{cases}
$$

3. L'équation de l'effort tranchant :

$$
T(z) = \frac{Ep \cdot lp}{L_0^3} (K_3 \cdot D_3 + K_4 \cdot D_4) + \frac{N}{L_0} (K_3 \cdot B_3 + K_4 \cdot B_4)
$$
\n(3.15)

Avec: 
$$
\begin{cases}\nD_{3} = -T_{3}. S + T_{4}.U \\
D_{4} = -T_{3}. U - T_{4}. S\n\end{cases}
$$
 et: 
$$
\begin{cases}\nS = \alpha^{3} - 3\alpha\beta^{2} \\
U = \beta^{3} - 3\beta\alpha^{2}\n\end{cases}
$$

 Les équations (3.3) et (3.4) qui représentent les conditions aux limites du moment et de l'effort tranchant permettent de déterminer les constantes d'intégration K3, K4: on pose x=z/ L0.

$$
u(z) = e^{-\alpha \cdot (\frac{z}{L^0})} \Big[ K_3 \cdot \cos(\frac{\beta \cdot z}{L_0} + K_4 \cdot \sin(\beta \cdot \frac{z}{L_0})) \Big]
$$
(3.16)

 $-A$  z=0, on a :

$$
M(0) = \frac{E p l p}{L_0^2} \left[ R \times K_3 + K_4.(-P) \right] = H.e
$$
\n(3.17)

Et :

$$
T(0) = \frac{Eplp}{L_0^3} \left[ -S.K_3 - U.K_4 \right] + \frac{N}{L_0} \left( K_3(-\alpha) + K_4 \times \beta \right) = H \tag{3.18}
$$

- Nous allons résoudre le système de deux équations (3.3) et (3.4) :  $a.K<sub>3</sub>+b.K<sub>4</sub>=c$  (3.19) d.K<sub>3</sub>+e.K<sub>4</sub>=f (3.20)
- avec : a=- S.  $\frac{Eplp}{L_0^3} \frac{N}{L_0}$  $L_0$  $\alpha$  et :  $d=R.\frac{Eplp}{L_0^2}$ b=-U.  $\frac{Eplp}{L_0^3}$  +  $\beta$ .  $\frac{N}{L_0}$  $L_0$  $e=-P.$   $\frac{Eplp}{L_0^2}$  $c=H$  f= H.e

On trouve :

$$
K_3 = \frac{ce - fb}{ae - bd}
$$
 (3.21) et  $K_4 = \frac{fa - cd}{ae - bd}$  (3.22)

On obtient enfin le déplacement latéral du pieu avec la formule suivante :

$$
U(z) = e^{-\alpha(\frac{z}{L^0})} \Big( K_3 \cdot \cos(\beta \cdot \frac{z}{L_0}) + k_4 \cdot \sin(\beta \cdot \frac{z}{L_0}) \Big)
$$
 (3.23)

# 3.Mise au point du programme de calcul de pieu sous chargement combiné "L-PULAL":

Afin d'étudier l'effet du chargement combiné sur les déplacements latéral d'un pieu isolé, nous allons développer un programme basé sur un calcul linéaire du déplacement latéral u(z) sous un chargement axial N en considérant les conditions aux limites en tête du pieu, ce qui nécessite un système d'équation à deux inconnues pour déterminer les constants d'intégration K<sup>3</sup> et K<sup>4</sup> et en déduire le déplacement et le moment fléchissant.

La figure3.1 illustre une copie d'écran de l'interface du programme comportant aussi bien l'introduction des données que la sortie des résultats.

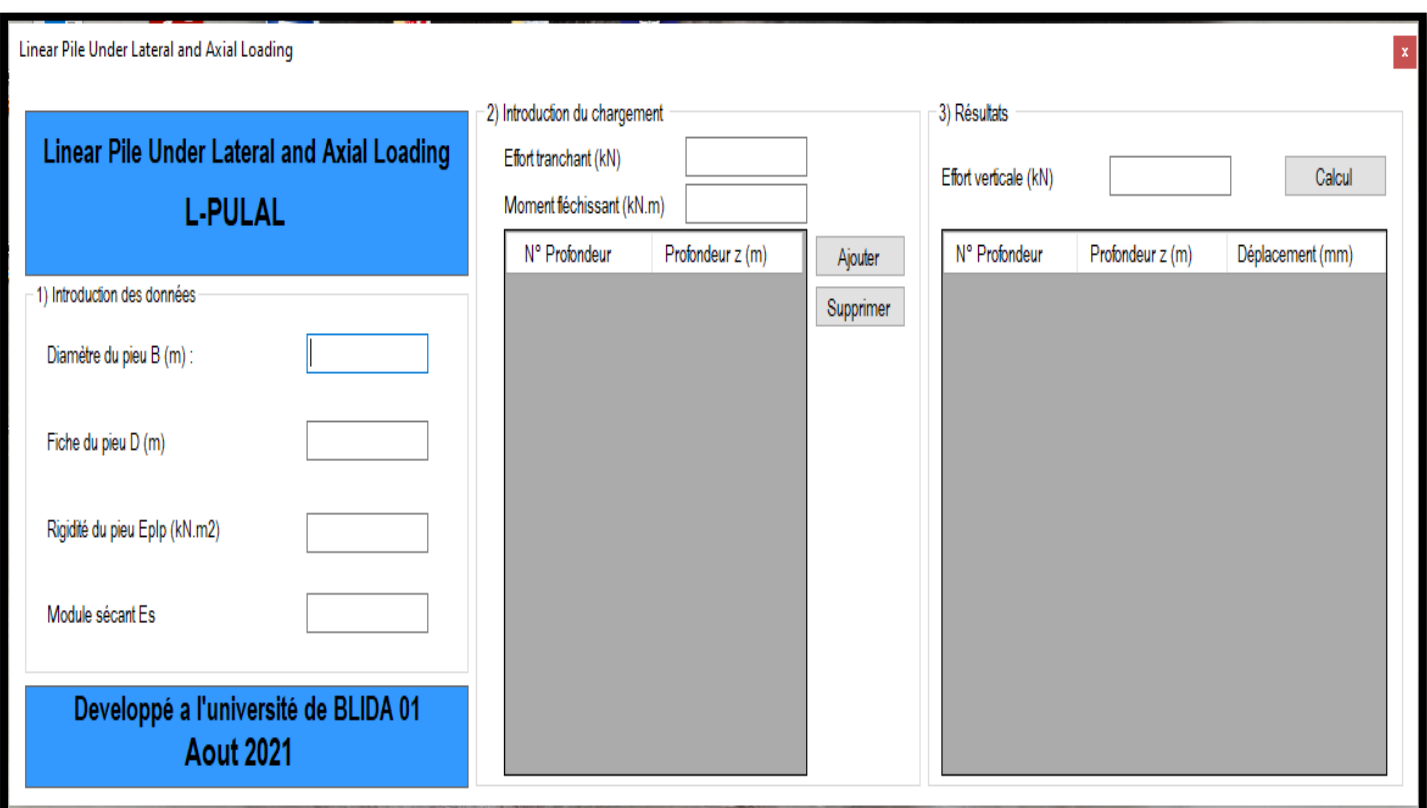

Figure3.1: L'interface de programme du chargement combiné d'un pieu isolé.

3.1 Etapes de calcul :

Etape (01): Introduction des données

- Introduire les caractéristiques du pieu et les propriétés des courbes (P-Y) La fiche D(m), le diamètre B(m), les nombre des tranches, la rigidité flexionnelle EpIp ( $KN.m^2$ ), le module de réaction initiale  $Es_0$ 

Etape (02): Introduction des données de chargement

- Introduire l'effort tranchant T et le moment fléchissant, ainsi que le chargement axiale N pour chaque incrément

Etape (03): Programmer les équations, et résoudre le système d'équation

- Calculer L<sub>0</sub>, ainsi que les constantes R, P, U, S  $R = α<sup>2</sup> - β<sup>2</sup>$ <sup>3</sup> -  $3αβ$ <sup>2</sup>  $P=2\alpha\beta$ <sup>3</sup> -  $3βα²$
- Calculer les constates suivantes qui vont former notre système d'équations

a=- S. 
$$
\frac{Eplp}{L_0^3} - \frac{N}{L_0} \alpha
$$
 et :  $d=R$ .  $\frac{Eplp}{L_0^2}$   
b=-U.  $\frac{Eplp}{L_0^3} + \beta$ .  $\frac{N}{L_0}$   $e=-P$ .  $\frac{Eplp}{L_0^2}$   
c=H  $f= H.e$ 

- Lancer le calcul des équations du moment et de l'effort tranchant en tête du pieu pour un système d'équation à deux inconnues

 $a.K_3+b.K_4=c$ 

 $d.K_3+e.K_4=f$ 

Déterminer les valeurs des constantes d'intégration  $K_3$  et  $K_4$ 

#### Etape (04):

- Lancer un calcul linéaire de l'équation des déplacements latéral

$$
u(z) = e^{-\alpha(\frac{z}{L^0})} (K_3 \cdot \cos(\beta \cdot \frac{z}{L_0}) + k_4 \cdot \sin(\beta \cdot \frac{z}{L_0}) )
$$

3.2 Organigramme de calcul:

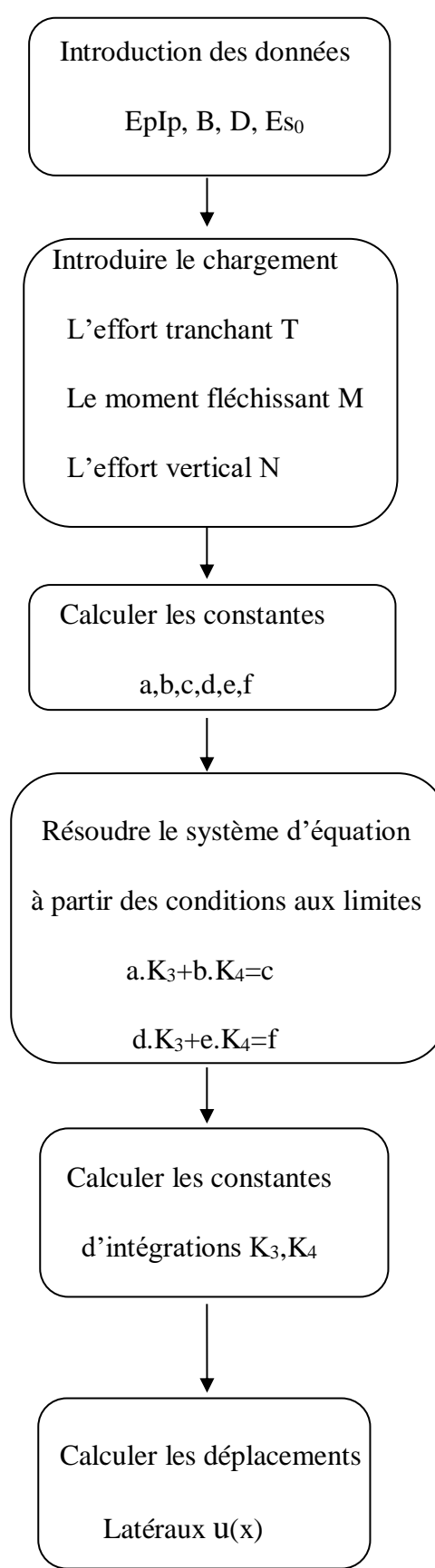

#### 4. Validation de programme L-PULAL:

#### 4.1. Introduction des données:

On considère un pieu isolé libre en tête et que le sol est homogène.

Les caractéristiques du pieu sont : D=10m, B=1m, EpIp=56650KN.m<sup>2</sup>, E<sub>s0</sub>=5000KPa.

La 1ère étape est l'introduction des données comme le montrent la figure suivante :

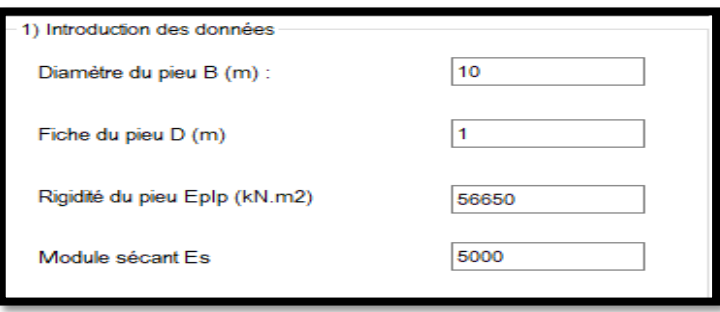

Figure3.2: Données du projet à introduire dans L-PULAL.

#### 4.2. Introduction du chargement :

Après avoir introduit tous les paramètres mentionnés, on a introduit le moment fléchissant et l'effort tranchant imposés : H=100 KN et  $M_0$ =100KN.m.

L'étape suivante est d'ajouter le nombre de lignes avec le bouton « ajouter » et on remplir le tableau par les paramètres qui lui contient. On peut aussi supprimer les lignes de tableau en utilisant le bouton « Supprimer ».

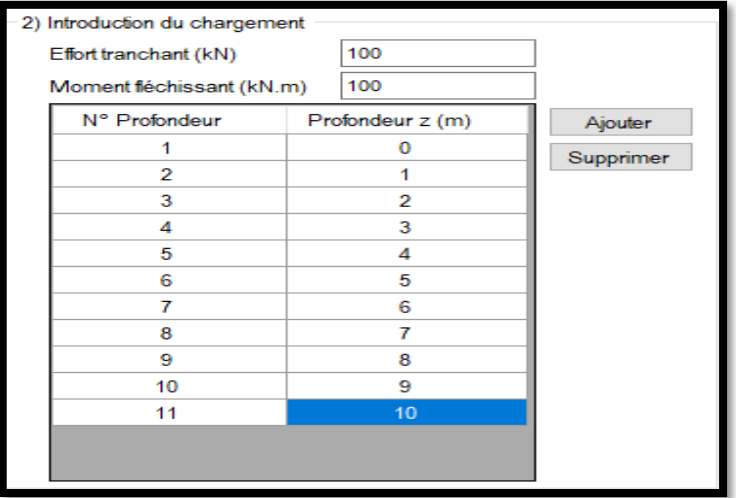

Figure3.3: Introduction du chargement de projet dans L-PULAL.

Ensuite on introduit l'effort vertical N et finalement on clique sur le bouton « Calcul » pour afficher les résultats de déplacement.

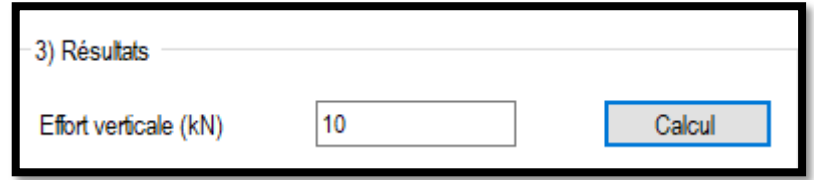

Figure 3.4 : Introduction de l'effort vertical.

#### 4.3Affichage des résultats dans L-PULAL :

Après cela, on ouvre la fenêtre qui va nous permettre d'afficher les résultats de déplacement pour N=10,20,40,100 et 300 KN :

On obtient lorsqu'on lance le calcul les tableaux suivants :

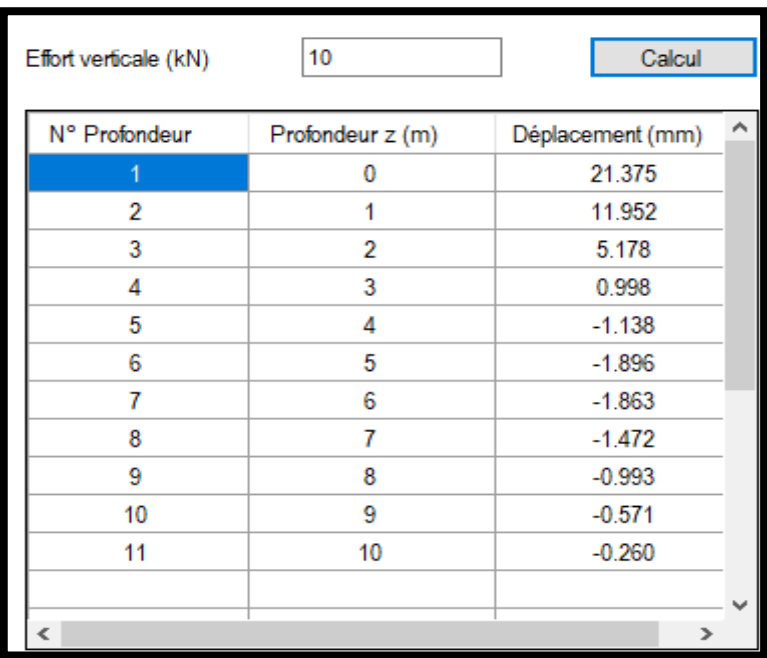

 $\bullet$  Pour N=10 KN

Figure 3.5 : Affichage des résultats du 1<sup>er</sup> effort vertical (10 KN).

• Pour  $N=20$  KN

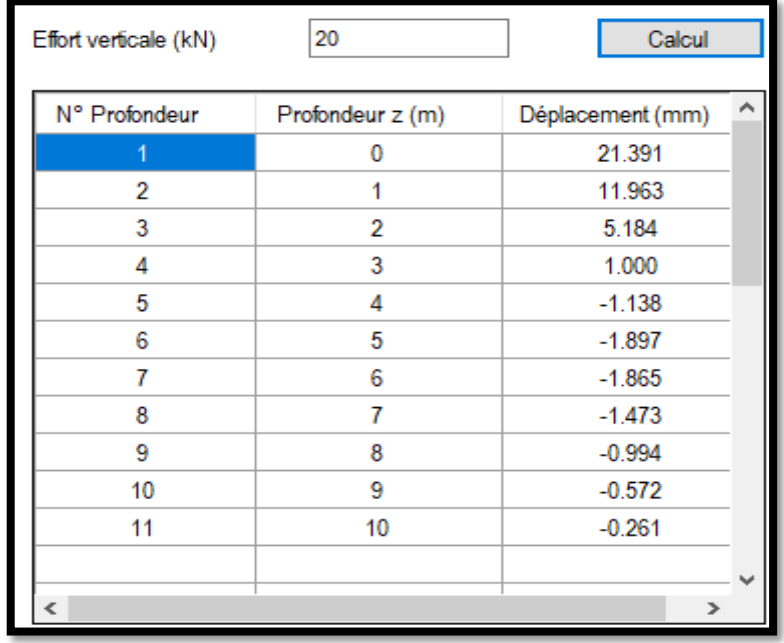

Figure3.6: Affichage des résultats du 2ème incrément de chargement (20 kN).

- 40 Effort verticale (kN) Calcul N° Profondeur Profondeur z (m) Déplacement (mm) Ä 0 21.423  $\overline{2}$  $\overline{1}$ 11.983  $\overline{2}$ 3 5.194  $\overline{4}$ 3 1.004  $\overline{5}$  $\overline{4}$  $-1.138$  $\mathsf 6$ 5  $-1.898$ 7 6  $-1.867$  $\overline{\mathbf{8}}$  $\overline{7}$  $-1.475$ 9 8  $-0.996$  $10$ 9  $-0.573$ 11  $10$  $-0.261$  $\rightarrow$
- $\bullet$  Pour N=40 KN

Figure3.7 : Affichage des résultats du 3ème incrément de chargement (40 KN).

• Pour  $N=100$  KN

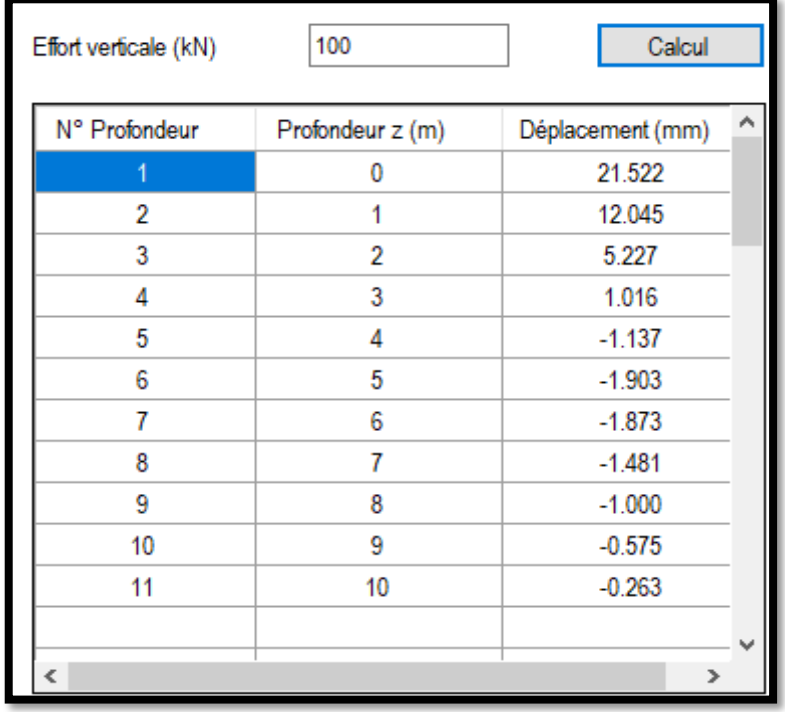

Figure3.8: Affichage des résultats du 4ème incrément de chargement (100 KN).

- 300 Calcul Effort verticale (kN) N° Profondeur Profondeur z (m) A Déplacement (mm)  $\overline{0}$ 21.854  $\overline{2}$  $\overline{1}$ 12.255 3  $\overline{2}$ 5.337  $\overline{4}$  $\overline{3}$ 1.058 5  $\overline{4}$  $-1.135$ 6 5  $-1.920$  $\overline{7}$ 6  $-1.896$  $\overline{7}$ 8  $-1.501$ 9 8  $-1.015$ 9  $10$  $-0.585$ 11  $10$  $-0.268$  $\overline{ }$
- Pour  $N=300$  KN

Figure3.9: Affichage des résultats du 5ème incrément de chargement (300 KN).

#### 4.4. Calcul manuel de déplacement  $u(x)$ :

- Pour  $N=10$  KN :
- On calcul d'abord les inconnues  $K_3$  et  $k_4$  avec les formules suivant :

 $K_3 = \frac{ce - fb}{ce - bc}$ ae−bd (1) et  $k_4 = \frac{fa - cd}{ae + bd}$  $\frac{\int u - cu}{ae - bd}$  (2)

On a: S= -2.000891

 R= -0.0005942 U= -1.999108  $P= 2$  $L_0 = 2.594612$  m  $\alpha = 0.9998514$  $β = 1.000149$  $\Phi$ <sub>1</sub> = 1.571093

- Ensuite, on remplace les constantes dans les formules suivantes, on trouve :

$$
a=- S. \frac{Eplp}{L_0^3} - \frac{N}{L_0} \alpha = 6485.566
$$
  
\n
$$
b=- U. \frac{Eplp}{L_0^3} + \beta. \frac{N}{L_0} = 6487.493
$$
  
\n
$$
c=H = 100
$$
  
\n
$$
d=R. \frac{Eplp}{L_0^2} = -5.000693
$$
  
\n
$$
e=-P. \frac{Eplp}{L_0^2} = -16830.03
$$
  
\n
$$
f=H.e = 100
$$

- On calcul les équations (1) et (2) on obtient :

 $K_3 = 0.02136873$  et  $k_4 = -0.005948109$ 

- Finalement on calcule le déplacement dans chaque profondeur avec la formule suivante :

$$
u(x) = e^{-\alpha x} (K_3 \cdot \cos(\beta x) + k_4 \cdot \sin(\beta x))
$$

On trouve les résultats représentés dans le tableau (3.1) :

| N ° de tranche | Profondeur z(m) | Déplacement (mm) |  |  |
|----------------|-----------------|------------------|--|--|
| $\mathbf{1}$   | $\overline{0}$  | 21.375           |  |  |
| $\mathbf{2}$   | $\mathbf{1}$    | 11.952           |  |  |
| 3              | $\overline{2}$  | 5.178            |  |  |
| $\overline{4}$ | 3               | 0.998            |  |  |
| 5              | $\overline{4}$  | $-1.138$         |  |  |
| 6              | 5               | $-1.896$         |  |  |
| $\overline{7}$ | 6               | $-1.863$         |  |  |
| 8              | $\overline{7}$  | $-1.472$         |  |  |
| 9              | 8               | $-0.993$         |  |  |
| 10             | 9               | $-0.571$         |  |  |
| 11             | 10              | $-0.260$         |  |  |

Tableau 3.1 : Résultats de déplacement avec un calcul manuelle pou N=10 KN.

On constate une concordance exacte en comparent les résultats du tableau 3.1 et la figure 3.5.

#### 5. Etude de l'effet du chargement verticale sur les déplacements horizontaux :

#### 5.1. Etude paramétrique sur l'effet du chargement combiné :

L'étude sera menée en considérant le pieu isolé libre et tête soumis à un chargement vertical et horizontal dans un sol homogène.

Les propriétés du pieu sont comme suite :

 $B = 1m$ ,  $D = 10m$ ,  $EpIp = 56650$ KN.  $m^2$  et  $Es = 5000$ KPa.

5.1.1 Etude paramétrique de l'influence de l'effort vertical N :

On a chargé le pieu avec un effort vertical N et on augmente la charge jusqu'à  $N = 10000$ KN.(la valeur de N ne doit pas dépasser  $\frac{4.Eplp}{12}$  $\frac{2\mu_{1}\mu_{2}}{L_{0}^{2}})$ 

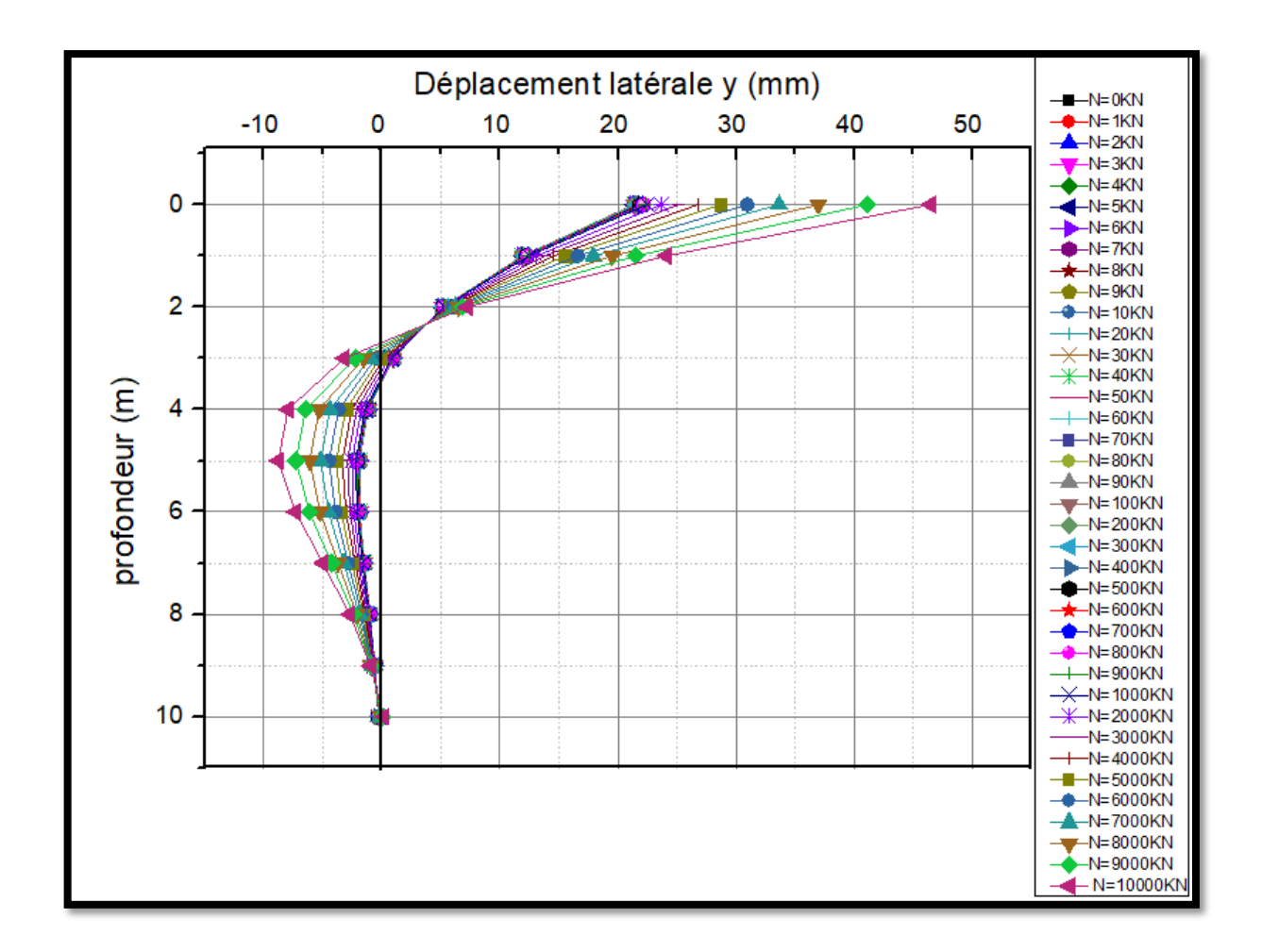

Figure 3.10 : Variation du déplacement latérale en fonction de la profondeur.

-La figure 3.10 présente les courbes de déplacement latéral du pieu en fonction de la profondeur pour un pieu de différents efforts verticaux (N=0 à 10000 KN).

-On remarque d'après la figure 3.10 que les déplacements latéraux de pieu augmentent faiblement avec l'augmentation du chargement verticale.

5.1.2. Étude paramétrique de l'influence du module de réaction  $Es_0$  du pieu :

On a fixé la fiche D, le diamètre B, la rigidité flexionnelle EpIp, on a augmenté le module de réaction de pieu jusqu'à 100000 KPa et on a calculé les déplacements horizontaux.

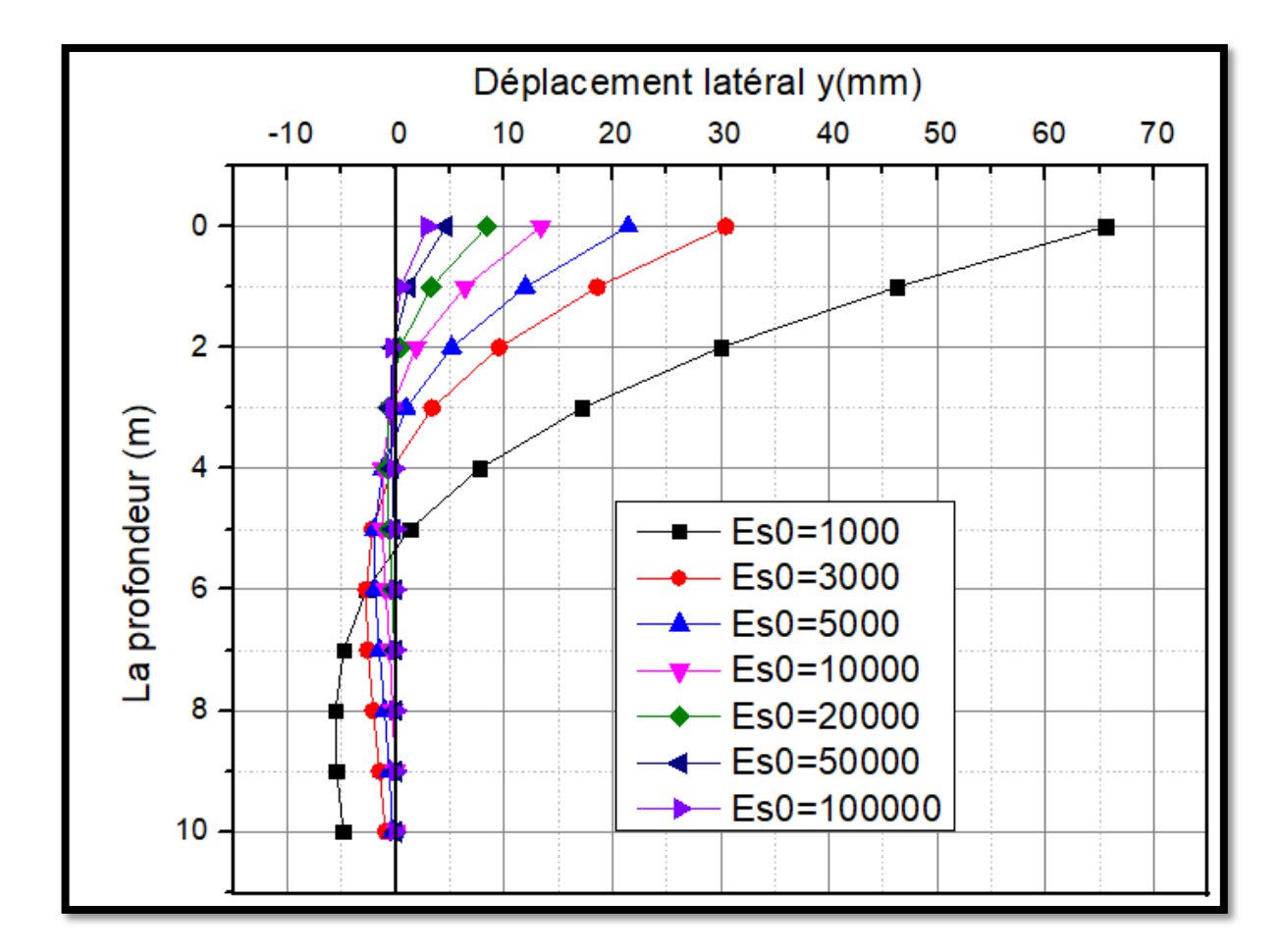

Figure 3.11 : Variation du déplacement horizontal en fonctions de module de réaction.

La figure 3.11 présente les courbes du déplacement horizontales en fonctions du module de réaction pour un pieu de différents modules de réaction. ( $Es<sub>0</sub> = 1000$  à 100000 KPa).

On remarque d'après la figure que le module de réaction de pieu a un effet réducteur important sur le déplacement d'un pieu sous un chargement combiné.

Lorsque le module de réaction augmente de 1000 à 3000 KPa, le déplacement  $y_0$  en surface diminue de 65 à 30 mm, soit de 50% environ.

5.1.3. Étude paramétrique de l'influence de la fiche D du pieu :

Maintenant, on a fixé le diamètre, la rigidité flexionnelle EpIp, le module de réaction et on a augmenté la fiche D du pieu jusqu'à  $D=15$ m. (D doit être supérieur à  $3*L_0$ )

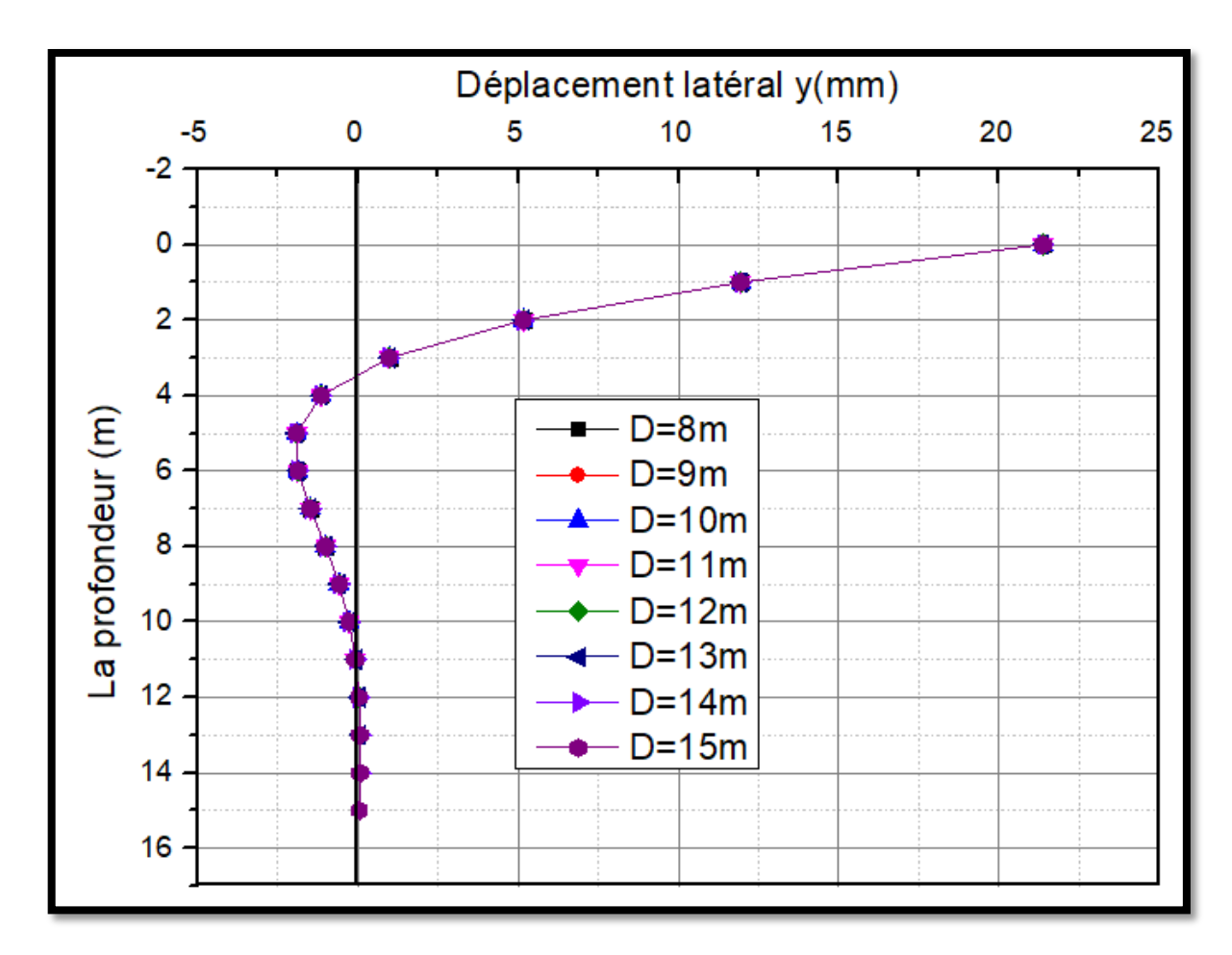

Figure 3.12 : Variation du déplacement horizontal en fonctions de la fiche de pieu.

La figure 3.12 présente les courbes du déplacement horizontal en fonctions du la fiche pour un pieu de différentes valeurs de fiche. (D= 8 à 15 m).

On remarque d'après la figure que la fiche de pieu n'a pas d'effet sur le déplacement d'un pieu sous un chargement combiné.

5.1.4. Étude paramétrique de déplacement en tête du pieu :

On a fixé tout le paramètre du pieu, on a augmenté l'effort vertical N et on a calculé le déplacement en tête seulement

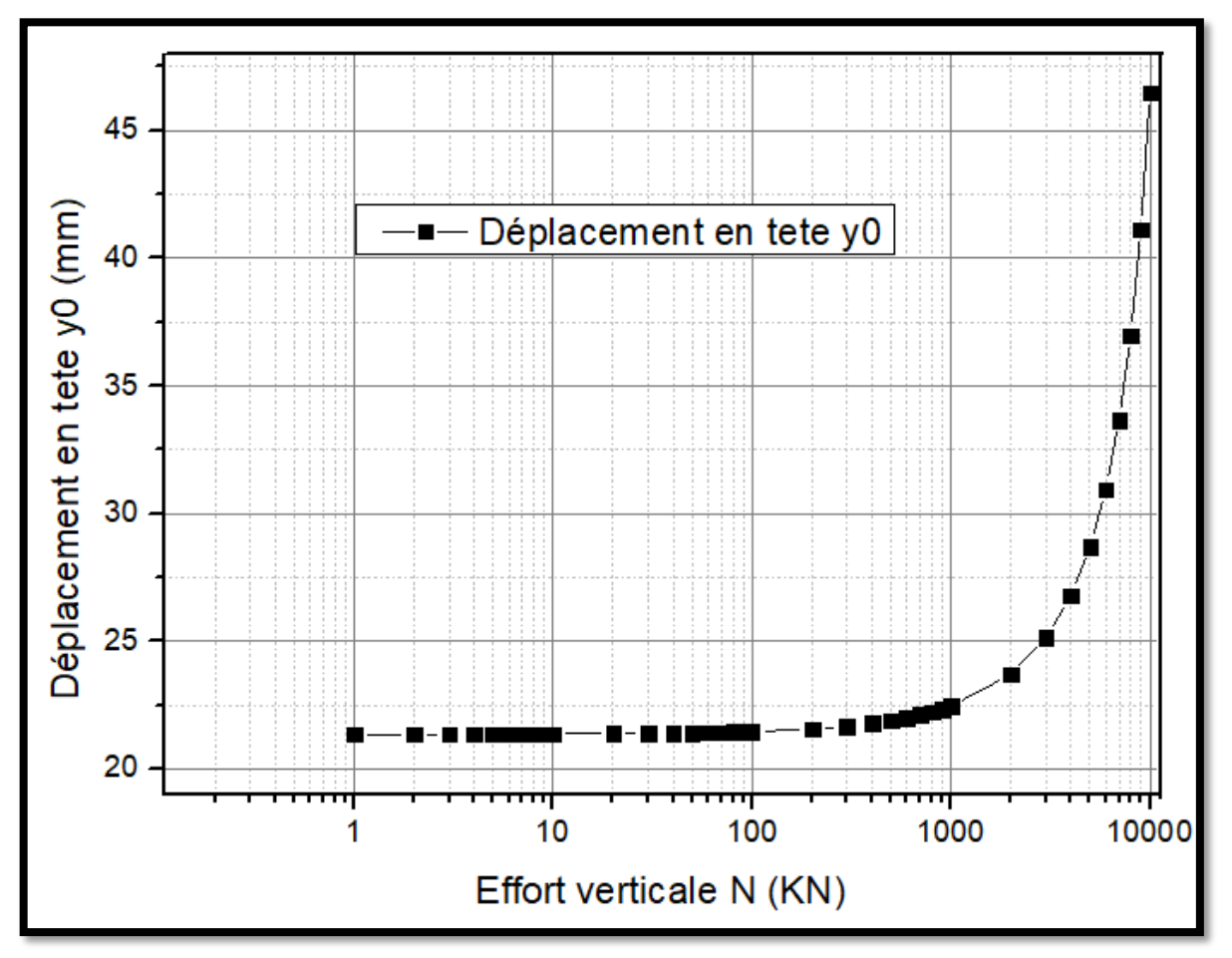

Figure 3.13 : variation du déplacement horizontal en tête en fonctions de l'effort vertical.

On remarque d'après la figure 3.13 que l'effort verticale de pieu a un effet amplificateur sur le déplacement d'un pieu sous un chargement combiné.

On pieu sous un chargement combiné avec une grande valeur de l'effort vertical N manifeste un déplacement plus grand que celui un pieu avec une valeur de N petite, on remarque aussi que l'augmentation des déplacements en tête est faible jusqu'à la valeur 10000 KN ou l'augmentation devient importante.

#### 6. conclusion :

Dans ce chapitre, on a développé un programme de calcul du déplacement d'un pieu chargé latéralement et axialement. Ce programme constitue un outil de calcul, simple d'utilisation qui permet d'effectuer de calcul de déplacements latéraux du pieu.

Après la comparaison entre les résultats pour chaque effort vertical et à chaque profondeur, on remarque que les résultats de L-PULAL sont les mêmes qu'on a calculés manuellement. À travers ces résultats, on peut dire que le code de L-PULAL est valide et on peut l'utiliser dans une étude paramétrique.

On a fait un étude paramétrique simple et on a conclu que l'effort verticale, le module de réaction initial ont un effet sur le déplacement d'un pieu sous un chargement combiné, par contre la fiche de pieu n'a pas d'effet sur le déplacement.

# Etude de l'effet de l'encastrement en tête Sur un pieu chargé latéralement

#### 1. Introduction :

En réalité, une fondation sur pieux comporte un groupe de pieux dont la tête est encastrée, dans une dalle de répartition des efforts, appelée aussi « semelle de coiffure des pieux ».

Ainsi, un pieu isolé de ce groupe se comporte en tant qu'encastré en tête. Or, l'étude d'un pieu libre en tête est plus facile à étudier et d'autre part donne des déplacements plus grands qu'un pieu encastré, ce qui est donc plus défavorable et sécuritaire.

On peut procéder à multiplieur le déplacement  $Y_0$  du pieu et le moment de flexion max Mmax d'un pieu libre en tête par un coefficient C qui tient compte de l'encastrement en tête comme suit :

 $Mc_{max} = M_{max} * C_M$ 

$$
Yc_0 = Y_0\text{*}C_Y
$$

 $Tc_{max} = T_{max} * C_T$ 

On étudiera  $C_M$  et  $C_Y$  à travers une étude paramétrique.

Ce chapitre expose une étude paramétrique de l'effet d'un encastrement en tête sur les efforts internes et les déplacements latéraux d'un pieu souple isolé.

Cette étude paramétrique est faite à l'aide programme SPULL-PARECT déjà présenté au 2éme chapitre. Elle consiste à étudier les effets de quelques paramètres géométriques et des différents cas de chargement latéral sur un pieu encastré en tête et on le compare au cas d'un pieu libre en tête.

Les résultats de cette étude sont présentés sous forme graphique et sous forme de tableau suivie d'une interprétation en vue de déterminer  $C_M$  et  $C_Y$ .

# 2. Étude de l'effet de l'encastrement en tête d'un pieu isolé chargé latéralement :

Nous allons lancer un calcul d'un pieu chargé latéralement dans deux cas : encastré en tête ou libre en tête pour les conditions aux limites suivantes :

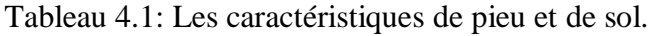

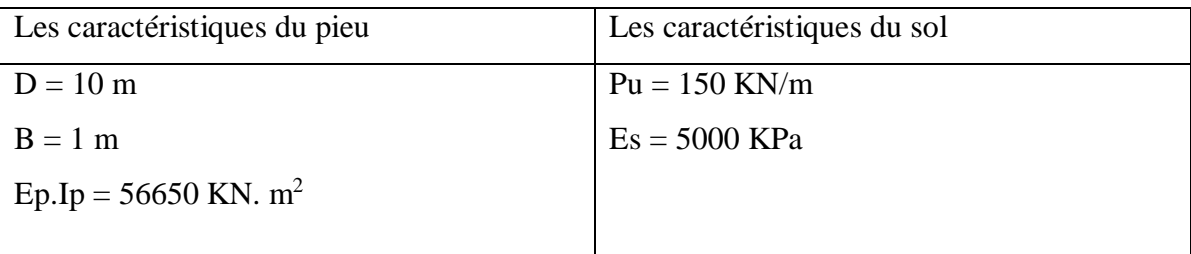

- Libre en tête :

 $H = 10$  KN,  $M = 10$  KN.m.

- Encastré en tête :

$$
Y_0' = \frac{2.H}{Es.L^{02}} + \frac{4.M^0}{Es.L^{03}} = 0 \qquad \rightarrow \qquad \frac{2.H}{Es.L^{02}} = -\frac{4.M^0}{Es.L^{03}} \qquad \rightarrow \qquad H = -\frac{2.M^0}{L^0} \tag{4.1}
$$

$$
\rightarrow \boxed{\text{Mco} = -\frac{1}{2} \cdot H \cdot L_0}
$$
 (4.2)

$$
L_0 = \sqrt[4]{\frac{4.Ep.py}{Es}} = \sqrt[4]{\frac{4*56650}{5000}} = 2.594 m
$$
  
Moo=- $\frac{1}{2}$ . H \* 2.594  
Pour H = 10 KN :  
Moo=- $\frac{1}{2}$  \* 10 \* 2.594  $\rightarrow$  Mco=-12,97 KN. m

On obtient les résultats suivant :

- Pour un pieu libre en tête :

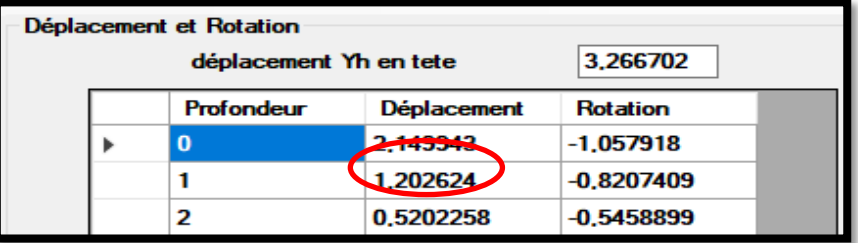

Figure 4.1 : Le déplacement pour un pieu libre en tête.

 $Y_0 = 2{,}15$  mm.

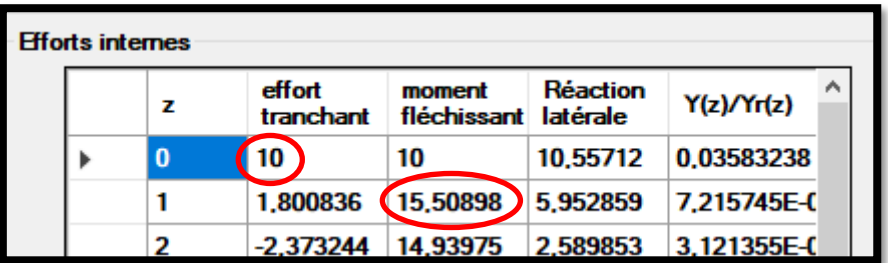

Figure 4.2 : L'effort tranchant et le moment fléchissant pour un pieu libre en tête.

 $Tmax = 10$  KN et  $Z_{Tmax} = 0$ m.

 $Mmax = 15,51$  KN. m et  $Z_{Mmax} = 1$ m.

Pour un pieu encastré en tête :

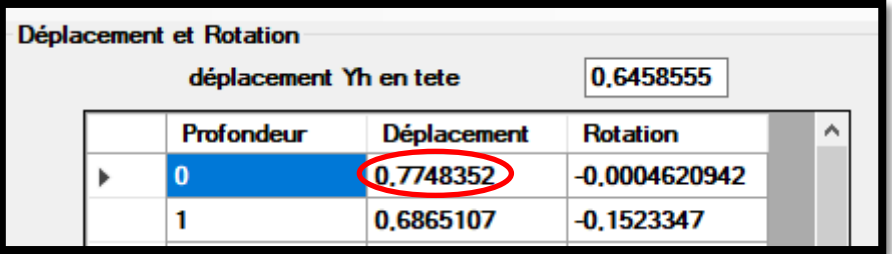

Figure 4.3 : Le déplacement pour un pieu encastré en tête.

 $Y_{0c} = 0,77$  mm.

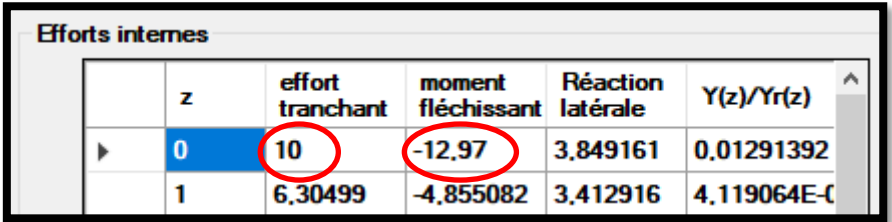

Figure 4.4 : L'effort tranchant et le moment fléchissant pour un pieu encastré en tête.

 $T$ max = 10 KN et  $Z_{Tmax}$  = 0m.  $Mmax = -12,97$  KN. m et  $Z_{Mmax} = 0$ m. On étudie les rapports suivants :  $Y_0/Y_{0c} = 2,79$  $Tmax/Tcmax = 1$  $Mmax/Mcmax = -1,19$ 

#### Conclusion :

On remarque que le déplacement latéral en tête du pieu est réduit de deux fois lorsque le pieu est encastré en tête par rapport à un pieu libre.

L'effort tranchant maximal se trouve en surface et il reste le même dans le cas d'un pieu encastré.

La profondeur de moment maximale est différente dans les deux cas, quand le pieu est libre on trouve que le moment max se trouve à une profondeur de 1m, et quand le pieu est encastré le moment max se trouve en surface  $z = 0m$ .

### 3. Etude de l'effet de l'encastrement en tête d'un pieu isolé chargé latéralement à partir d'une étude paramétrique :

- Si la tête est encastrée la rotation est interdite.

$$
Y'_{0} = 0 \longrightarrow \frac{2.H}{Es.L^{0^2}} + \frac{4.M}{Es.L^{0^2}} = 0
$$
\n(4.3)

On obtient M0c le moment de l'encastrement :

$$
M_{0c} = \frac{1}{2} H.L_0
$$
\n(4.4)

Pour un effort latéral : H = 10 KN  $\rightarrow$  M<sub>0c</sub> = -12,97 KN.m.

3.1. Etude paramétrique de l'influence de l'effort latérale H :

On considère un pieu souple ( $D > 3*L_0$ ) avec les propriétés suivantes :

 $B = 1m$ ,  $D = 10m$ ,  $EpIp = 56650$ KN.  $m^2$  et  $Es = 5000$ KPa

Nous allons charger ce pieu avec un effort latéral H et on augmente la charge jusqu'à Hu = 300 KN (résistance latérale).

a) Sur les déplacements latéraux :

Nous allons calculer le rapport  $C_Y$  des déplacements latérales d'un pieu encastré en tête sur les déplacements d'un pieu libre en tête Yc (z)/Y (z) (Yc signifie le déplacement d'un pieu encastré en tête et Y signifie le déplacement d'un pieu libre en tête).

|                | L'effort latéral $H(KN)$ |            |            |            |            |            |            |
|----------------|--------------------------|------------|------------|------------|------------|------------|------------|
| Profondeur     | $H = 10$                 | $H = 20$   | $H = 50$   | $H = 100$  | $H = 150$  | $H = 250$  | $H = 300$  |
| (m)            | KN                       | KN         | KN         | KN         | KN         | KN         | KN         |
| $\overline{0}$ | 0.3604                   | 0.36009    | 0.35898    | 0.35621    | 0.35982    | 0.34067    | 0.32607    |
|                | 0.57084                  | 0.56913    | 0.56364    | 0.55289    | 0.54232    | 0.50922    | 0.47426    |
| $\overline{2}$ | 0.9755                   | 0.96948    | 0.95084    | 0.91695    | 0.88287    | 0.78681    | 0.71501    |
| 3              | 3.30307                  | 3.22929    | 3.01698    | 2.68663    | 2.39179    | 1.79883    | 1.47959    |
| $\overline{4}$ | $-1.43967$               | $-1.45483$ | $-1.50369$ | $-1.60243$ | $-1.7365$  | $-2.24642$ | $-2.94289$ |
| 5              | $-0.34272$               | $-0.34348$ | $-0.34581$ | $-0.35005$ | $-0.35563$ | $-0.36821$ | $-0.03766$ |
| 6              | $-0.02533$               | $-0.0252$  | $-0.02483$ | $-0.02428$ | $-0.02349$ | $-0.02154$ | $-0.02021$ |
| $\overline{7}$ | 0.18048                  | 0.18038    | 0.17919    | 0.1789     | 0.17824    | 0.17366    | 0.16831    |
| 8              | 0.43613                  | 0.4347     | 0.43062    | 0.42258    | 0.41474    | 0.38815    | 0.36657    |
| 9              | 1.35163                  | 1.3377     | 1.29416    | 1.22107    | 1.14944    | 0.97484    | 0.85975    |
| 10             | $-1.66686$               | $-1.94306$ | $-2.04637$ | $-2.26596$ | $-2.58712$ | $-4.20332$ | $-8.41391$ |

Tableau 4.2 : Rapport des déplacements latéraux  $C_Y = Yc(z)/Y(z)$ .

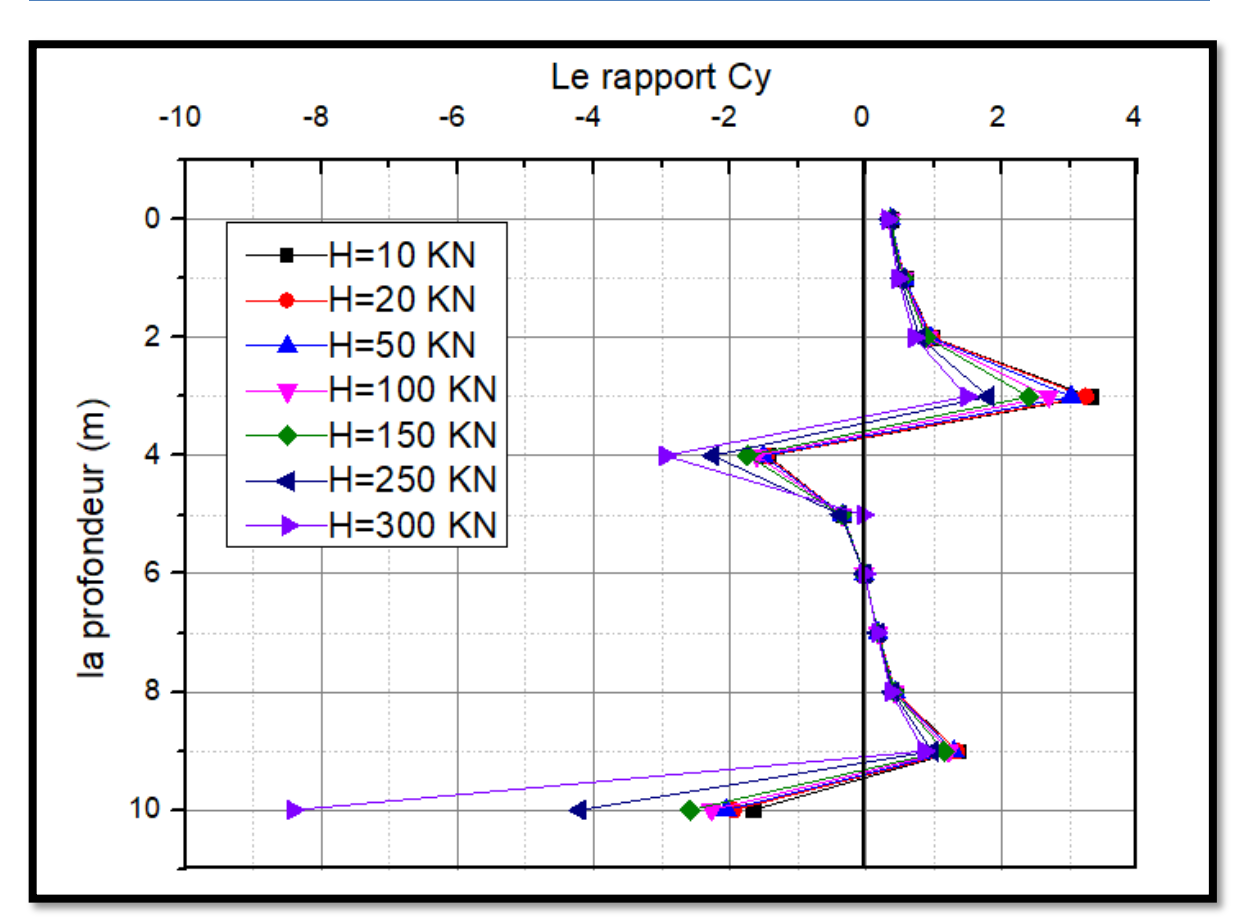

Figure 4.5 : Le Rapport  $C_Y = Yc(z)/Y(z)$  en fonction de profondeur.

D'après ce graphe on constate que le coefficient  $C<sub>Y</sub>$  varie peu avec l'effort latéral et prend la valeur C<sup>Y</sup> en surface de 0.36 à 0.32. Ce qui nous intéresse dans un projet est le déplacement  $Y_0$  en surface du pieu.

b) Sur l'effort tranchant :

Nous allons calculer le rapport  $C_T$  de l'effort tranchant d'un pieu encastré en tête sur l'effort tranchant d'un pieu libre en tête Tc (z)/T (z) (soit Tc l'effort tranchant d'un pieu encastré en tête et T l'effort tranchant d'un pieu libre en tête).

|                | L'effort latéral $H(KN)$ |            |              |              |            |            |            |
|----------------|--------------------------|------------|--------------|--------------|------------|------------|------------|
| Profondeur     | $H = 10$                 | $H = 20$   | $H = 50$     | $H = 100$    | $H = 150$  | $H = 250$  | $H = 300$  |
| (m)            | KN                       | KN         | KN           | KN           | KN         | KN         | KN         |
| $\theta$       |                          |            | $\mathbf{1}$ | $\mathbf{1}$ | 1          | 1          |            |
|                | 3.50115                  | 3.44113    | 3.26582      | 2.98508      | 2.80507    | 2.17517    | 1.8715     |
| $\overline{2}$ | $-1.39747$               | $-1.40956$ | $-1.44845$   | $-1.52636$   | $-1.62843$ | $-1.99863$ | $-2.44849$ |
| 3              | $-0.32886$               | $-0.32939$ | $-0.3309$    | $-0.33363$   | $-0.33708$ | $-0.34452$ | $-0.2786$  |
| $\overline{4}$ | $-0.01041$               | $-0.01025$ | $-0.0097$    | $-0.00885$   | $-0.00766$ | $-0.00509$ | $-0.00358$ |
| 5              | 0.19014                  | 0.19017    | 0.19014      | 0.18975      | 0.18982    | 0.18656    | 0.18177    |
| 6              | 0.38386                  | 0.3831     | 0.38059      | 0.37559      | 0.37095    | 0.35312    | 0.33641    |
|                | 0.66322                  | 0.66009    | 0.65031      | 0.63244      | 0.61475    | 0.56248    | 0.5215     |

Tableau 4.3 : Le rapport de l'effort tranchant  $C_T = Tc(z)/T(z)$ .

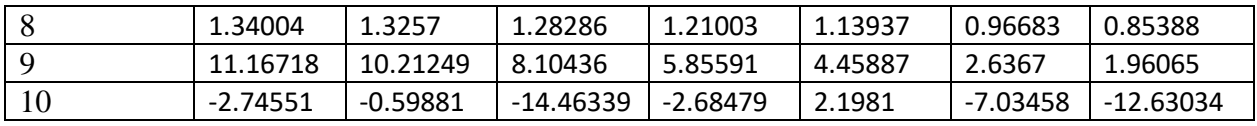

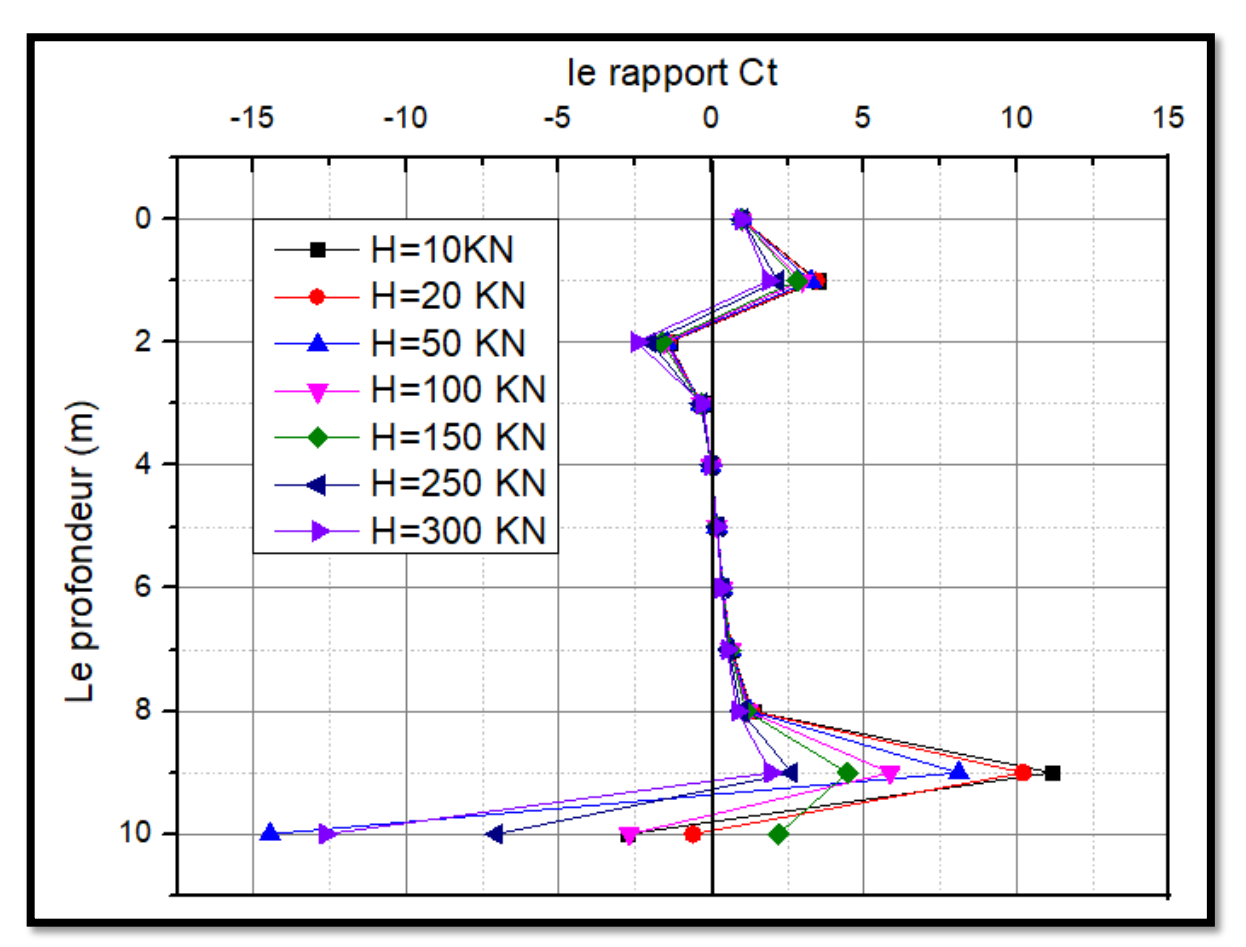

Figure 4.6 : Le rapport  $C_T = Tc(z)/T(z)$  en fonction de profondeur.

- D'après le graphe en dessus on remarque que le coefficient  $C_T$  en surface reste constant avec l'augmentation de l'effort latéral H, le coefficient  $C_T$  en tête = 1.
	- c) Sur le moment de flexion :

Nous allons calculer le rapport  $C_M$  de moment de flexion d'un pieu encastré en tête sur l'effort tranchant d'un pieu libre en tête Mc (z)/M (z) (soit Mc le moment d'un pieu encastré en tête et M e moment de flexion d'un pieu libre en tête).

|                | L'effort latéral $H(KN)$ |            |            |            |            |            |            |
|----------------|--------------------------|------------|------------|------------|------------|------------|------------|
| Profondeur     | $H = 10$                 | $H = 20$   | $H = 50$   | $H = 100$  | $H = 150$  | $H = 250$  | $H = 300$  |
| (m)            | KN                       | KN         | KN         | KN         | KN         | KN         | KN         |
| $\theta$       | $-1.297$                 | $-1.297$   | $-1.297$   | $-1.297$   | $-1.297$   | $-1.297$   | $-1.297$   |
|                | $-0.31305$               | $-0.31254$ | $-0.31095$ | $-0.30808$ | $-0.30474$ | $-0.02962$ | $-0.28994$ |
| 2              | $-0.00798$               | $-0.00753$ | $-0.00609$ | $-0.00366$ | $6.7E-4$   | 0.00541    | 0.00865    |
| 3              | 0.1791                   | 0.17921    | 0.17944    | 0.17956    | 0.18015    | 0.17806    | 0.174      |
| $\overline{4}$ | 0.3418                   | 0.34928    | 0.33947    | 0.33596    | 0.33269    | 0.31866    | 0.30477    |
| 5              | 0.52636                  | 0.52458    | 0.51911    | 0.50866    | 0.49847    | 0.465      | 0.43662    |
| 6              | 0.38199                  | 0.79112    | 0.77705    | 0.75148    | 0.72612    | 0.6544     | 0.60032    |
| 7              | 1.3315                   | 1.31767    | 1.27636    | 1.20526    | 1.13616    | 0.96643    | 0.85453    |
| 8              | 3.3057                   | 3.21568    | 2.97384    | 2.60684    | 2.29129    | 1.69115    | 1.38208    |
| 9              | $-8.43199$               | $-9.06464$ | $-11.8077$ | $-26.7025$ | 60.96899   | 5.91958    | 3.3745     |
| 10             | $-1.49292$               | $-0.44373$ | 0.07838    | 4.27793    | 4.85911    | 3.78127    | 8.13175    |

Tableau 4.4 : Le rapport de moment de flexion  $C_M = Mc (z)/M (z)$ .

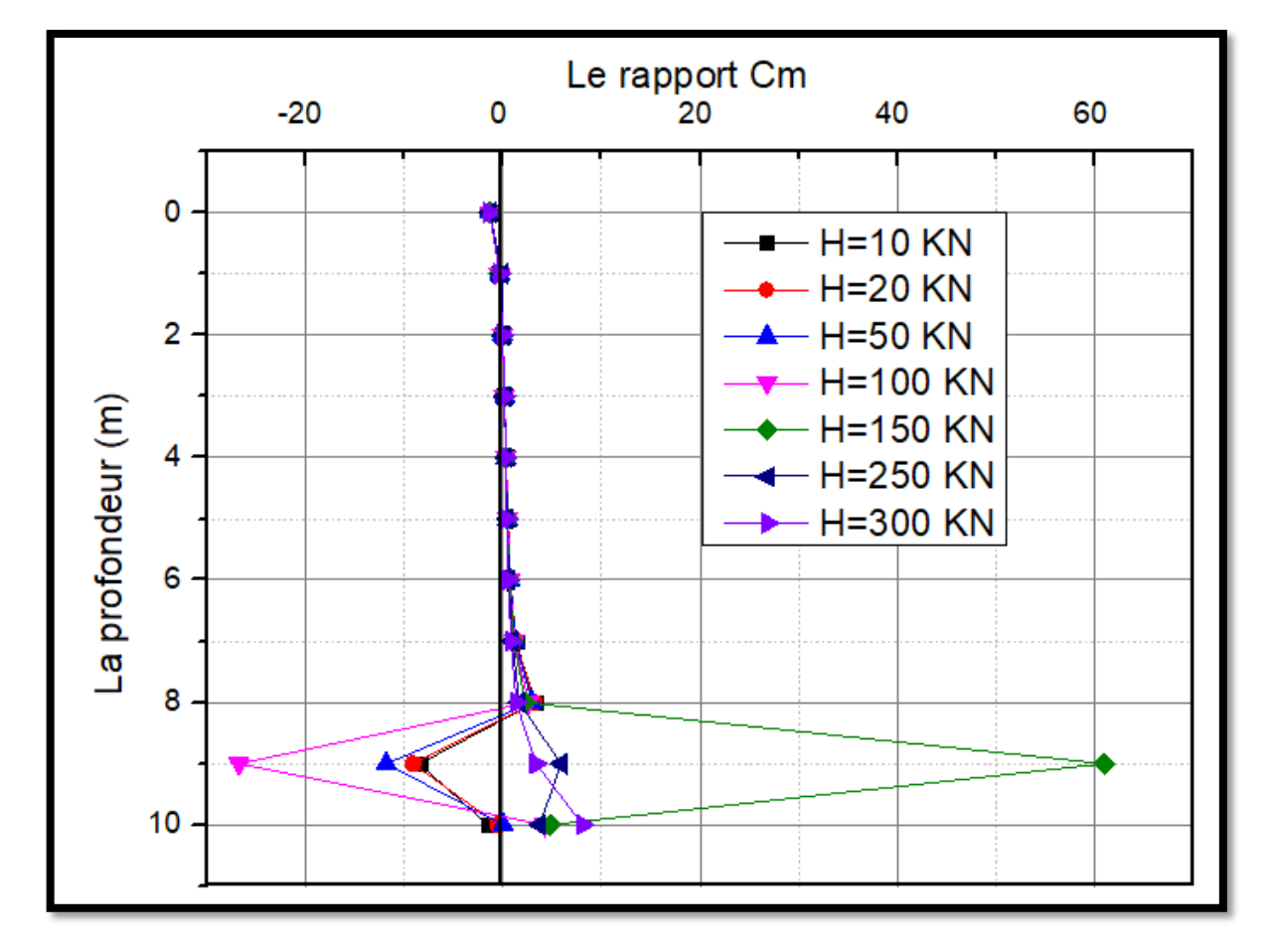

Figure 4.7 : Le rapport  $C_M = Mc (z)/M (z)$  en fonction de profondeur.
- D'après les résultats obtenus on constate que le coefficient  $C_M$  de moment de flexion est constant en tête :  $C_M = -1.297$ .
- 3.2. Étude paramétrique de l'influence de la rigidité flexionnelle EpIp du pieu :

On considère un pieu souple avec les mêmes caractéristiques que le précèdent et on fixe la fiche D, le diamètre B, le module de réaction Es, nous allons augmenter la rigidité flexionnelle de pieu et on calcule les déplacements latéraux et l'effort tranchant et le moment de flexion pour un pieu libre en tête et encastré en tête. On prend : EpIp = 150 MN. m2, EpIp = 500MN. m2, EpIp = 1000MN. m2

a) Sur les déplacements latéraux :

Nous allons calculer le coefficient C<sub>Y</sub> de déplacement latéral afin d'étudier l'effet de l'encastrement en tête sur le rapport de déplacement latéral, en surface

|                | La rigidité flexionnelle EpIp (MN. $m2$ ) |            |               |  |
|----------------|-------------------------------------------|------------|---------------|--|
| Profounder (m) | EpIp                                      | EpIp       | $EpIp = 1000$ |  |
|                | $= 150$                                   | $= 500$    |               |  |
| $\theta$       | 0.46902                                   | 0.58506    | 0.63226       |  |
| 1              | 0.60753                                   | 0.66172    | 0.68441       |  |
| $\overline{2}$ | 0.80871                                   | 0.75419    | 0.74564       |  |
| 3              | 1.21908                                   | 0.88472    | 0.8276        |  |
| 4              | 3.25197                                   | 1.11849    | 0.9632        |  |
| 5              | $-1.93637$<br>$-0.34872$                  |            | 1.3063        |  |
| 6              |                                           |            | 9.21154       |  |
| 7              | 0.06629                                   | $-0.07109$ | $-0.13747$    |  |
| 8              | 0.33086                                   | 0.29867    | 0.29259       |  |
| 9              | 0.58002                                   | 0.4548     | 0.43291       |  |
| 10             | 0.85578                                   | 0.54432    | 0.50383       |  |

Tableau 4.5 : Le rapport  $C_Y = Yc(z)/Y(z)$ .

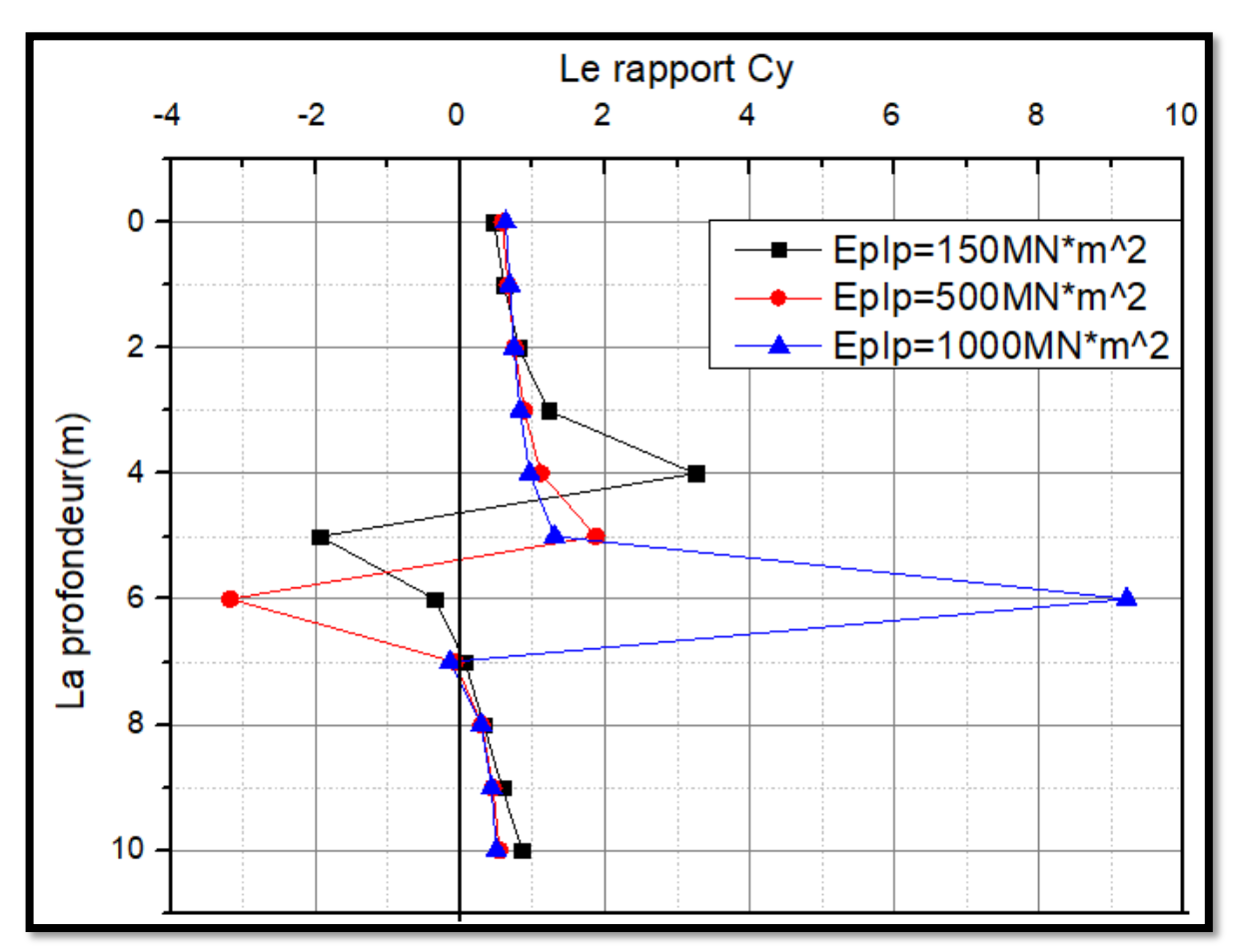

Figure 4.8 : Le rapport  $C_Y = Yc(z)/Y(z)$  en fonction de profondeur.

-On constate une faible influence de la rigidité flexionnelle EpIp lorsqu'elle augmente de 150 à 1000 MN.m2, soit environ 6.5 fois, le coefficient  $C<sub>Y</sub>$  du déplacement augmente de 0.47 à 0.63 soit de : 34 % seulement.

b) Sur l'effort tranchant :

Pour but d'étudier l'effet de la rigidité sur un pieu encastré en tête, nous allons un coefficient  $C_T$  de l'effort tranchant d'un pieu encastré sur l'effort tranchant d'un pieu libre (Tc (z)/T (z)).

|                | La rigidité flexionnelle (MN. $m2$ ) |                 |                  |
|----------------|--------------------------------------|-----------------|------------------|
| Profondeur (m) | EpIp<br>$= 150$                      | EpIp<br>$= 500$ | EpIp<br>$= 1000$ |
|                |                                      |                 |                  |
|                | 1.86201                              | 1.3978          | 1.30451          |
| $\mathfrak{D}$ | $-7.07099$                           | 3.73188         | $-1.72178$       |
| 3              | $-0.62367$                           | $-1.41921$      | $-2.08397$       |
|                | $-0.08047$                           | $-0.17111$      | $-0.20304$       |

Tableau4.6 : Le rapport  $C_T = Tc(z)/T(z)$ .

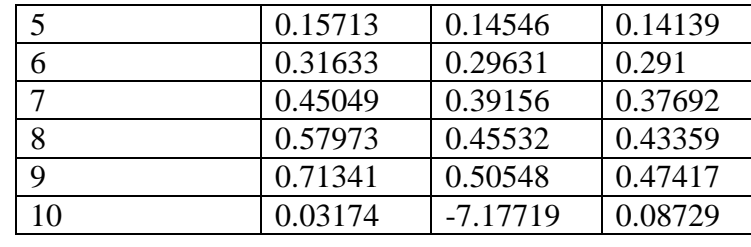

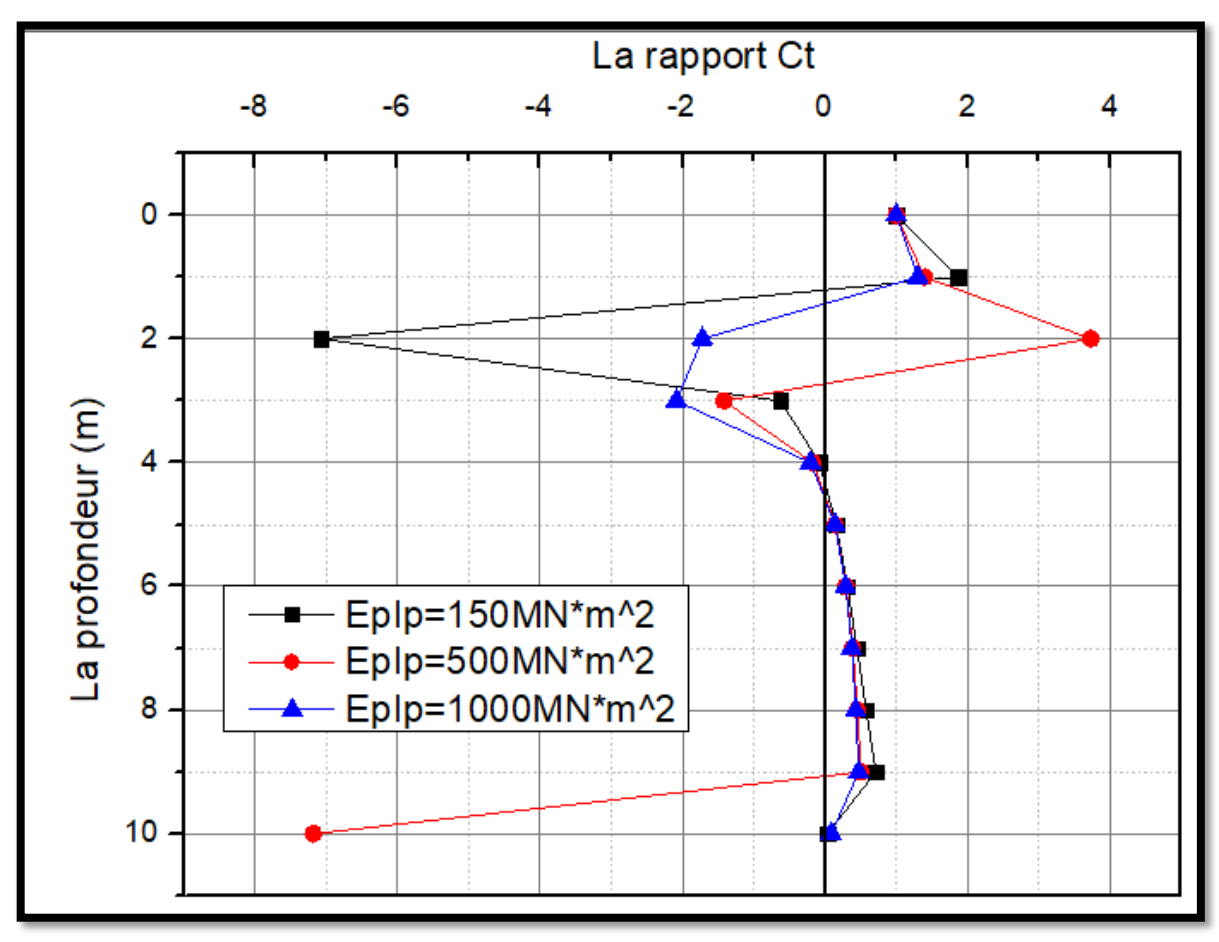

Figure 4.9 : Le rapport  $C_T = Tc(z)/T(z)$  en fonction de profondeur.

- En conclusion, l'effet de la rigidité EpIp n'intervient pas, le coefficient  $C_T$  est constant en surface.
	- c) Sur le moment de flexion :

Afin d'étudier l'influence de la rigidité flexionnelle du pieu sur le rapport du moment de flexion maximal CM=Mc(z)/M(z), on lance un calcul en augmentant à chaque fois la rigidité EpIp, on s'intéresse au moment de flexion en surface (c'est le cas le plus défavorable).

Tableau 4.7 : Le rapport  $C_M=Mc(z)/M(z)$ .

|            | La rigidité flexionnelle $EpIp(MN.m^2)$ |                         |             |  |
|------------|-----------------------------------------|-------------------------|-------------|--|
| Profondeur |                                         | $Eplp=150$   $Eplp=500$ | $EpIp=1000$ |  |
| m)         |                                         |                         |             |  |
|            | $-1.297$                                | $-1.297$                | $-1.297$    |  |

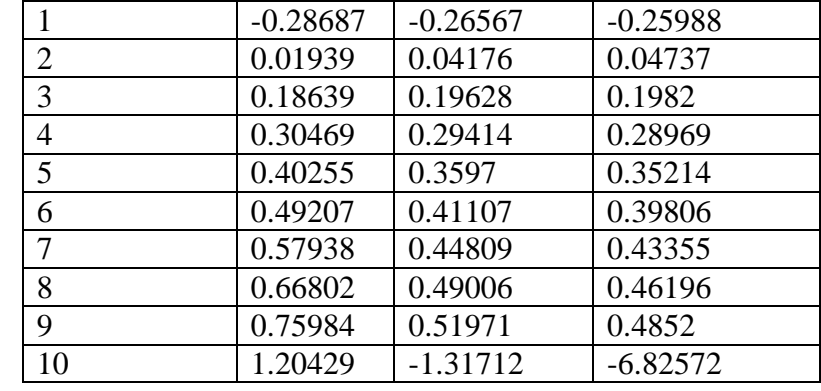

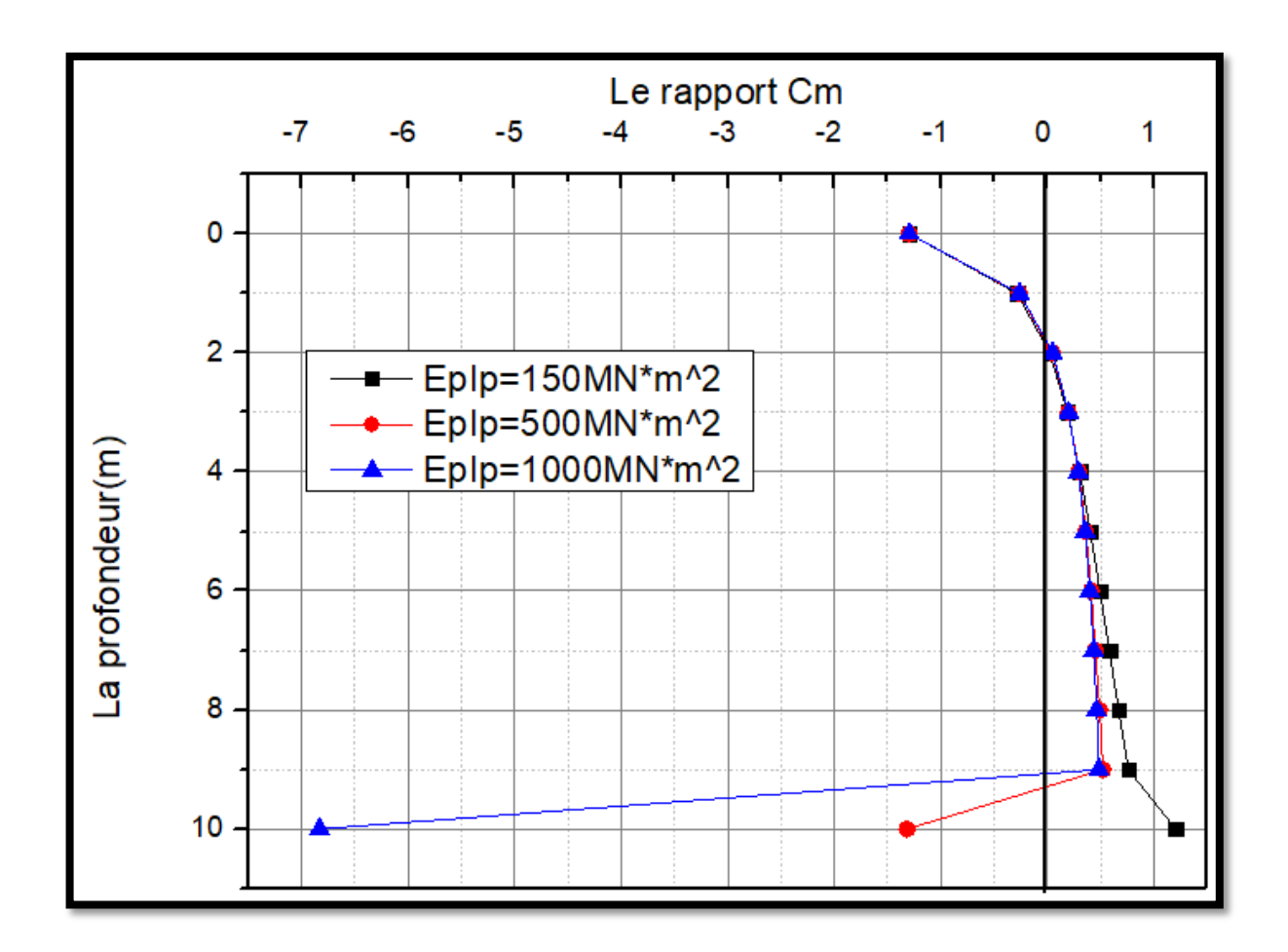

Figure 4.10 : Le rapport  $C_M=Mc(z)/M(z)$  en fonction de profondeur.

- On constate que l'augmentation de la rigidité flexionnelle EpIp n'a pas d'influence, le coefficient C<sub>M</sub> est constant

#### 3.3. Étude paramétrique de l'influence de la fiche D du pieu :

Maintenant, on fixe le diamètre, la rigidité flexionnelle EpIp, et on fixe les conditions aux limites M et H, nous allons augmenter la fiche D de pieu On prend : D=8m, D=9m, D=10m, D=11m.

a) Sur les déplacements latéraux :

Dans le but d'étudier l'influence de la géométrie sur un pieu encastré en tête, on calcule le coefficient  $CY=Yc(z)/Y(z)$ . Nous allons augmenter le fiche D et on prend les valeurs de coefficient C<sup>Y</sup> obtenus en surface.

|                | La fiche $D(m)$ |            |                  |             |
|----------------|-----------------|------------|------------------|-------------|
| Profondeur     | $D=8$ m         | $D=9m$     | $D=10 \text{ m}$ | $D=11$ m    |
| (m)            |                 |            |                  |             |
| $\overline{0}$ | 0.36291         | 0.36093    | 0.3604           | 0.36048     |
| $\mathbf{1}$   | 0.57552         | 0.5726     | 0.57084          | 0.57025     |
| $\overline{2}$ | 0.98399         | 0.98123    | 0.9755           | 0.9715      |
| 3              | 3.24481         | 3.33731    | 3.30307          | 3.23128     |
| $\overline{4}$ | $-1.50634$      | $-1.46818$ | $-1.43967$       | $-1.45028$  |
| 5              | $-0.31118$      | $-0.34927$ | $-0.34272$       | $-0.33781$  |
| 6              | 0.09044         | $-0.00732$ | $-0.02533$       | $-0.02211$  |
| 7              | 0.44041         | 0.26005    | 0.18048          | 0.16711     |
| 8              | 0.9001          | 0.69832    | 0.43613          | 0.34753     |
| 9              |                 | 2.46068    | 1.34442          | 0.6922      |
| 10             |                 |            | $-1.9113$        | $-22.81436$ |
| 11             |                 |            |                  | $-0.40678$  |

Tableau 4.8 : Le rapport  $C_Y = Yc(z)/Y(z)$ .

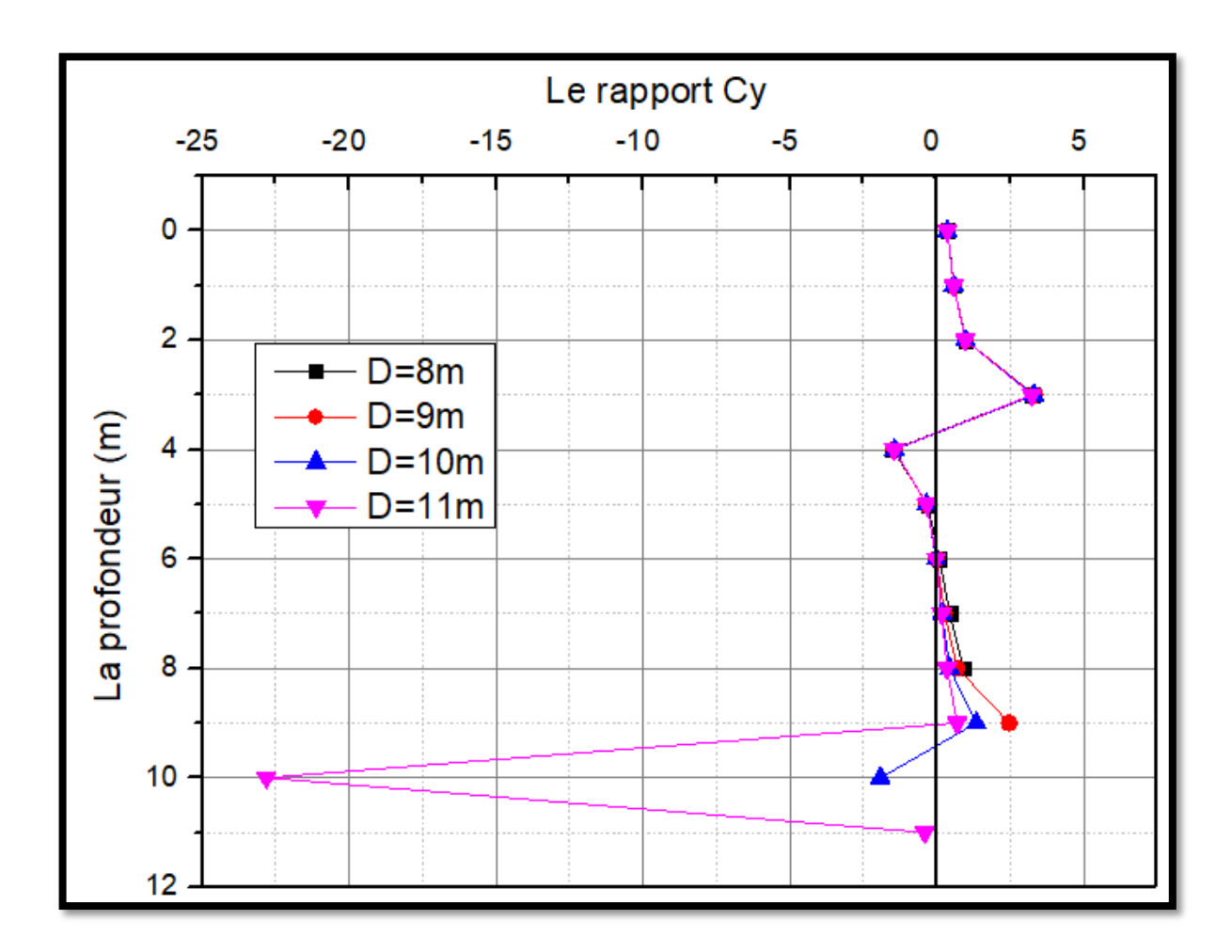

Figure 4.11 : Le rapport  $C_Y=Yc(z)/Y(z)$  en fonction de profondeur.

- D'après le graphe, on remarque que l'augmentation de la fiche D n'a pas d'effet sur le coefficient  $C_Y$  de déplacement latéral en tête,  $C_Y=0.36$  et ne varie pas.
	- b) Sur l'effort tranchant :

Nous allons augmenter la valeur de la fiche D et on calcule le rapport  $C_T = Tc(z)/T(z)$  pour but d'étudiera l'influence de la fiche sur le coefficient C<sub>T</sub>, ensuite on trace le graphe qui convient.

|            | La fiche $D(m)$ |            |            |            |
|------------|-----------------|------------|------------|------------|
| Profondeur | $D=8m$          | $D=9m$     | $D=10m$    | $D=11m$    |
| (m)        |                 |            |            |            |
|            |                 |            |            |            |
|            | 3.53205         | 3.49809    | 3.50115    | 3.50295    |
|            | $-1.32941$      | $-1.38738$ | $-1.39747$ | $-1.39659$ |
|            | $-0.28669$      | $-0.31848$ | $-0.32886$ | $-0.33063$ |
|            | 0.0367          | 0.00505    | $-0.01041$ | $-0.01545$ |

Tableau 4.9 : Le rapport  $C_T=Tc(z)/T(z)$ .

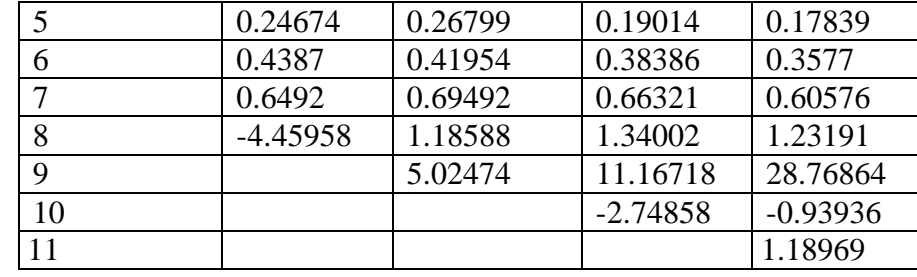

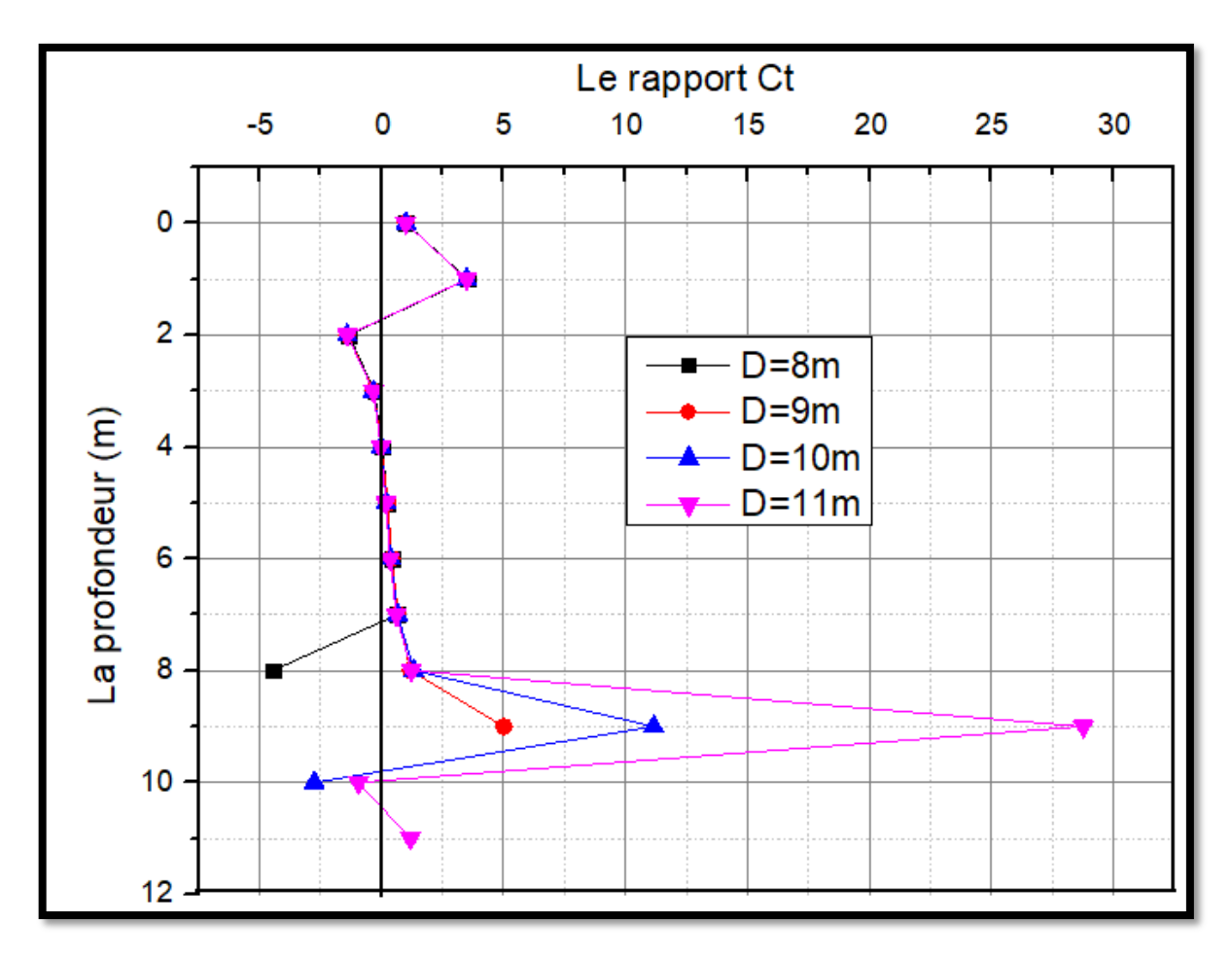

Figure 4.12 : Le rapport  $C_T = Tc(z)/T(z)$  en fonction de profondeur.

- D'après les résultats obtenus de coefficient  $C_T$  en surface, on constate que la fiche n'a pas d'effet sur l'effort tranchant maximal en surface  $C_T=1$ , le coefficient est constat
	- c) Sur le moment de flexion :

Pour étudier l'effet de la fiche D, on calcule le rapport  $C_M=Mc(z)/M(z)$  en augmentant la fiche D, on compare les résultats obtenus de coefficient  $C_M$ moment de flexion maximal en tête.

|                | La fiche $D(m)$ |            |            |            |
|----------------|-----------------|------------|------------|------------|
| Profondeur     | $D=8m$          | $D=9m$     | $D=10m$    | $D=11m$    |
| (m)            |                 |            |            |            |
| $\overline{0}$ | $-1.297$        | $-1.297$   | $-1.297$   | $-1.297$   |
| $\mathbf{1}$   | $-0.31458$      | $-0.3133$  | $-0.31305$ | $-0.31304$ |
| $\overline{2}$ | $-0.01358$      | $-0.00921$ | $-0.00798$ | $-0.00781$ |
| 3              | 0.16409         | 0.17499    | 0.1791     | 0.1801     |
| $\overline{4}$ | 0.30492         | 0.32972    | 0.3418     | 0.34612    |
| 5              | 0.43732         | 0.49169    | 0.52637    | 0.5434     |
| 6              | 0.57531         | 0.69255    | 0.79569    | 0.86823    |
| 7              | 0.72745         | 0.98066    | 1.3315     | 1.77458    |
| 8              | $-0.29308$      | 1.46161    | 3.30341    | $-3.51634$ |
| 9              |                 | 2.64864    | $-8.43197$ | $-1.44986$ |
| 10             |                 |            | $-1.49246$ | $-0.67741$ |
| 11             |                 |            |            | 0.26689    |

Tableau  $4.10$  : Le rapport  $C_M=Mc(z)/M(z)$ .

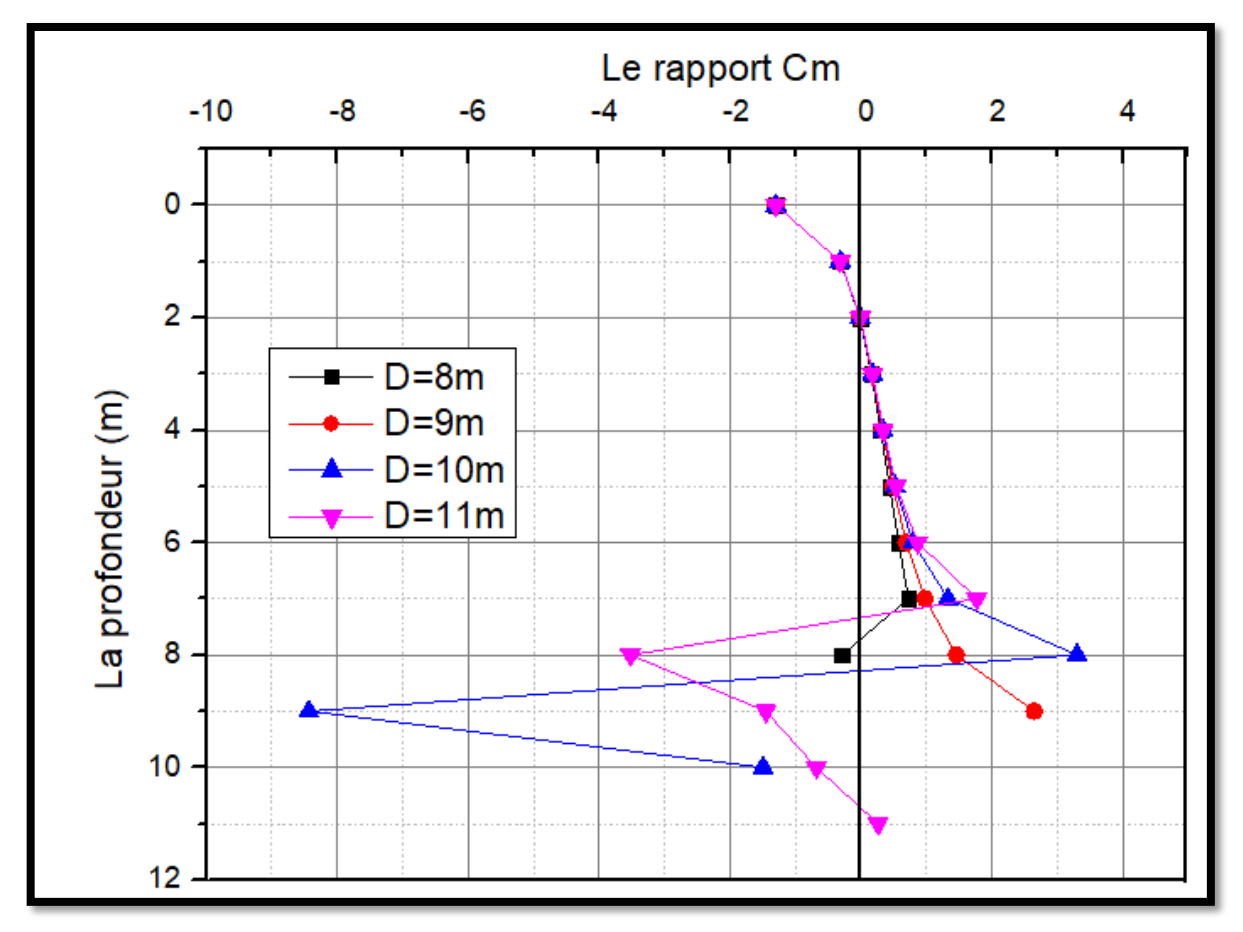

Figure 4.13 : Le rapport  $C_M=Mc(z)/M(z)$  en fonction de profondeur.

- Pour conclusion, la fiche D n'a pas d'influence sur le coefficient de moment de flexion maximal en surface  $C_M$ , ce dernier ne varie pas  $C_M$ =-1,297.

#### 4. Conclusion :

On a lancé un calcul avec le programme SPULL-PARECT pour étudier l'effet de l'encastrement en tête sur son comportement sous charge latéral.

On constate que l'encastrement en tête d'un pieu sous charge latéral à un effet réducteur sur le déplacement latéral en surface et le moment de flexion maximal.

La géométrie du pieu n'a pas d'influence sur le comportement du pieu, d'autre part la rigidité flexionnelle du pieu à une influence sur son comportement, car on remarque une diminution de déplacement latéral en surface parallèlement avec l'augmentation de la rigidité flexionnelle EpIp.

### **Conclusion générale :**

On a présenté dans ce mémoire un travail de recherche appliqué sur le comportement d'un pieu isolé sous un chargement combiné et l'étude de l'effet de l'encastrement en utilisant la méthode des courbes de réactions (p-y). Ce travail présente une comparaison entre les résultats obtenus par SPULL-PARECT version DOS avec celles obtenues de SPULL-PARECT version VB.NET.

Le comportement du sol entourant d'un pieu chargé latéralement peut être décrit en termes de courbes P- y*,* qui relient la résistance du sol à la déflexion du pieu à différentes profondeurs sous la surface du sol.

On a développé aussi un programme "L-PULAL" pour le calcul de pieu sous un chargement combiné au cas d'un sol monocouche. "L-PULAL" a été validé par la confrontation des résultats avec ceux d'un autre calculé manuellement. Les résultats ont montré que le chargement vertical fait augmenter le déplacement latéral d'un pieu à partir d'un certain seuil.

Pour d'éventuels futurs travaux de recherches, on propose de :

- Amélioration du logiciel SPULL-PARECT, avec une meilleure interface, plus interactive, et lui rajouter d'autres modes de calculs, liés à la stabilité des pieux.
- Amélioration du programme "L-PULAL" pour le calcul de pieu sous un chargement combiné au cas d'un sol multicouche pour arriver à une méthode pratique de calcul de pieux sous un chargement combiné et la validation par la comparaison avec des essais de chargement combiné de pieu.
- Cette méthode de calcul d'un pieu sous chargement combiné doit être comparer avec des essais de chargement combiné d'un pieu, et amélioré par la suite.

# **REFERENCES BIBLIOGRAPHIQUE**

[1] LUC SIBILLE., « Bases de la Géotechnique Module MXG4 IUT Génie Civil et Construction Durable ». (Licence. France. 2018).

[2] FRANK, R., « Calcul des Fondations Superficielles et Profondes », Technique de l'ingénieur et presse de l'ENPC, (1999).

[3] Plumelle.C., (2003), « Fondations profondes, Chapitre18 », Cnam-Paris-Géotechnique.

[4] Omar Alsamman., « Ph.D., P.E, Axial Load Test Procedures for Pile

Foundations,Continuing Education and Development,Inc ».

[5] MCIF., « manuel canadien d'Ingénierie des fondation », 2006. Cité par (Bakour, 2008).

[6] Lotfi Merabet, Omar Louahadj., « Modélisation Numérique D'un Pieu Isolé Sous Charge Axiale », université KasdiMerbah Ouargla.

[7] Laouedj, A., « Pieux sous charges horizontales-développement d'un programme de calcul Etude comparative des méthodes de calcul a la base des courbes de réaction P-y », mémoire de master, Université Saad Dahleb Blida, (2011), 35-50.

[8] Broms, B. B., « Lateral resistance of piles in cohesionless soils », Journal of the soil Mechanics and Foundations Division, Vol.90(SM 3), (1964),123-148.

[9] J.A.T. Ruigrok., «Larerally Loaded Piles: Models and Measurements », master thesis, Faculty of Civil Engineering and Geosciences, Delft, Nederland, (2010),58-62.

[10] Poulous, h.g.and Davis, e.h., « Pile foundation analysis and design », john wiley sons, New York, (1980),143-151.

[11] Zhang, L et Silva, F et Grismala R., « Ultimate Laterel Resistance to Piles in Cohesionless Soils », journal of geotechnical and geonvironmental engineering ASCE, (JAN 2005),78-80.

[12] Cassan, M. (1978). « Les essais in-situ en Mécanique des sols », Tome II, Applications et méthodes de calcul. Edition Eyrolles, 331 p.

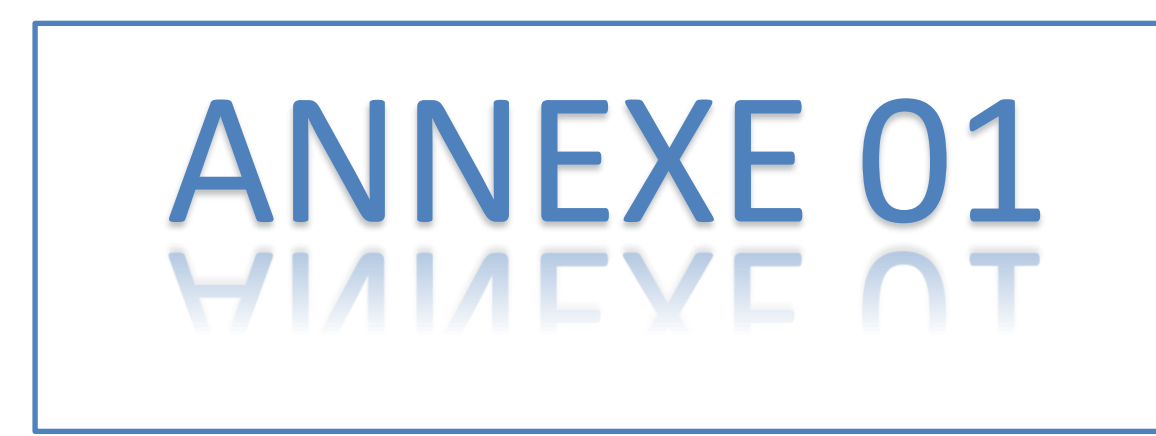

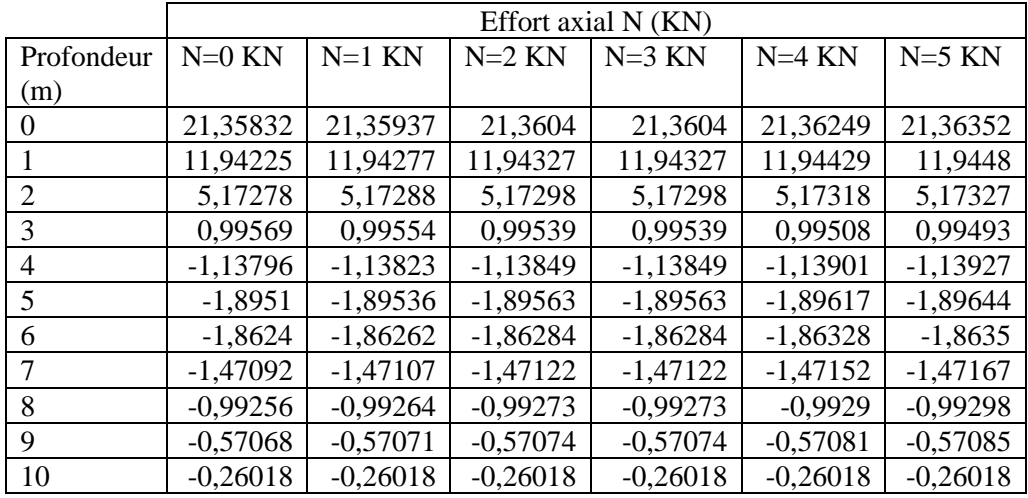

# 1. L'effet de l'effort axial N :

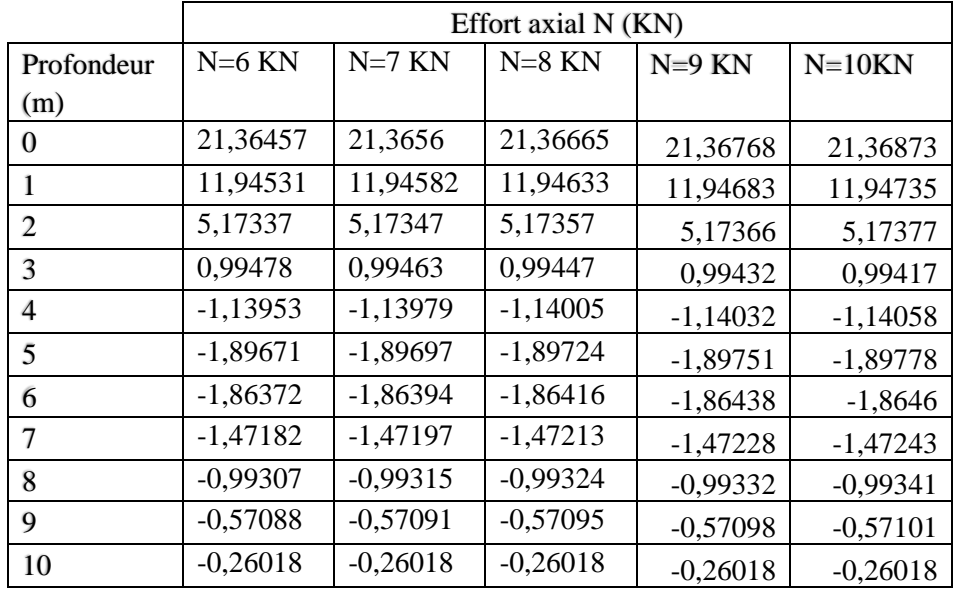

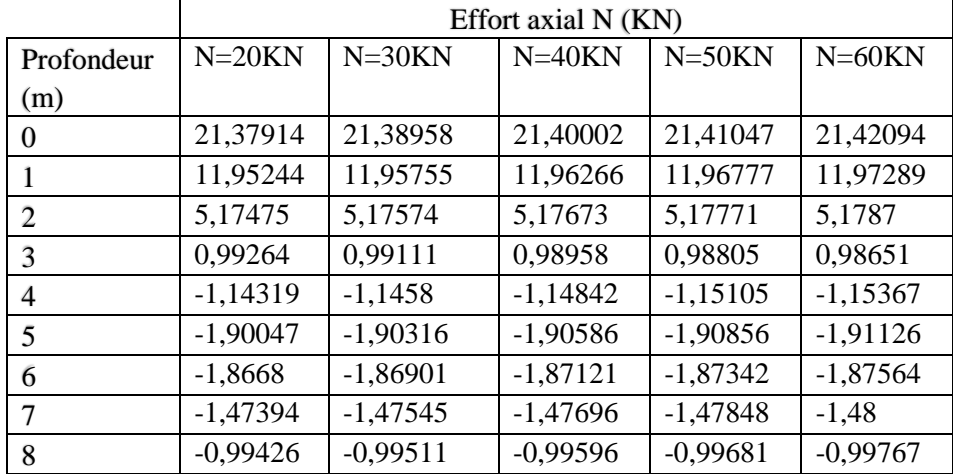

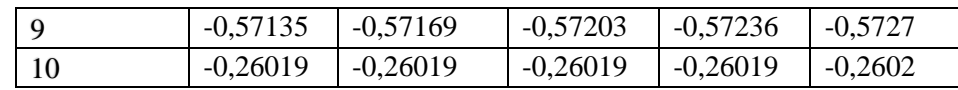

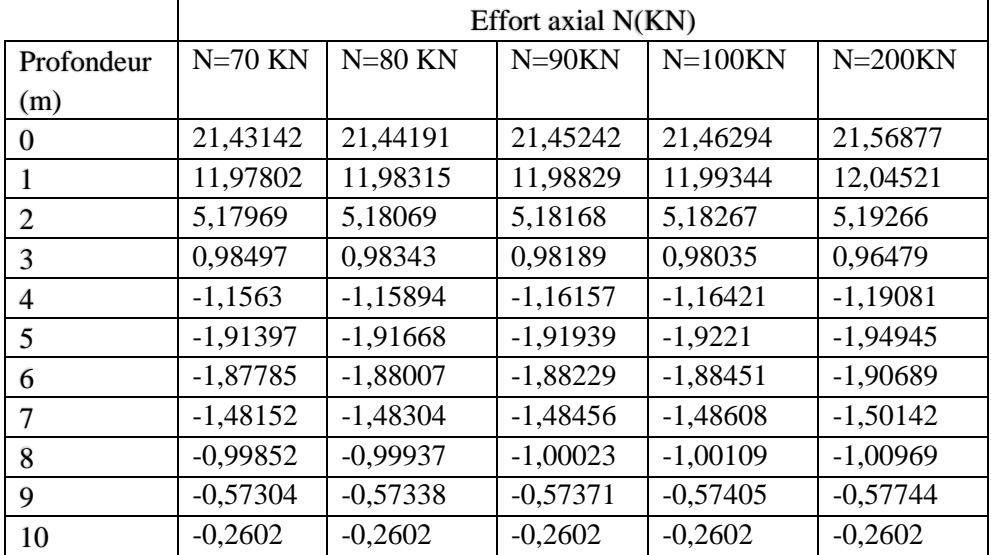

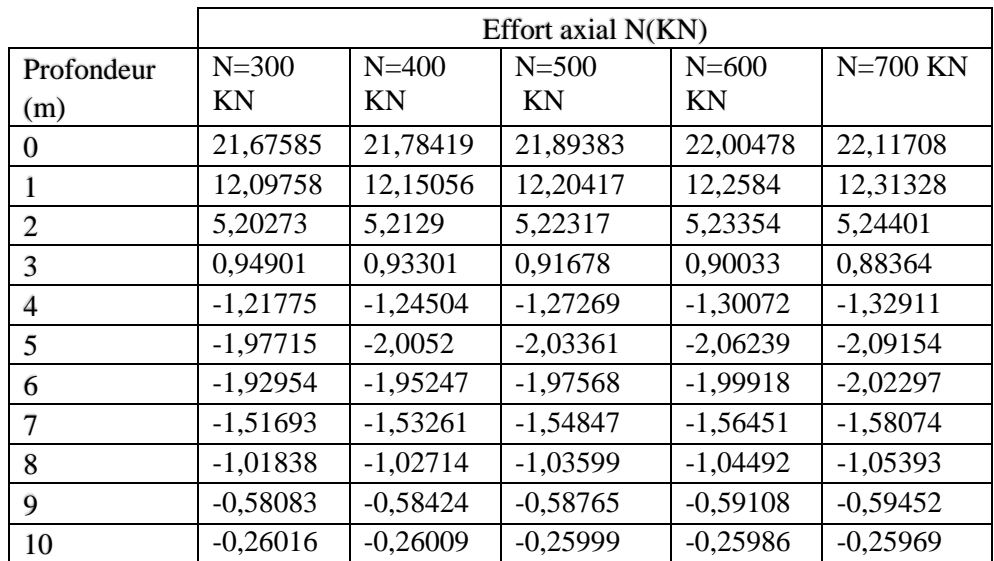

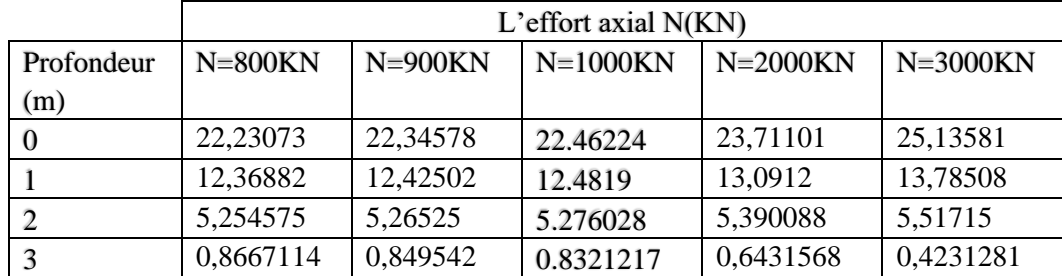

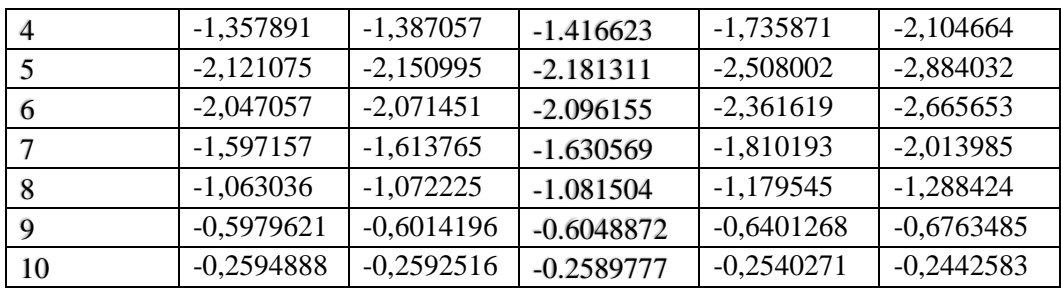

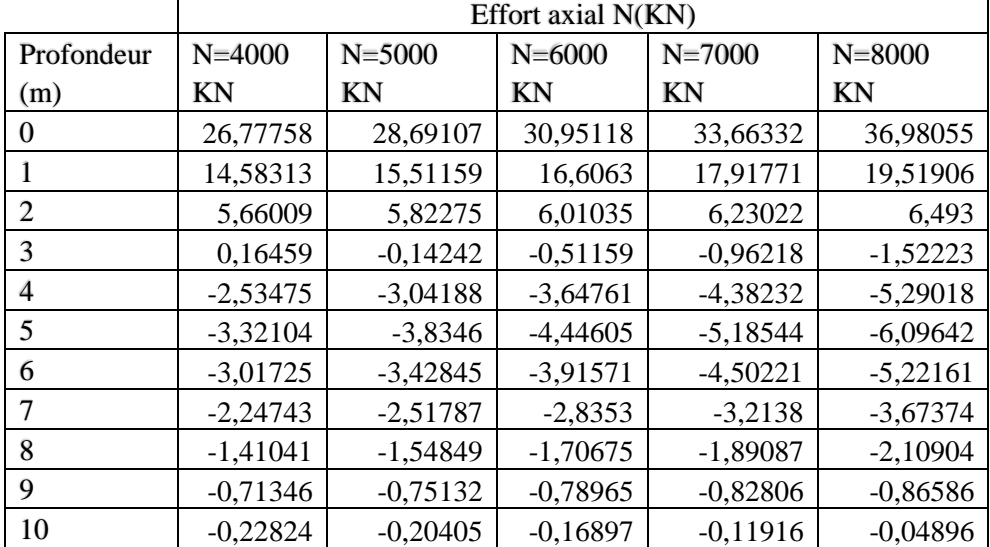

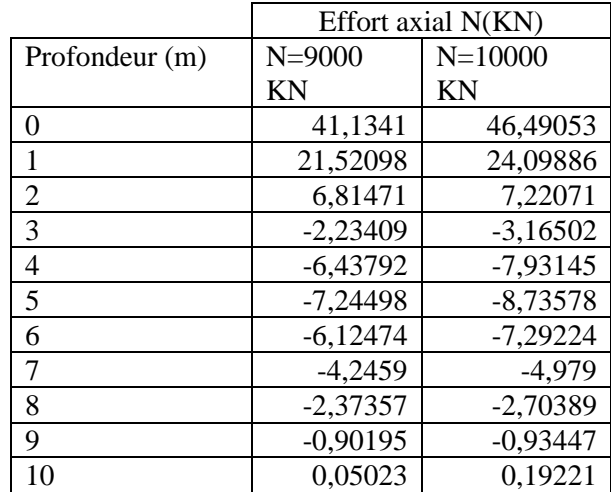

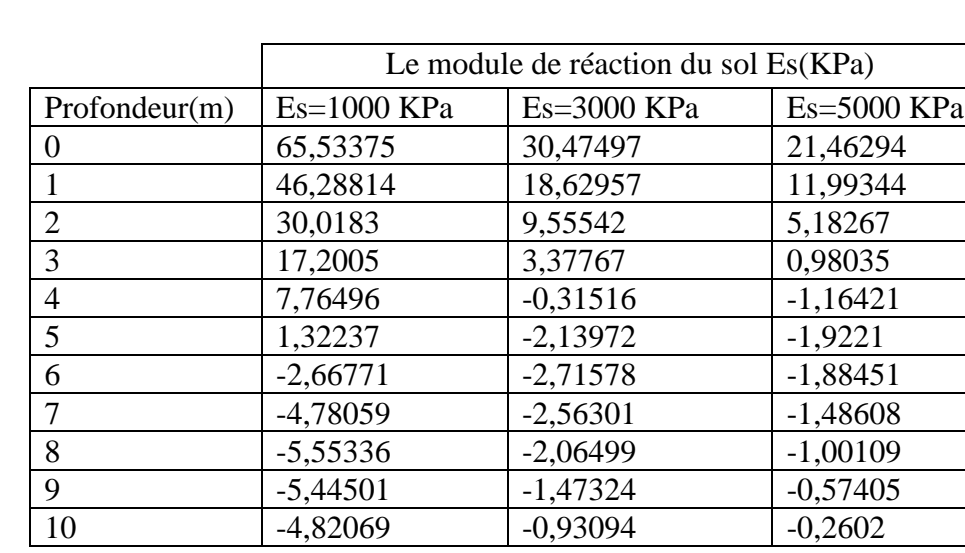

# 2. L'effet du module sécant :

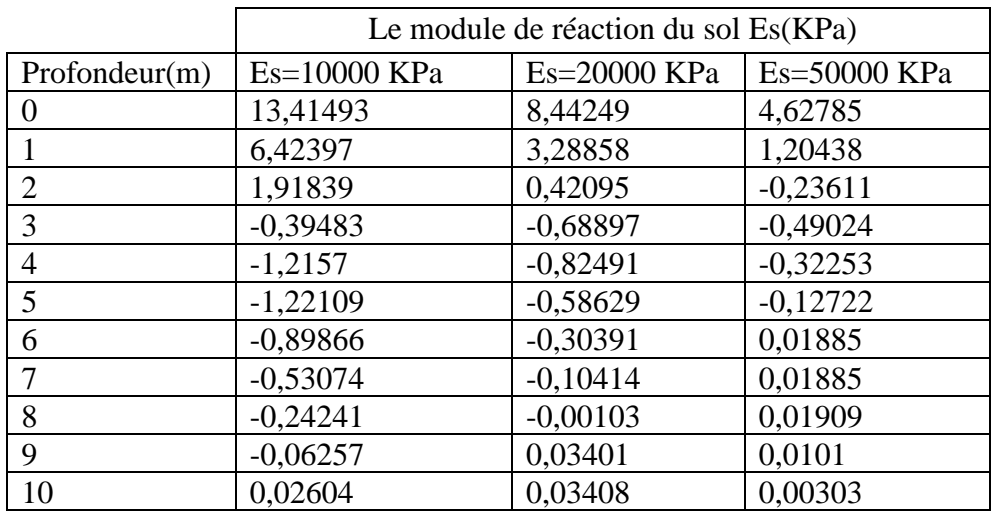

# 3. L'effet de la fiche D (m) :

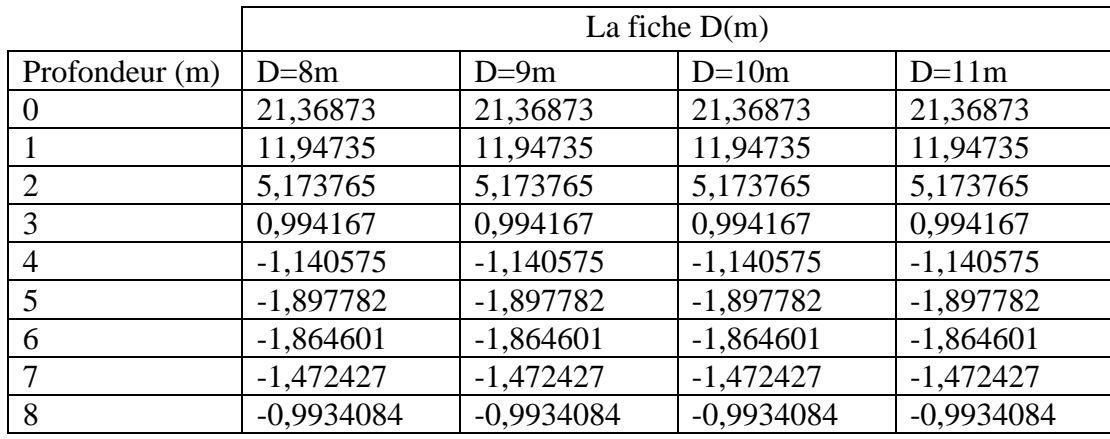

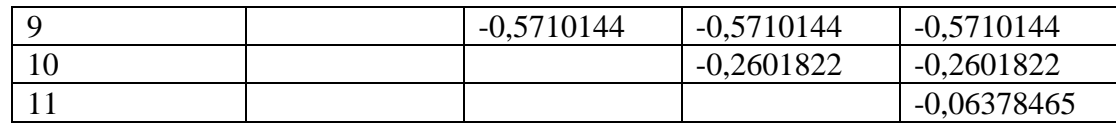

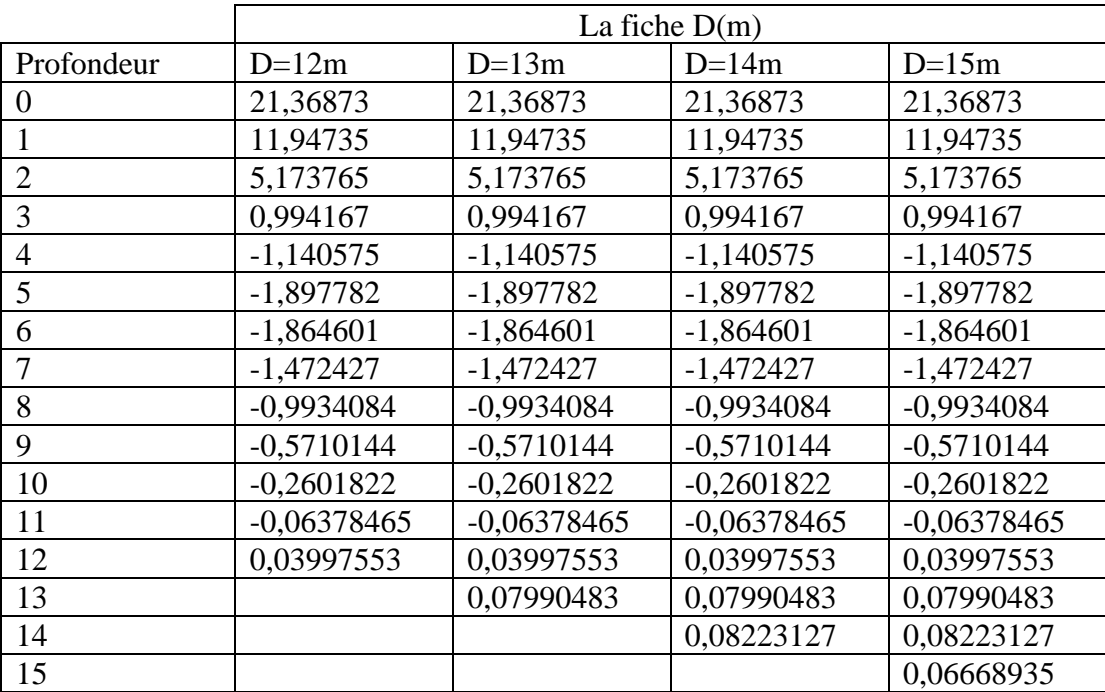

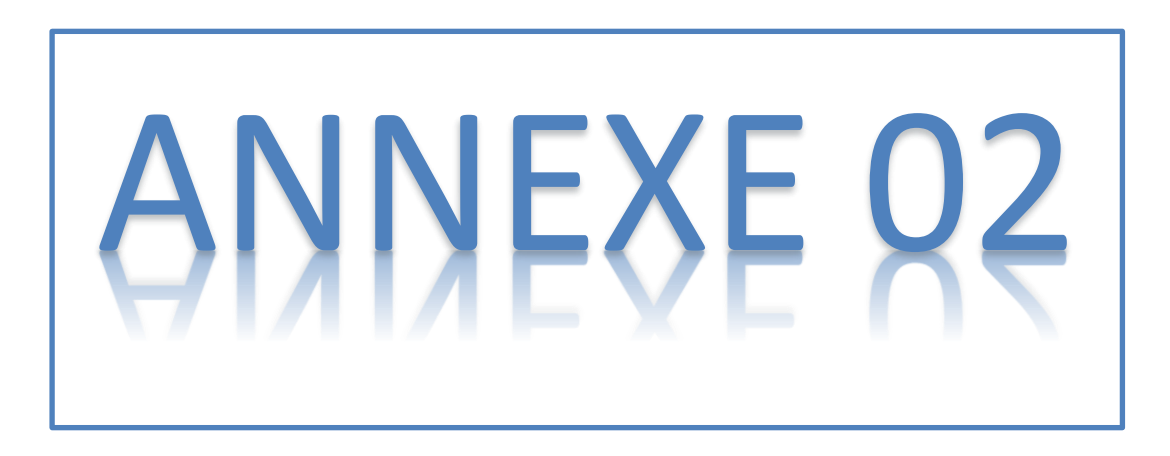

1. L'effet de l'effort latéral :

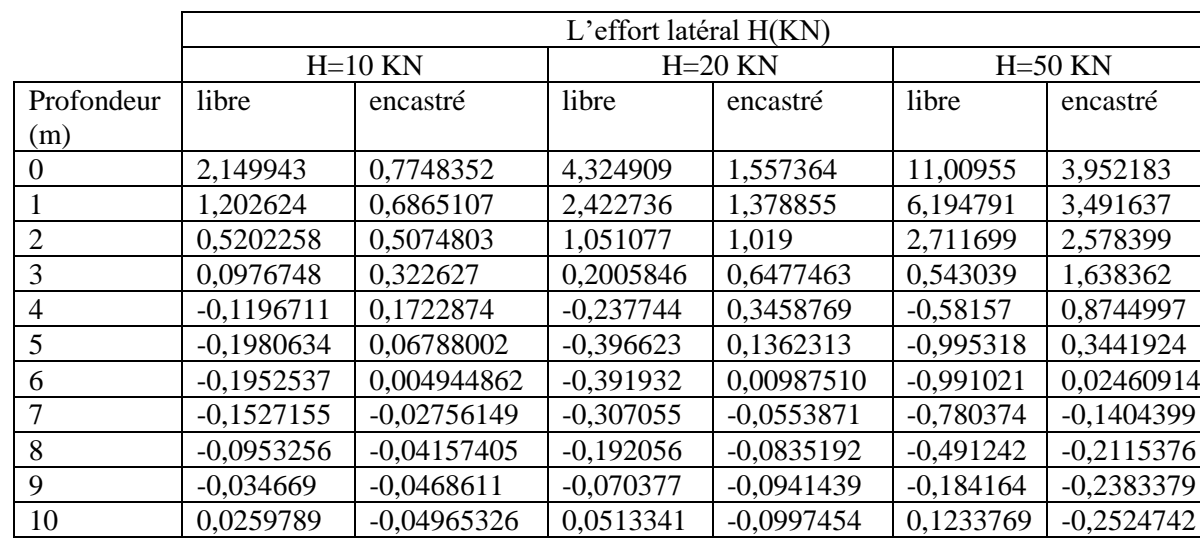

a) Les déplacements latéraux y(mm) :

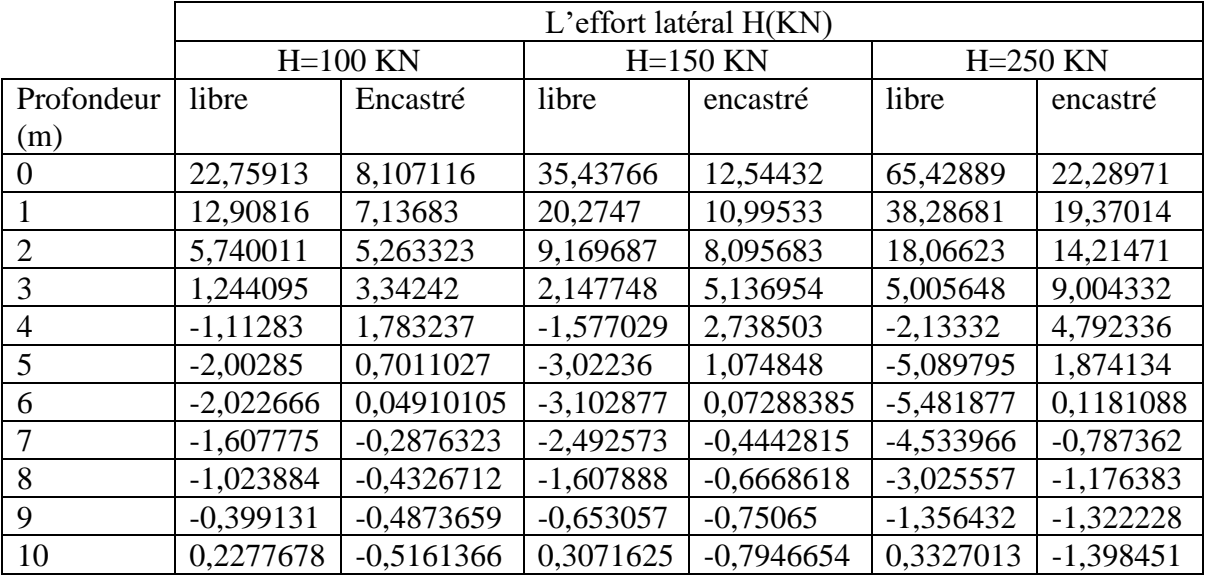

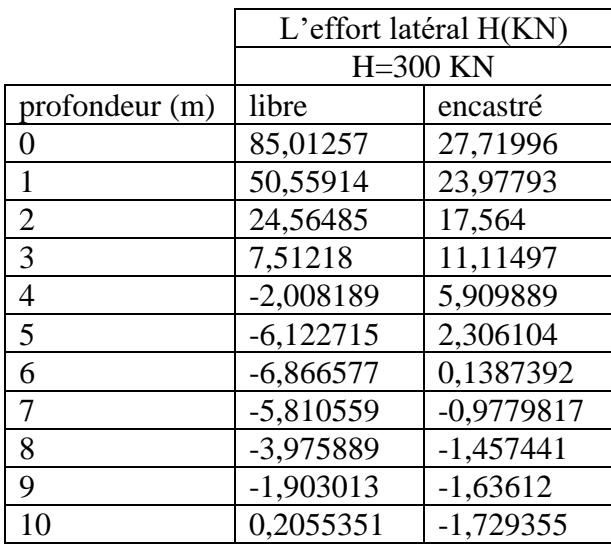

## b) Sur l'effort tranchant :

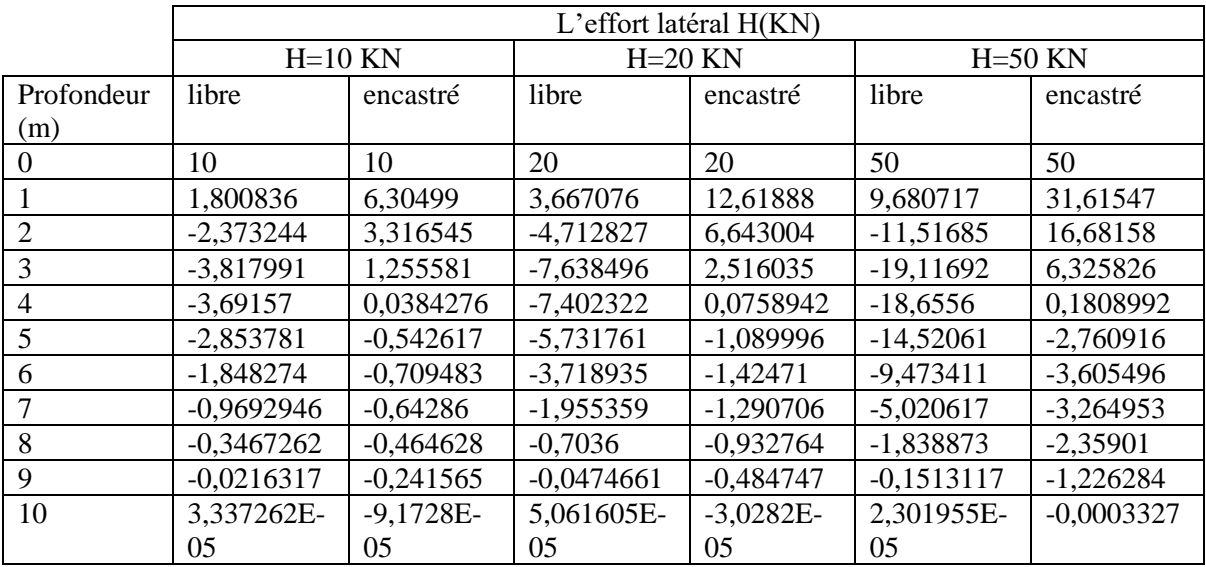

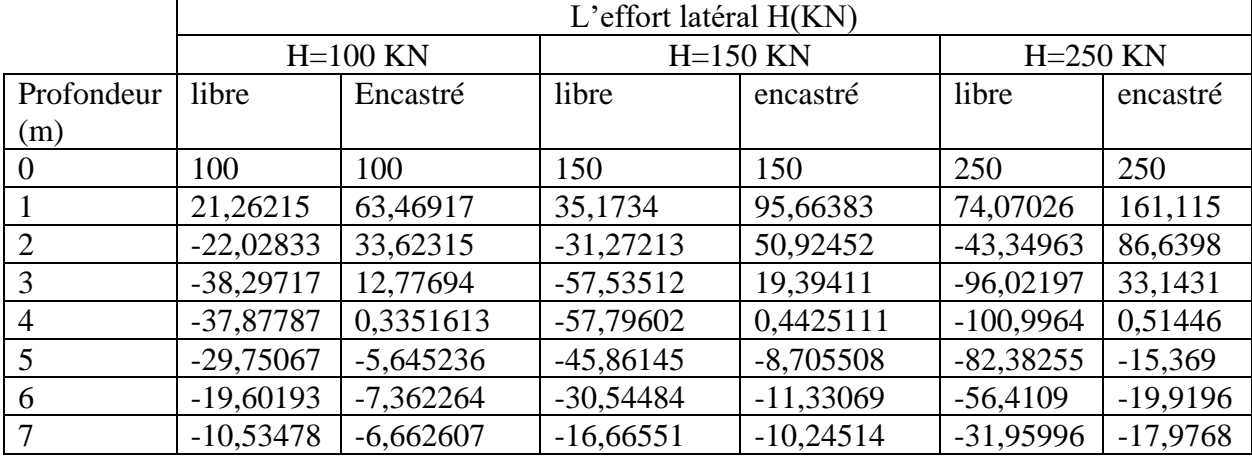

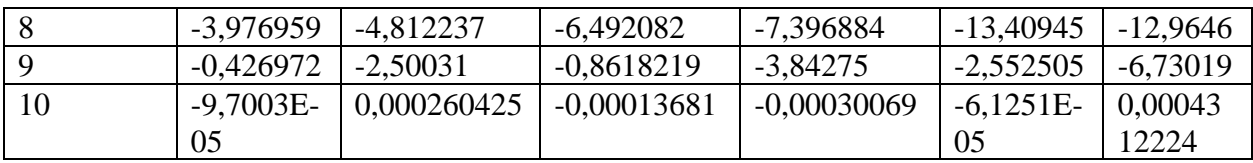

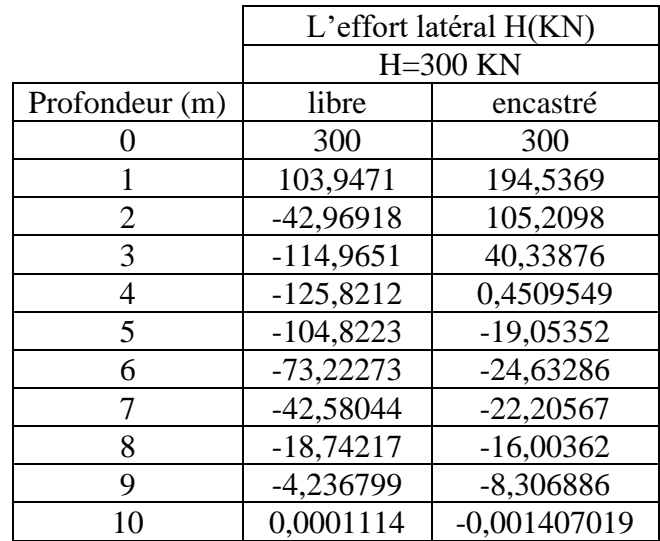

c) Sur le moment de flexion :

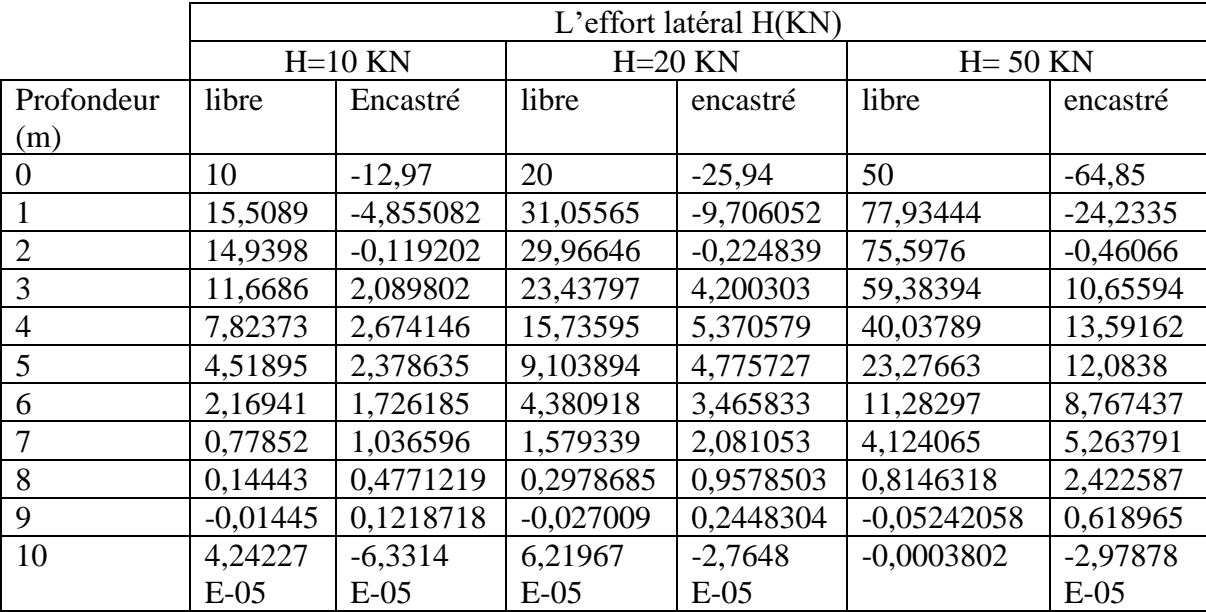

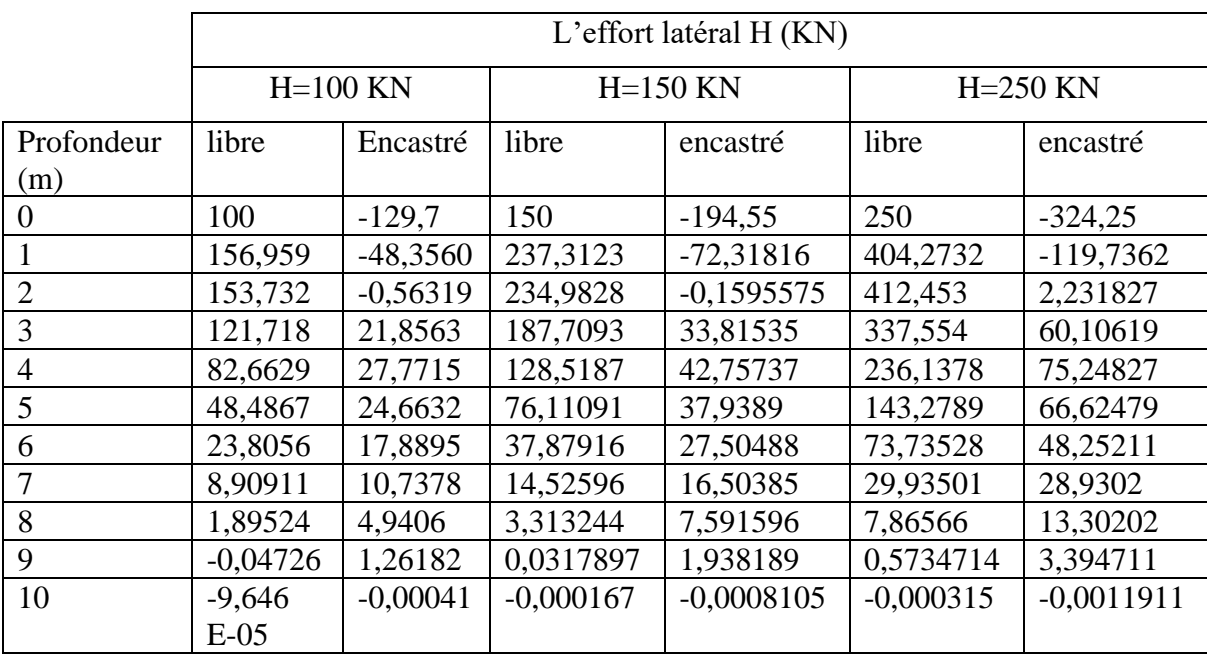

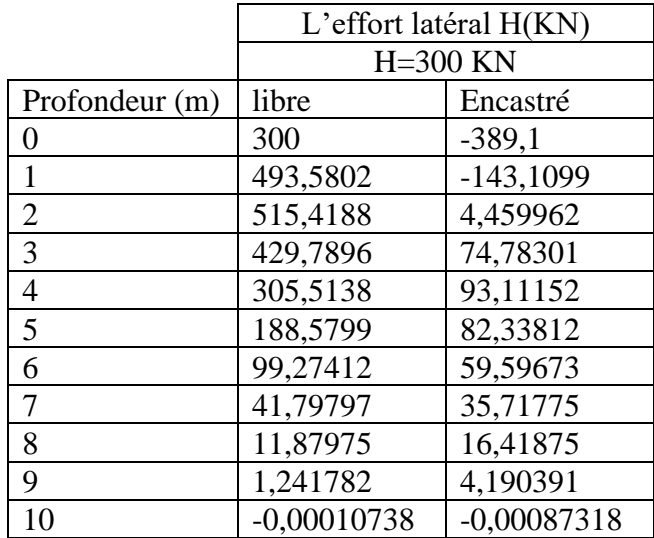

2. L'effet de la rigidité flexionnelle  $EpIp(MN.m^2)$ :

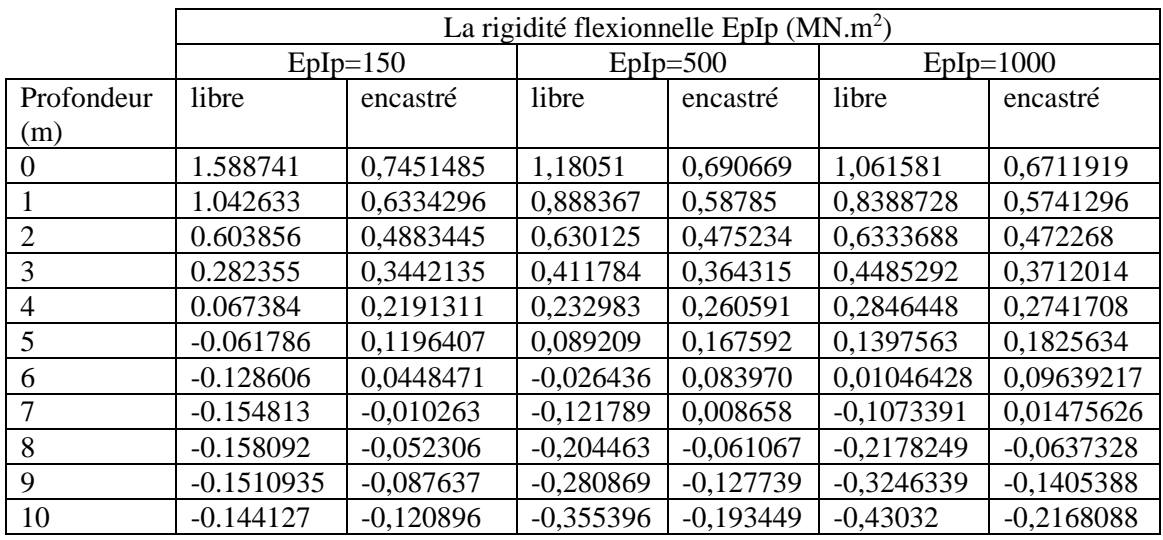

a) Les déplacements latéraux :

#### b) L'effort tranchant :

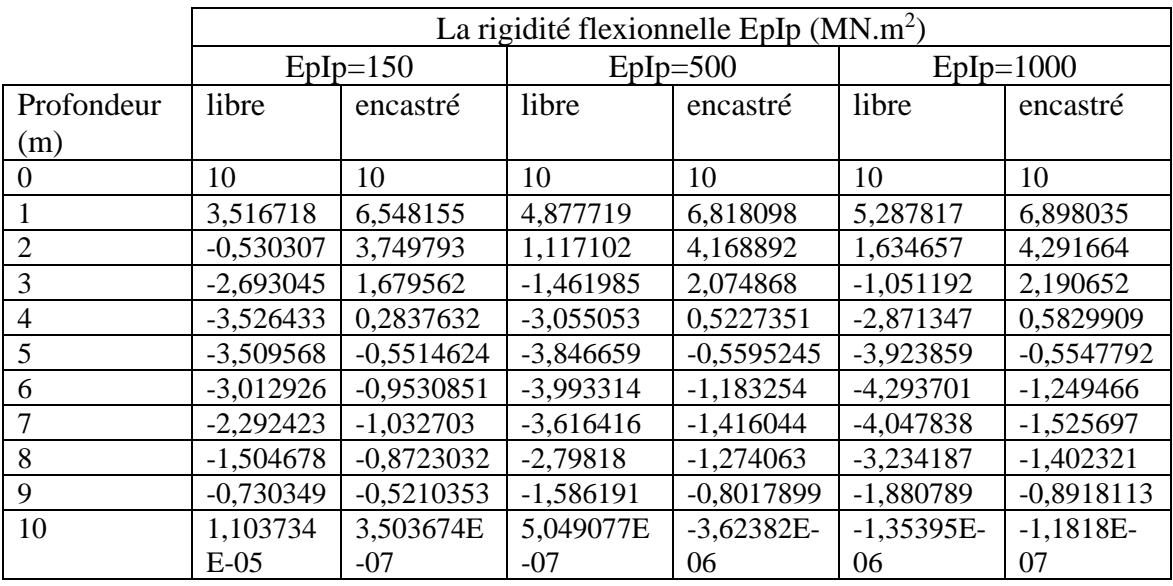

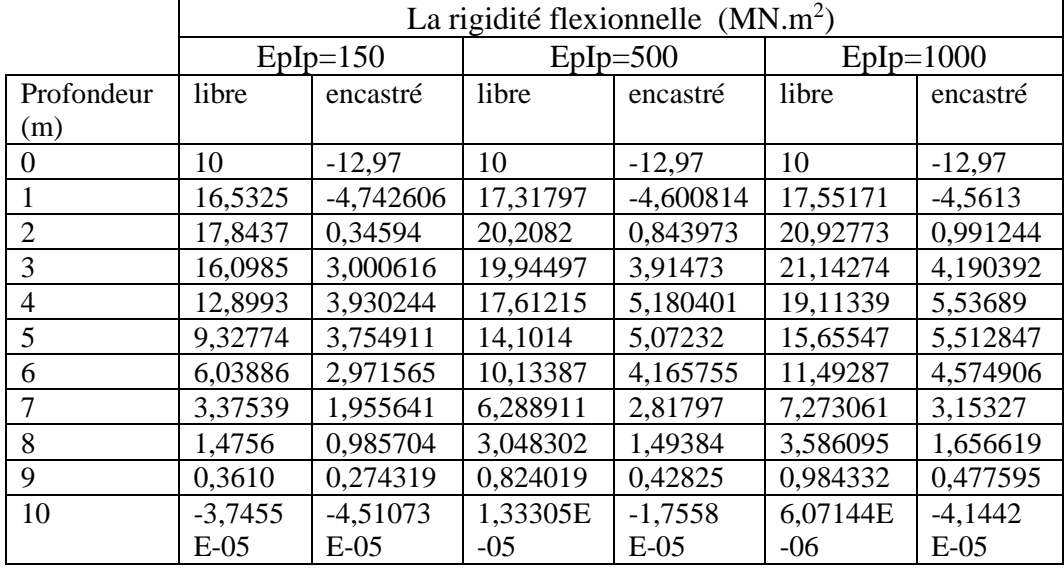

## c) Sur le moment de flexion :

- 3. L'effet de la fiche D(m) :
	- a) Sur les déplacements latéraux y (mm) :

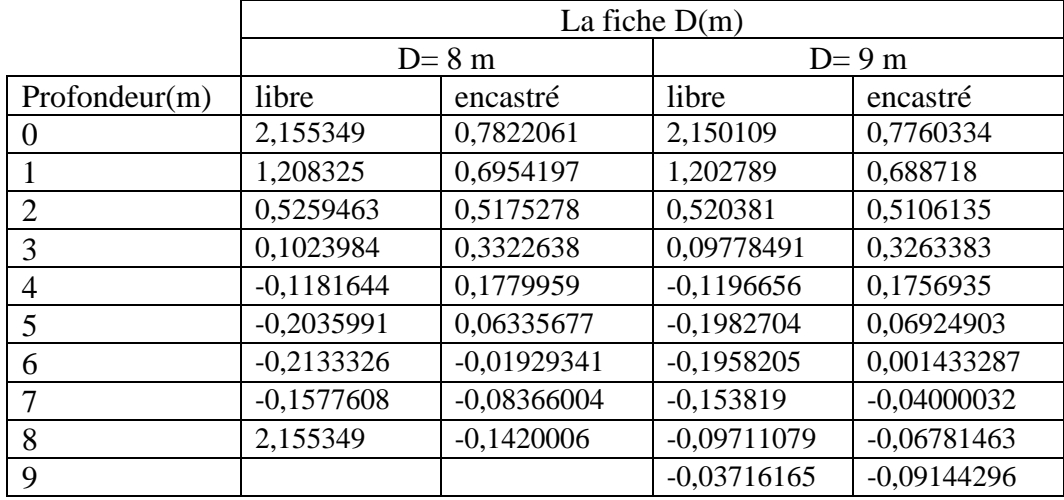

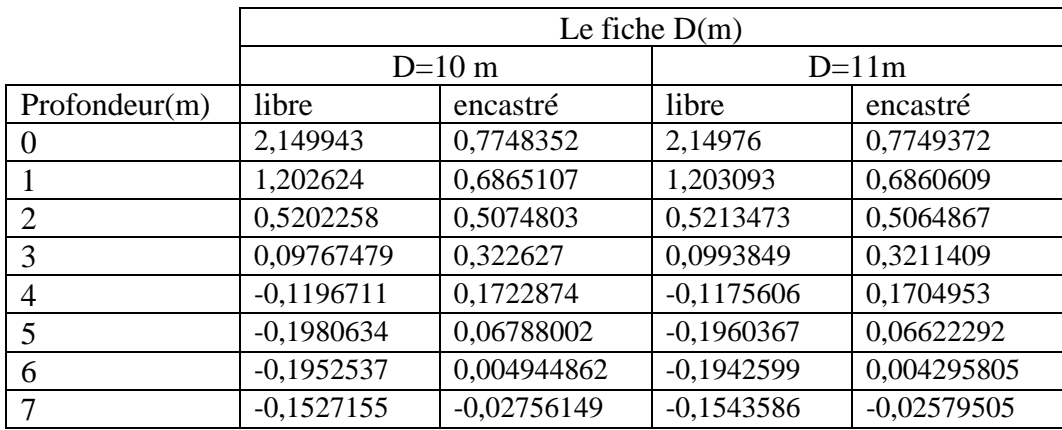

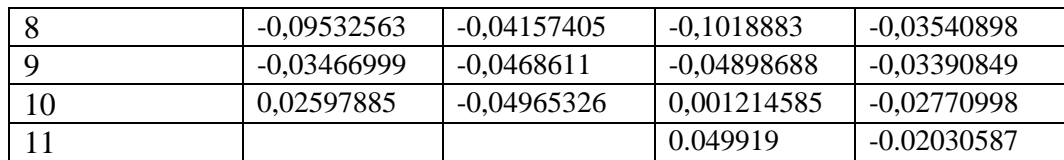

b) Sur l'effort tranchant :

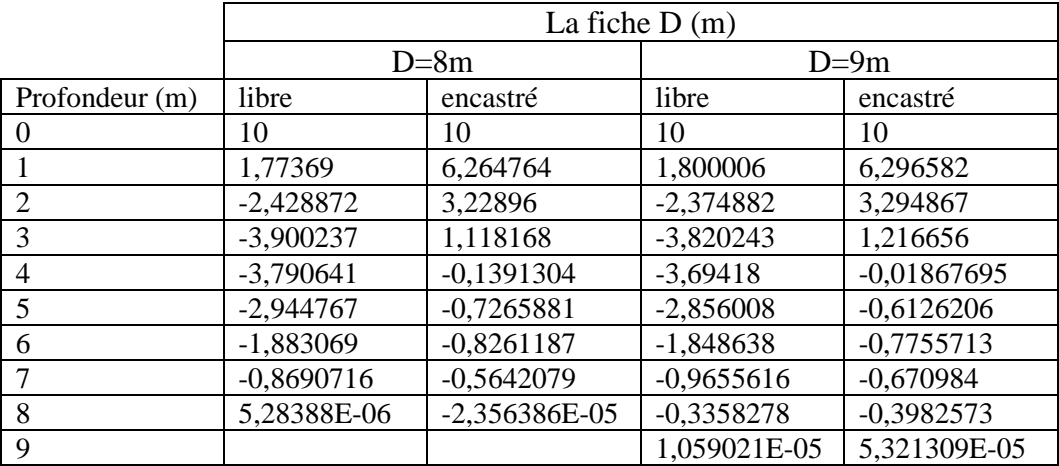

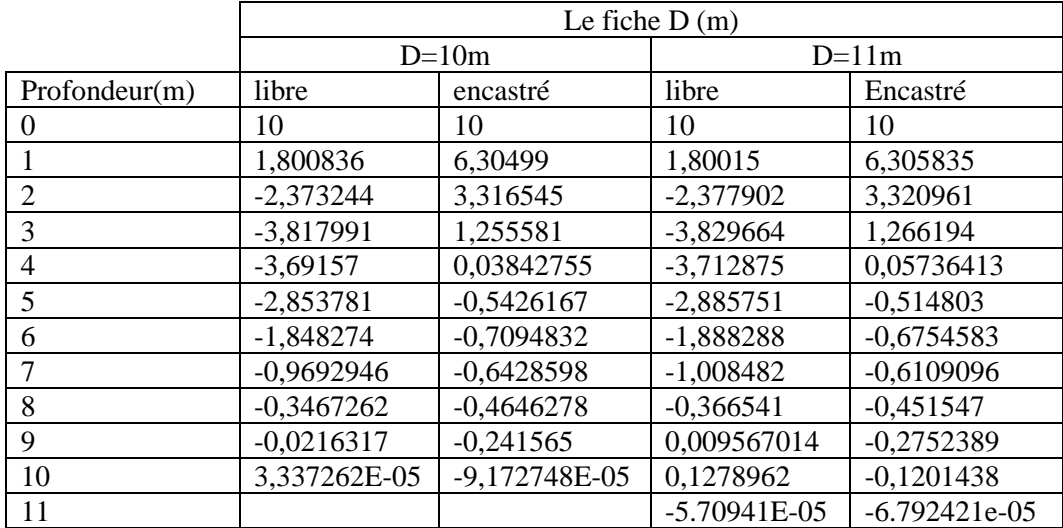

c) Sur le moment de flexion :

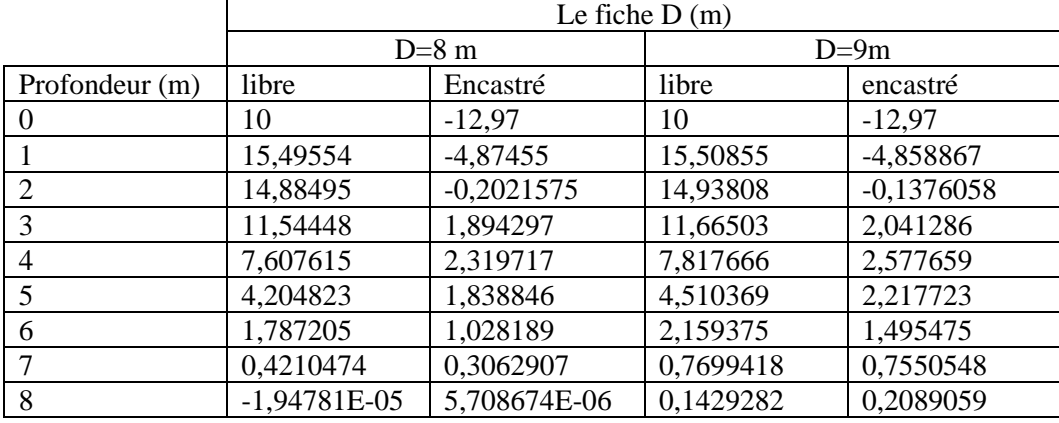

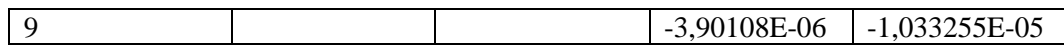

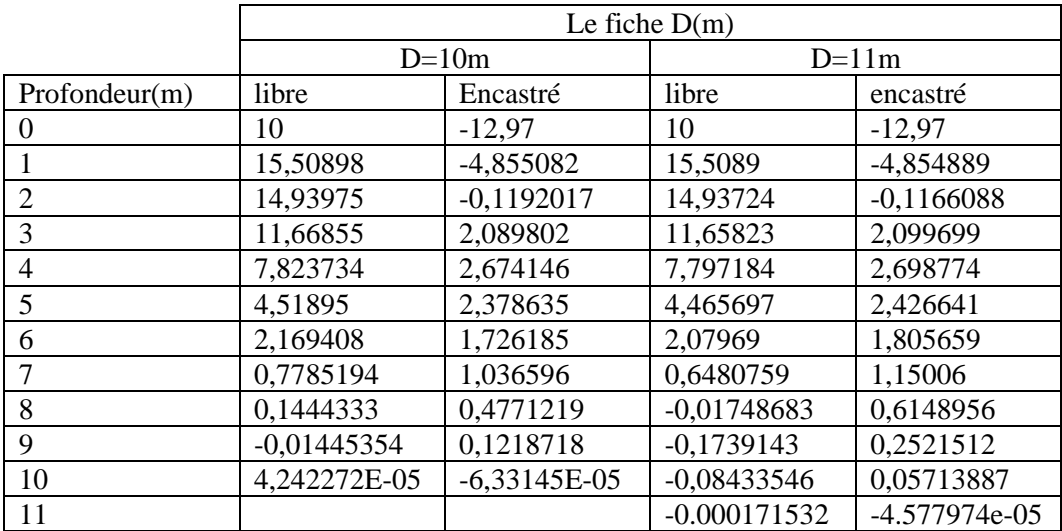